### **REPUBLIQUE ALGERIENNE DEMOCRATIQUE ET POPULAIRE**

**MINISTERE DE L'ENSEIGNEMENT SUPERIEUR ET DE LA RECHERCHE SCIENTIFIQUE** 

#### **UNIVERSITE MOULOUD MAMMERI DE TIZI-OUZOU**

**Faculté du génie de la construction** 

**Département de génie mécanique** 

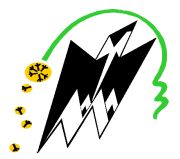

 $-30 - 30 - 30 - 30 - 30 - 30$ 

## **Mémoire de Fin d'Études en Vue de l'Obtention du Diplôme**

**Master Académique En Génie Mécanique Option : Énergétique** 

**Présenté par :** 

**STOUTAH SARAH YAZI LYES** 

**Intitulé :** 

**Détermination de la position des tourbillons d'apex d'ailes delta par exploration du champ de pression pariétal** 

**Soutenue le : 01/10/2016** 

**Devant le jury composé de :** 

 $-90^{\circ}$ 

**Mr. k. BOUSSAFEUR Mr. M.S. BOUTOUDJ** 

**Mr. M. FERROUK** 

**Mr. M. HAMZAOUI** 

**Président Rapporteur Examinateur** 

### **Examinateur**

 $-$ % $^{\circ}$ 

# **REMERCIEMENTS**

Ce mémoire de Master est le résultat d'un travail de recherche de plusieurs mois, et plusieurs années d'étude avant d'arriver à ce niveau, alors nous tenons à remercier tout d'abord le bon Dieu pour tous ses bienfaits et de nous avoir donné la force et le bon sens pour aller jusqu'au bout de tous ce que nous avons entrepris dans notre vie. Ainsi nous remercions nos familles pour leur soutien aussi moral que financier et pour leurs sacrifices.

Nous tenons aussi à remercier notre promoteur : Monsieur : M.S. Boutoudj d'avoir proposer le thème de ce travail et ses encouragements, conseils, ainsi que sa disponibilité.

Nous adressons aussi nos profond remerciements à :

• Monsieur : Hocine Tebbiche qui nous a énormément aidés en nous proposant des idées précieuses, donnant des conseils et fournissant du courage, nous le remercions également pour sa patience et sa disponibilité durant tout le travail.

• Touts les personnes qui ont contribué à la réalisation de ce travail soit aux laboratoires des recherches du département, au hall technologique de Oued-Aissi ou ailleurs.

• Tout les enseignants qui ont contribué à notre formation, ainsi que touts les camarades et amis que nous avons eu le plaisir de côtoyer pendant toutes ces années.

Enfin, nos profonds remerciements pour les membres de jury qui ont accepté d'évaluer et d'examiner ce travail.

# **Dédicaces**

Avec un énorme plaisir et une immense joie, que nous dédions ce travail à nos parents et nos frères bien aimés, ainsi qu'à nos proches et nos amis adorables.

# **Table des matières**

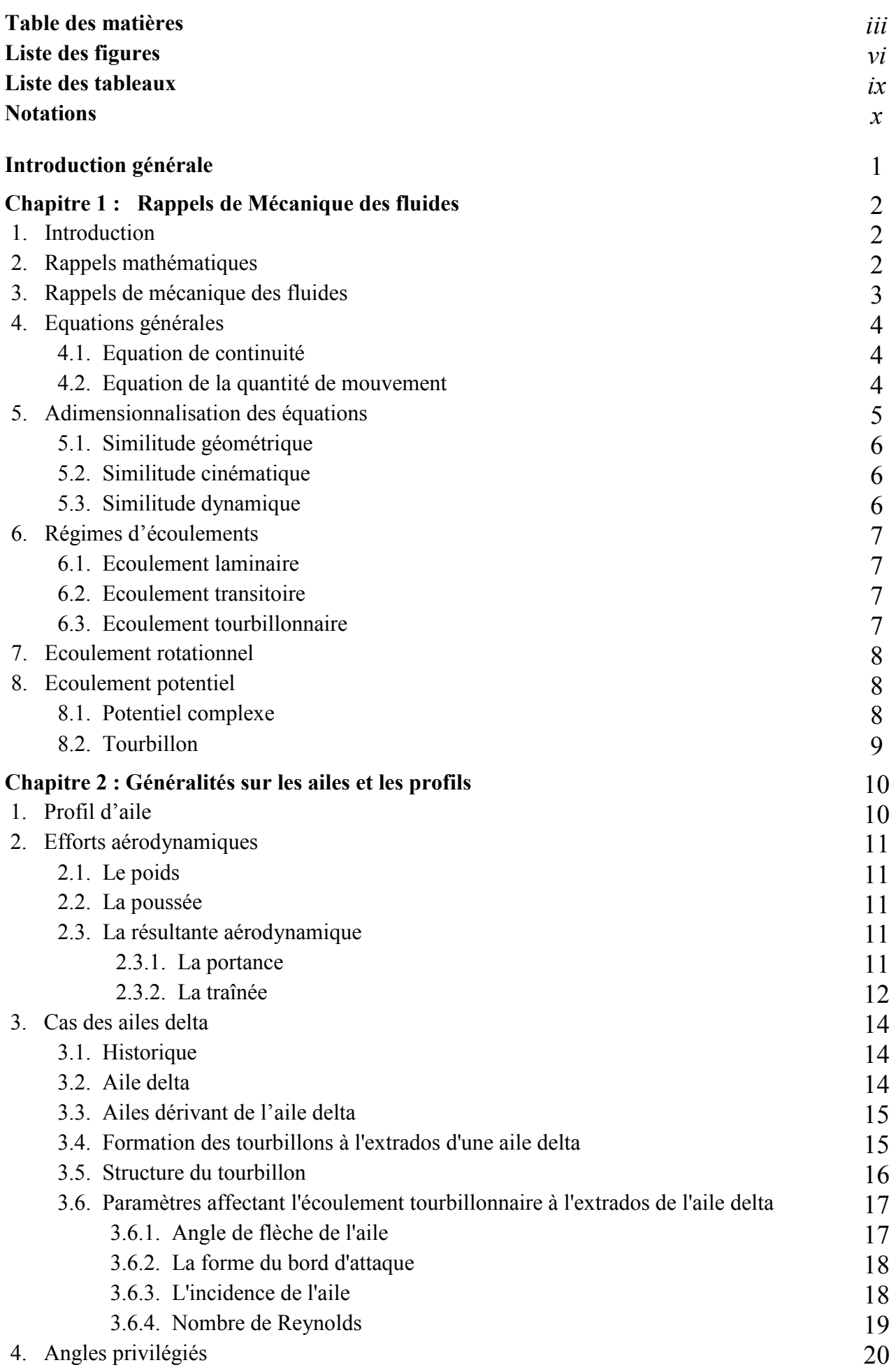

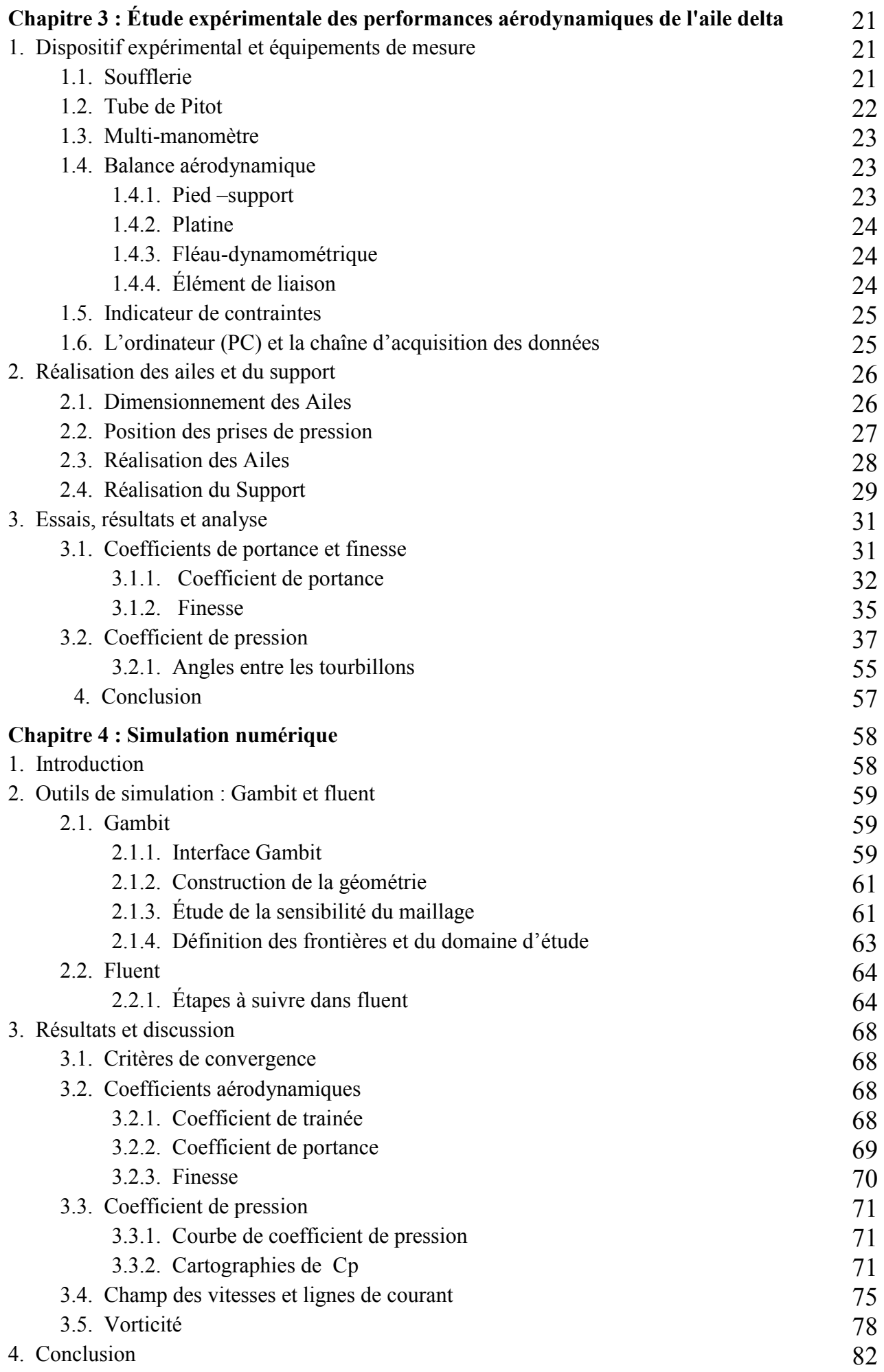

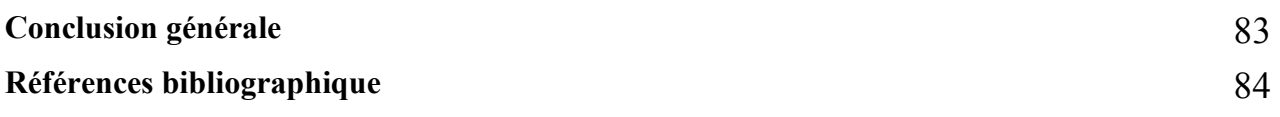

# **Liste des figures :**

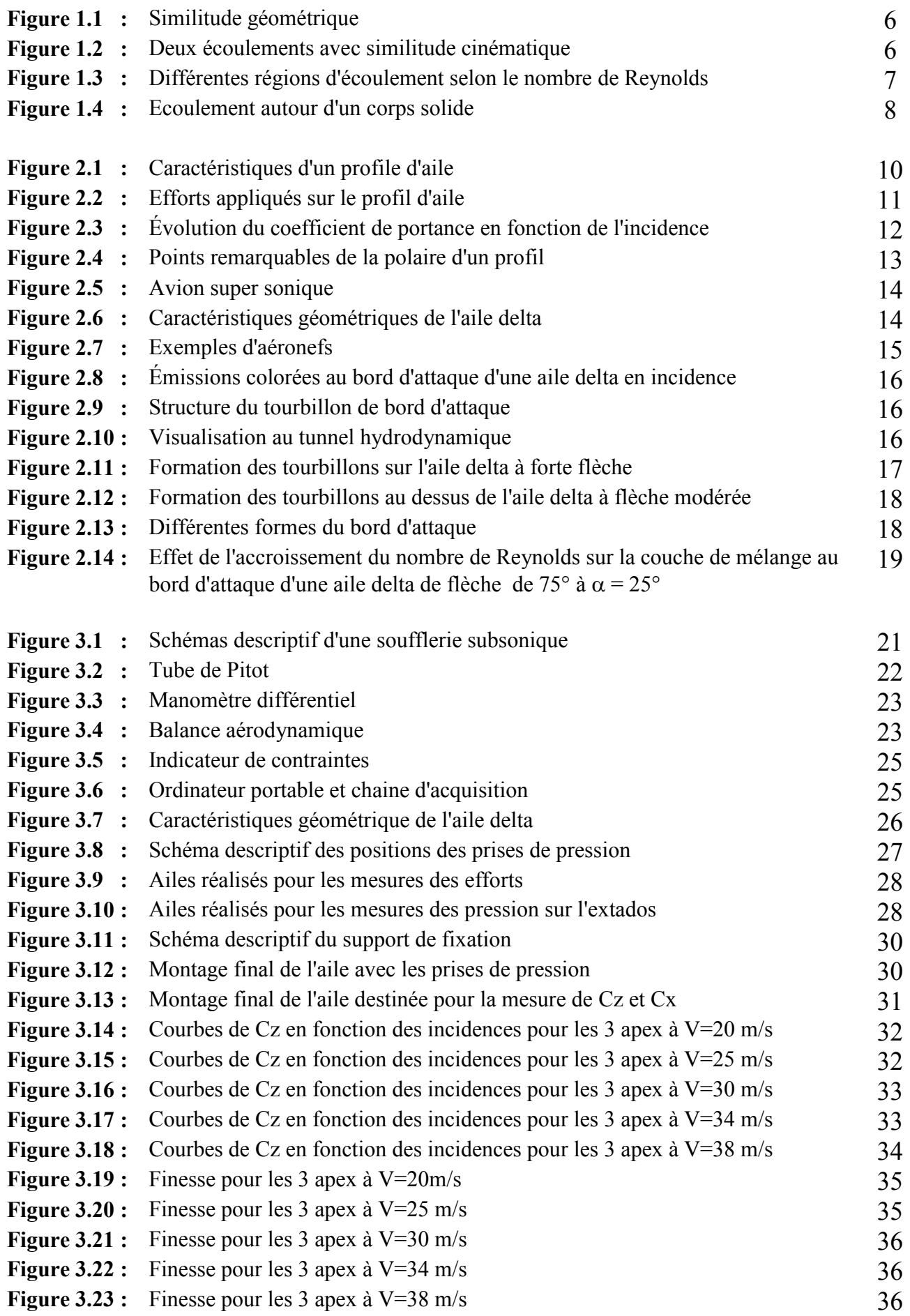

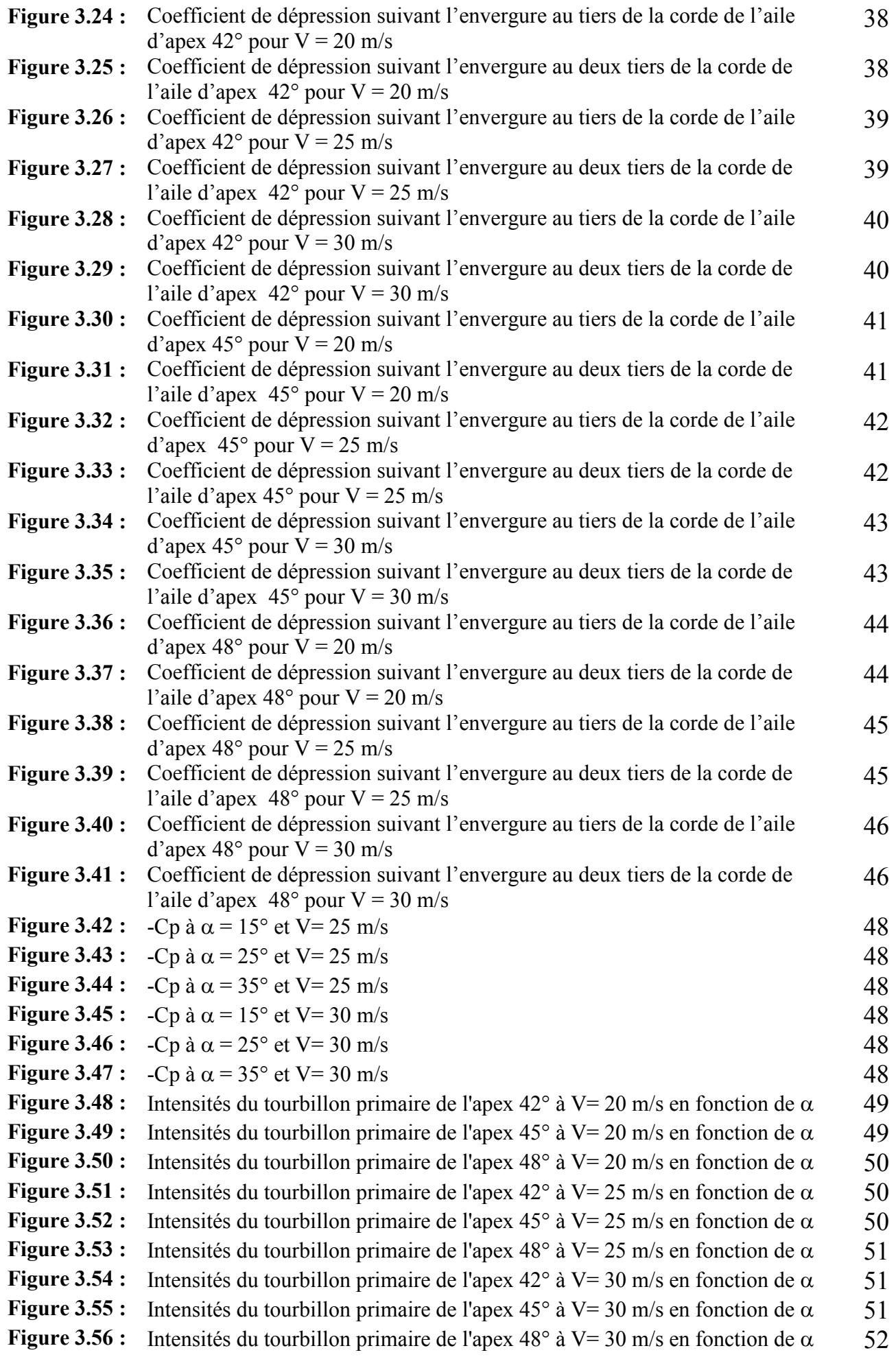

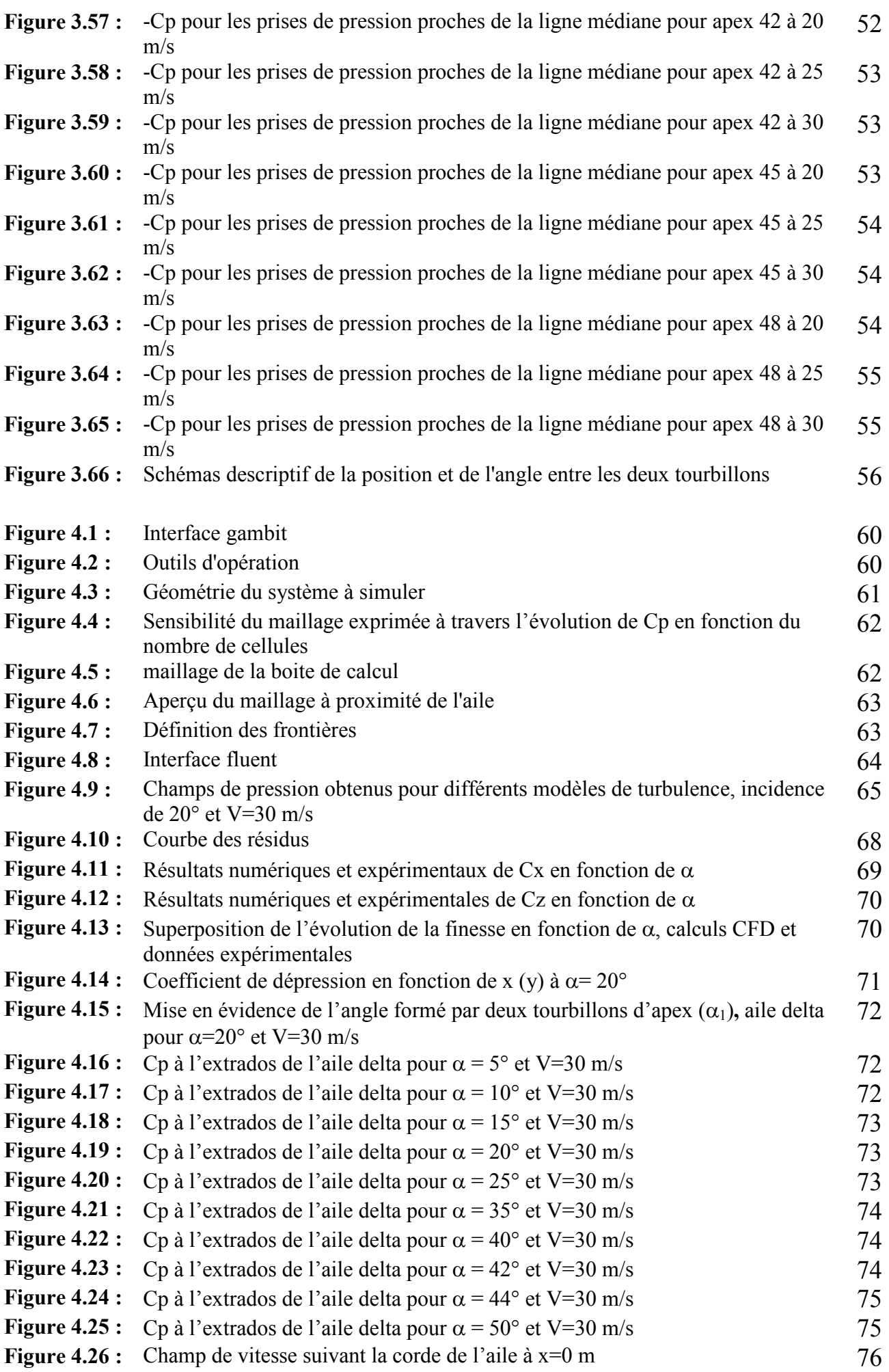

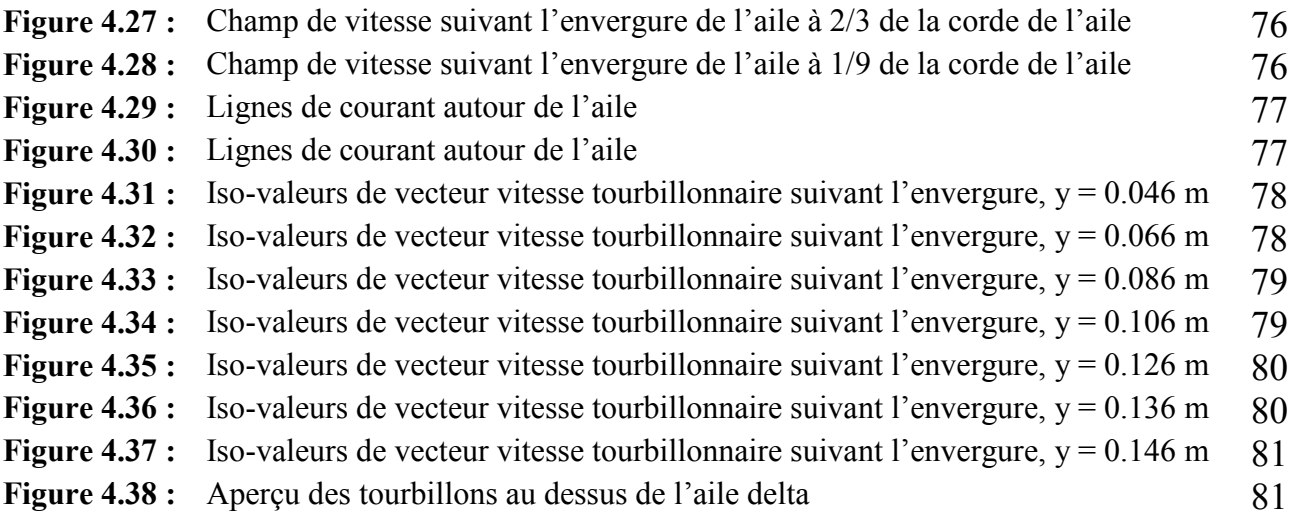

# **Liste des tableaux :**

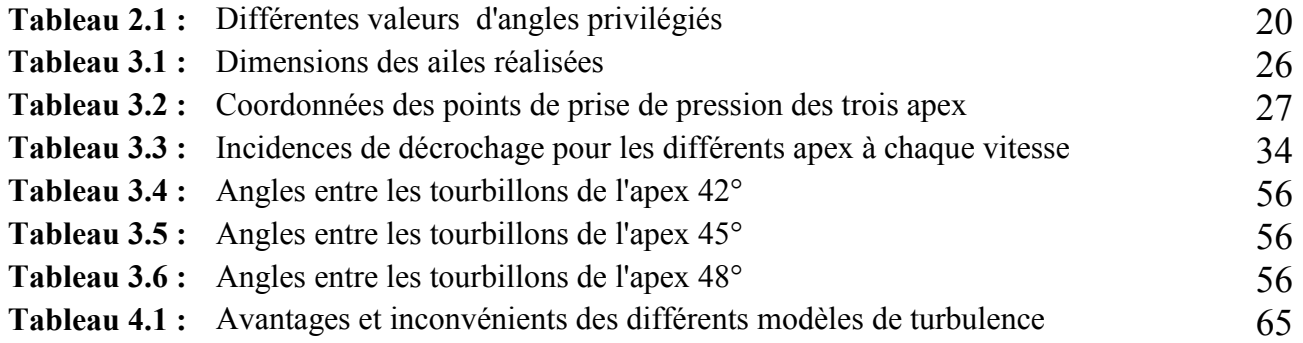

# **Notations :**

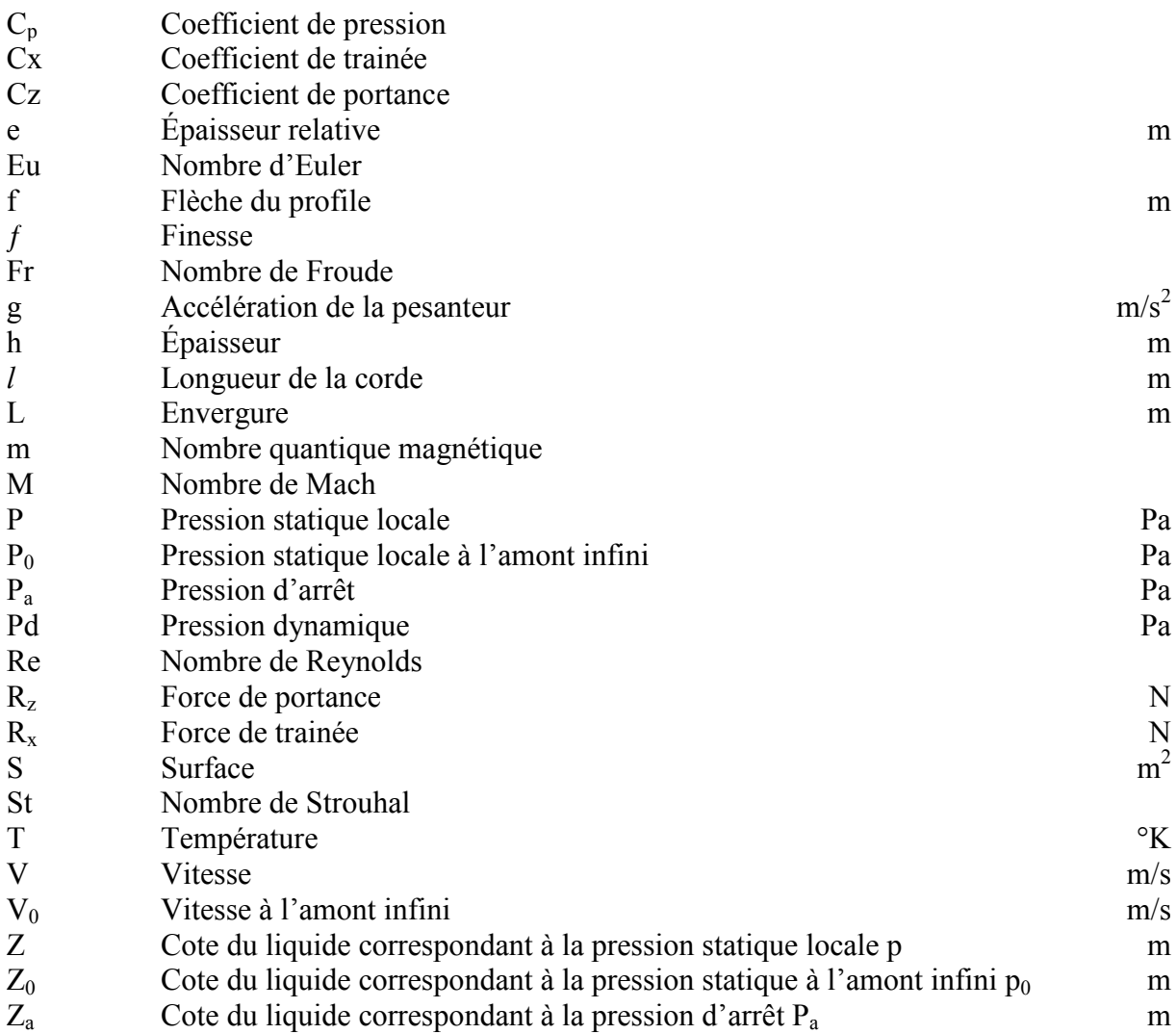

# **Lettres grecques :**

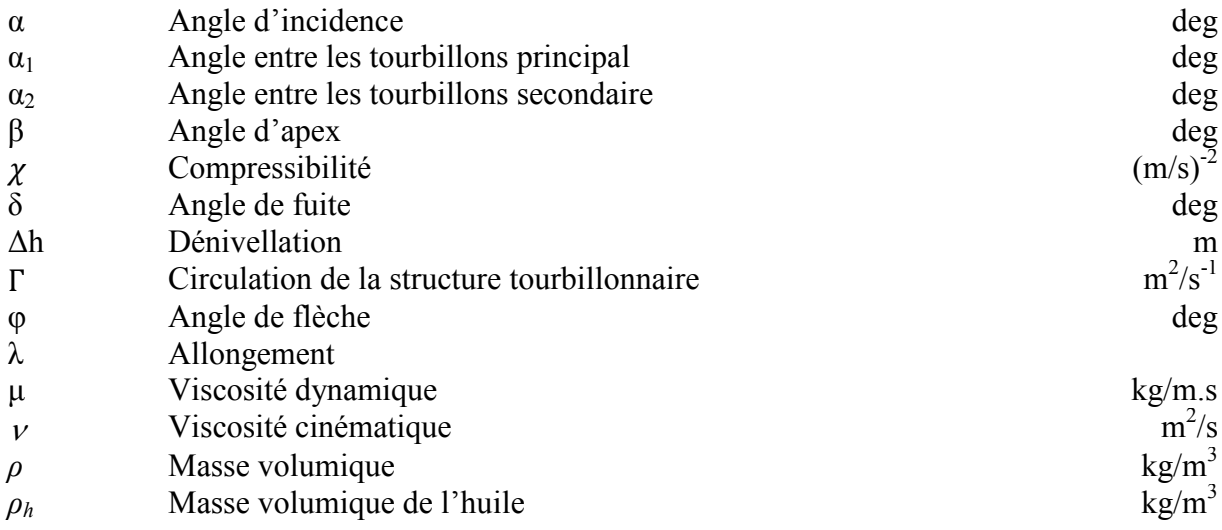

# **Introduction générale :**

Depuis toujours l'homme rêve de conquérir le ciel, cette idée fut abordée par de nombreux savants notamment Leonard de Vinci au XV siècle. Après de multiples essais et avec les développements de nouveaux aéronefs, de nombreux avions sont inventés (avec plus ou moins de réussite). De nos jours et avec les avancées technologiques ainsi que la volonté de certaines personnes, l'objectif est de pouvoir voler plus haut, plus loin et plus fort (multiplier la puissance, Augmenter la poussée …) en consommant moins de carburant.

Les inventions de l'homme dans le domaine aéronautique ont atteint certains objectifs comme le vol à des vitesses plus importantes (les avions militaires avec des ailes de forme delta atteignent jusqu'à Mach 5), mais ces résultats ne sont pas encore suffisants pour ses intérêts. Alors, il continu à chercher les moyens de les atteindre en développant d'autres moyens technologique en créant des souffleries aérodynamique et des logiciels de simulation numérique pour visualiser l'écoulement autour de ces objet avec fiabilité, facilité et moins de dépenses .

Les essais et les visualisations d'écoulement faites pour l'aile delta et les analyses des résultats des champs de pression ont montré qu'il se crée des tourbillons sur son extrados, qui se détachent des bords d'attaque et occupent des positions bien précises. L'analyse des résultats des efforts et des coefficients aérodynamiques obtenus par les moyens précédents pour ces ailes montre qu'à une incidence critique très élevé la structure du vortex change à cause d'une augmentation de son intensité, d'où l'apparition de l'éclatement tourbillonnaire (décollement de la couche limite qui est responsable des pertes de performances aérodynamiques et de la génération de bruit et de vibrations). Pour cela on cherche toujours à trouver un moyen de retarder cette zone de décollement pour permettre l'augmentation de la portance.

Dans ce mémoire nous avons mené une étude expérimentale et CFD à l'aide du logiciel de simulation numérique *"*Fluent*"* sur :

- Le positionnement des tourbillons d'apex sur des ailes delta à différentes angles d'apex,
- La comparaison des coefficients aérodynamique, et l'intensité des tourbillons à l'aide du coefficient de pression, entre les différents apex et pour des nombres de Reynolds distincts.

Le présent mémoire est composé de 4 chapitres :

- 1er chapitre : une étude générale sur la mécanique des fluides.
- 2éme chapitre : une étude bibliographique sur les ailes delta.
- 3éme chapitre : une étude expérimentale sur les performances des ailes delta réalisées.
- 4éme chapitre : une étude CFD à l'aide du code fluent et une comparaison des résultats avec ceux de l'expérimental.

# **Chapitre 1**

# **Rappels de Mécanique des fluides**

### **1. Introduction**

L'aérodynamique est une branche de la dynamique des fluides qui porte principalement sur la compréhension et l'analyse des écoulements d'air, ainsi qu'éventuellement sur leurs effets sur des éléments solides qu'ils environnent.

### **2. Rappels mathématiques :**

Dans un système de coordonnées cartésiennes, l'expression du gradient d'une fonction scalaire *f* est donnée par :

$$
\vec{\nabla}(\mathbf{f}) = \overrightarrow{grad}(f) = \begin{cases} \frac{\partial f}{\partial x} \\ \frac{\partial f}{\partial y} \\ \frac{\partial f}{\partial z} \end{cases} \qquad \qquad \dots \dots \dots (1.1)
$$

Le Laplacien de cette fonction est:

$$
\Delta(f) = \operatorname{div} \left[ \overline{\operatorname{grad}}(f) \right] = \frac{\partial^2 f}{\partial x^2} + \frac{\partial^2 f}{\partial y^2} + \frac{\partial^2 f}{\partial z^2} \quad \dots \dots \dots \dots (1.2)
$$

La dérivée particulaire est définie par:

$$
\frac{d\vec{f}}{dt} = \frac{\partial \vec{f}}{\partial t} + \vec{\nabla} \cdot \vec{f} \cdot \vec{V} = \frac{\partial \vec{f}}{\partial t} + \left(\overrightarrow{\text{grad}} \frac{f^2}{2} + \overrightarrow{\text{rot}} \vec{f} \wedge \vec{v}\right) \qquad \qquad \dots \dots \dots (1.3)
$$

Le rotationnel et la divergence d'un vecteur  $\vec{V}$  sont respectivement donnés par:

$$
\overrightarrow{rot} \ \vec{V} = \vec{\nabla} \wedge \overrightarrow{V} \tag{1.4}
$$

$$
div\vec{V} = \vec{\nabla}.\vec{V} \tag{1.5}
$$

# **3. Rappels de mécanique des fluides**

En mouvement, un fluide comme l'air par exemple est caractérisé par 7 grandeurs :

- *ρ* : masse volumique
- µ : viscosité dynamique
- P : pression
- T : température
- $\chi$  : compressibilité
- V : vitesse
- Pd : pression dynamique

# • **Masse volumique** *ρ*

La masse volumique est la masse par unité de volume. Elle s'exprime en kg/m<sup>3</sup>. Sa fonction est donnée par la relation :

$$
\rho = \lim_{dm \to 0} \frac{dm}{dv}
$$
 Où : dm est la masse d'un élément infinitesimal du volume dv.

## • **Viscosité dynamique** *µ*

C'est une grandeur caractérisant les frottements internes du fluide, ou autrement dit c'est sa résistance à l'écoulement lorsqu'il est soumis à l'application d'une force. Sa grandeur est (kg/m.s) ou encore Pa.s ou Poise dans le système CGS.

### **Viscosité cinématique**  $\nu$

C'est le rapport entre la viscosité dynamique «**µ**» et la masse volumique « *ρ* »

$$
\nu = \frac{\mu}{\rho}
$$
 Donnée en [m<sup>2</sup>/s] ou [St] avec 1 St=10<sup>-4</sup>m<sup>2</sup>/s.

### • **Pression P**

La pression est la force exercée perpendiculairement sur une unité de surface. Elle s'exprime en  $(N/m<sup>2</sup>)$  ou Pascal (Pa). On utilise couramment le bar qui vaut  $10<sup>5</sup>$  Pa.

# • **Température T**

La température s'exprime en degrés. On utilise souvent deux échelles : l'échelle Celsius °C et l'échelle kelvin °K.

# • Compressibilité *χ*

Elle rend compte du fait que la masse volumique varie lorsque la pression varie. Elle est le rapport entre une variation de la masse volumique ρ et la variation de la pression P.

# • **Vitesse V**

La vitesse est bien sûr la distance parcourue par unité de temps. Elle s'exprime en (m/s).

# • **Pression dynamique Pd**

La pression dynamique caractérise l'énergie cinétique d'un fluide.

### **4. Equations générales :**

### **4.1. Equation de continuité :**

Elle traduit la conservation de la masse qui implique que :

$$
\int_{V} \frac{\partial \rho}{\partial t} dV = -\oint_{S} \rho \, \vec{v} \, d\vec{s}
$$
, c'est-à-dire :  

$$
\int_{V} \frac{\partial \rho}{\partial t} dV + \oint_{S} \rho \, \vec{v} \, d\vec{s} = 0
$$
 Qui est l'équation de continuité sous forme intégrale.

En utilisant le théorème de Gauss-Ostrogradsky (dit théorème de la divergence), la formule cidessus devient :

$$
\int_{V} \{ \frac{\partial \rho}{\partial t} + \vec{\nabla} \cdot (\rho \vec{v}) \} dV = 0
$$

Qui est valable quel que soit V. Ainsi, on tire l'équation de continuité sous forme différentielle:

$$
\frac{\partial \rho}{\partial t} + \vec{\nabla} \cdot (\rho \vec{\nu}) = 0 \tag{1.6}
$$

Si le fluide est incompressible, l'équation de continuité devient div  $(\vec{v}) = 0$ .

### **4.2. Equation de la quantité de mouvement :**

La 2<sup>éme</sup> loi de NEWTON s'écrit : m $\vec{\gamma} = \sum \vec{F}_{ext}$  d'où p $\frac{d\vec{v}}{dt}$  $\frac{dv}{dt} = \sum f_{ext}$ En appliquant la dérivée particulaire (eq. 1.3) sur  $\left(\frac{dv}{dt}\right)$  $\frac{dS}{dt}$  on aboutit à l'équation de la quantité de mouvement donnée par :

• la formule indicielle :  
\n
$$
\rho \frac{\partial v_i}{\partial t} + \rho v_j \frac{\partial v_i}{\partial x_j} = \rho f_i + \frac{\partial \sigma_{ij}}{\partial x_j}
$$
\n(1.7)

la formule vectorielle :  $\rho \frac{\partial \vec{v}}{\partial t} + \rho (\vec{v} \cdot \vec{\nabla}) \vec{v} = \rho \vec{f} + \vec{\nabla} \cdot \vec{\sigma}$  (1.8)

Dans le cas d'un fluide parfait :  $\overline{\overline{\sigma}} = -P\overline{\overline{I}}$ On aboutit à l'équation d'EULER :

$$
\rho \frac{\partial \vec{v}}{\partial t} + \rho (\vec{v} . \vec{\nabla}) \vec{v} = -\vec{\nabla} P + \rho \vec{f}
$$
\n(1.9)

- Si au contraire, le fluide est visqueux :  $\overline{\overline{\sigma}} = -P\overline{I} + \mu$  (*grad*  $\overrightarrow{v} + {}^{t}grad \overrightarrow{v}$ ) ; on obtient l'équation de NAVIER-STOKES :

$$
\rho \frac{\partial \vec{v}}{\partial t} + \rho (\vec{v} . \vec{\nabla}) \vec{v} = -\vec{\nabla} P + \overrightarrow{\rho f} + \mu \Delta \vec{v}
$$
 (1.10)

Qui s'écrit par projection sur les axes d'un repère cartésien comme suit :

$$
\begin{cases}\n\frac{\partial u}{\partial t} + u \frac{\partial u}{\partial x} + v \frac{\partial u}{\partial y} + w \frac{\partial u}{\partial z} = f_x - \frac{1}{\rho} \frac{\partial P}{\partial x} + v \left[ \frac{\partial^2 u}{\partial x^2} + \frac{\partial^2 u}{\partial y^2} + \frac{\partial^2 u}{\partial z^2} \right] & \text{suivant "x"} \\
\frac{\partial v}{\partial t} + u \frac{\partial v}{\partial x} + v \frac{\partial v}{\partial y} + w \frac{\partial v}{\partial z} = f_y - \frac{1}{\rho} \frac{\partial P}{\partial y} + v \left[ \frac{\partial^2 v}{\partial x^2} + \frac{\partial^2 v}{\partial y^2} + \frac{\partial^2 v}{\partial z^2} \right] & \text{suivant "y"} \\
\frac{\partial w}{\partial t} + u \frac{\partial w}{\partial x} + v \frac{\partial w}{\partial y} + w \frac{\partial w}{\partial z} = f_z - \frac{1}{\rho} \frac{\partial P}{\partial z} + v \left[ \frac{\partial^2 w}{\partial x^2} + \frac{\partial^2 w}{\partial y^2} + \frac{\partial^2 w}{\partial z^2} \right] & \text{suivant "z"}\n\end{cases}
$$

 $\checkmark$  si le fluide est parfait et incompressible, l'écoulement est stationnaire et que le fluide n'est soumis qu'à la force de pesanteur dérivant d'un potentiel ; on obtient l'équation de BERNOULLI qui est :  $P + \frac{1}{2}\rho v^2 + \rho g z = \text{constant}$  le long de la ligne de courant.

### **5. Adimensionnalisation des équations :**

A chaque grandeur caractérisant un écoulement comme la longueur, la vitesse (vitesse incidente sur un obstacle, vitesse calculée à partir d'un débit…), le temps, la pression, on peut associer une grandeur de référence [1].

Posons L, V, T et ∆P ces grandeurs de référence (on notera les variables adimensionnelles avec une étoile) et que :

$$
x= Lx^* \quad y = Ly^* \quad z = Lz^*
$$
  
u= V u^\* \quad v = V v^\* \quad w = V w^\*   
t= Tt^\* \qquad P^\* = \frac{P-P\_0}{\Delta P}

En remplaçant maintenant les variables originales de l'équation de Navier-Stokes par ces nouvelles variables, et supposant que le fluide est visqueux et qu'il n'est soumis qu'aux forces de gravitations, et en multipliant toute l'équation par L/V²; on obtient [1]:

$$
\text{St } \frac{\partial \overrightarrow{v^*}}{\partial t^*} + (\overrightarrow{v^*} \cdot \overrightarrow{\nabla^*}) \overrightarrow{v^*} = -\text{Eu grad}^* P^* + \frac{1}{\text{Fr}} \frac{\overrightarrow{g}}{g} + \frac{1}{\text{Re}} \Delta^* \overrightarrow{v^*} \qquad \qquad (1.11)
$$

Ces équations sont sans dimensions et ne font intervenir que des nombres sans dimensions qui dépendent de l'écoulement.

Avec les nombres adimensionnels :

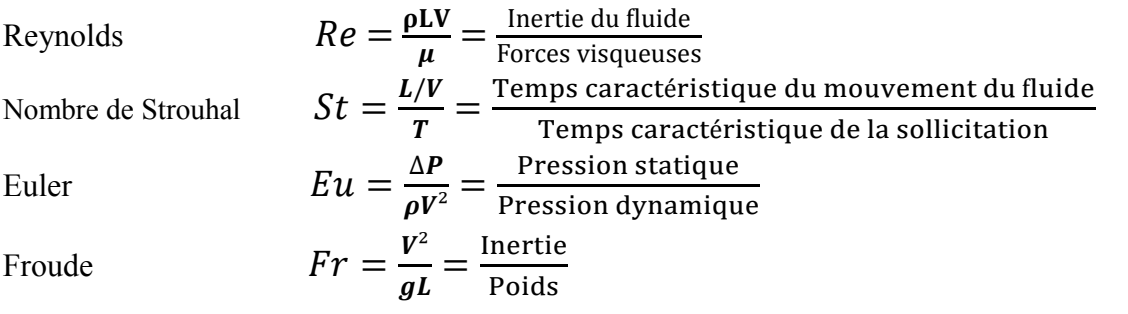

L'analyse des équations sans dimensions nous permet de mettre en évidence les principes suivants de la similitude :

### **5.1. Similitude géométrique :**

Toutes les dimensions linéaires de la maquette correspondent à celles de prototype par un facteur d'échelle constant noté  $K_g$  avec :

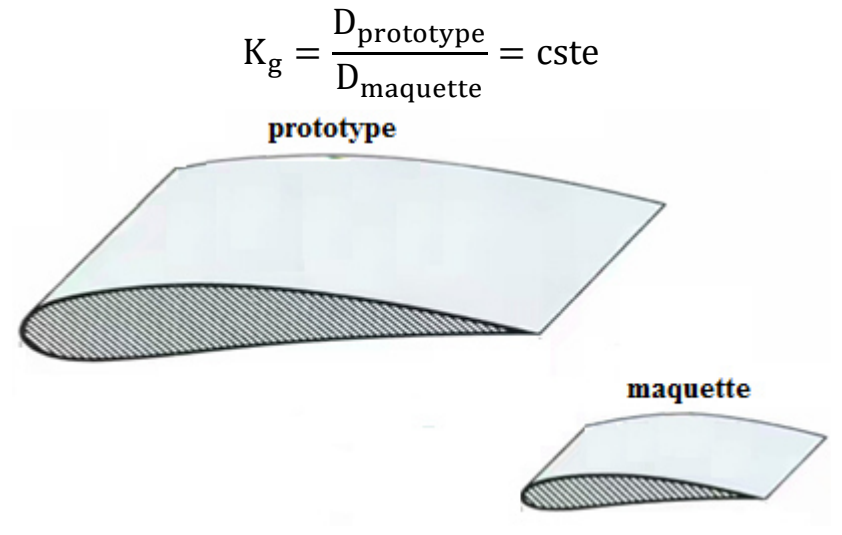

**Figure 1.1** : Similitude géométrique [1].

### **5.2. Similitude cinématique** :

Toutes les vitesses homologues aux points homologues sont liées par le coefficient :

$$
K_c = \frac{u_p}{u_m} = \frac{v_p}{v_m} = \frac{w_p}{w_m} = \frac{V_{\text{prototype}}}{V_{\text{maquette}}} = \text{cste}
$$

Et par

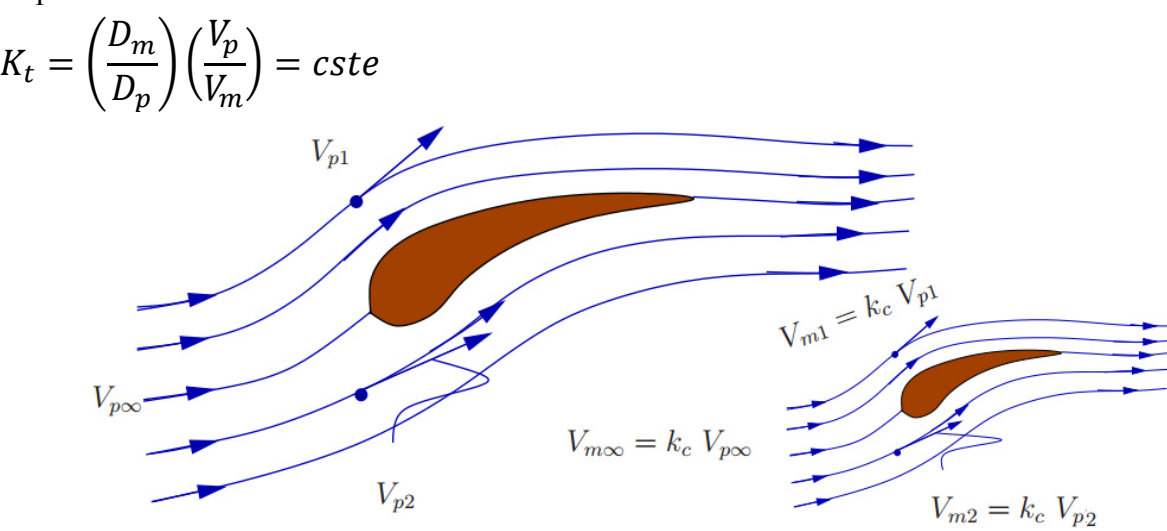

**Figure 1.2** : Deux écoulements avec similitude cinématique [1].

#### **5.3. Similitude dynamique** :

De la même manière on peut montrer que les forces aux points matériels homologues sont aussi proportionnelles par un facteur d'échelle constant  $K_d$  :

Avec  $K_d = \frac{F_{\text{prototype}}}{F_{\text{measured}}^2}$  $F_{\text{maquette}} =$  $\rho_p v^2_p D^2_p$  $\rho_m v^2 m D^2 m$ = cste

Alors la similitude dynamique existe si les nombres sans dimensions de maquette et de prototype ont les mêmes valeurs :

 $Re_n = Re_m$ 

$$
\left(\frac{\rho \text{ V D}}{\mu}\right)_{\text{prototype}} = \left(\frac{\rho \text{ V D}}{\mu}\right)_{\text{maquette}} = \frac{\rho_{p} (v_p \kappa_c) (D_p \kappa_g)}{\mu_p} \qquad \text{(C'est-à-dire : Kc. Kg = 1)}
$$

• Les nombre de Mach : 
$$
M_p = M_m
$$
:

$$
\left(\frac{v}{\sqrt{\gamma r}}\right)_{prototype} = \left(\frac{v}{\sqrt{\gamma r}}\right)_{maquette}
$$
 Avec  $\sqrt{\gamma r}$  est la vitesse du son.

• Les valeurs de nombre de Froude doivent être constantes : $Fr_p = Fr_m$ 

• Et que : 
$$
\gamma_p = \gamma_m = \frac{c_p}{c_v}
$$

## **6. Régimes d'écoulements :**

On distingue en général trois types d'écoulement [2], classés selon le comportement des particules fluide :

### **6.1. Ecoulement laminair inaire**:

Les particules fluide suivent des trajectoires parallèles et se déplaces comme si elles constituaient des lames superposées glissant les unes sur les autres [2]. Au voisinage d'une surface solide, la vitesse de l'écoulement ralentit au fur et à mesure que l'on s'en approche pour finalement s'annuler au contact de celle-ci. Cette couche freinée est appelée " **la couche limite** ".

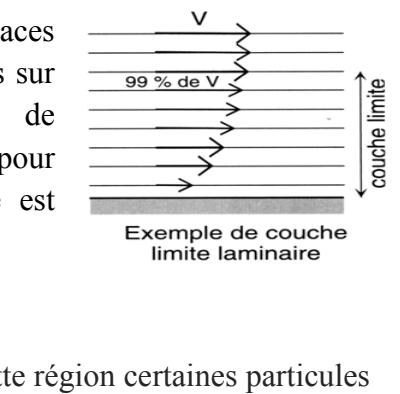

### **6.2. Ecoulement transitoire :**

C'est le passage de la région laminaire à celle tourbillonnaire, dans cette régi ont des vitesses non parallèles aux parois du contenant : présence de tourbillons (turbulences).

## **6.3. Ecoulement tourbillo rbillonnaire:**

L'ensemble de l'écoulement est très désordonné [2], et bien que globalement tout l'écoulement du fluide se déplace dans la même direction, certaines particules peuvent remonter le courant et former ainsi des tourbillons.

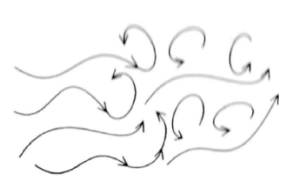

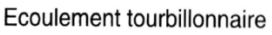

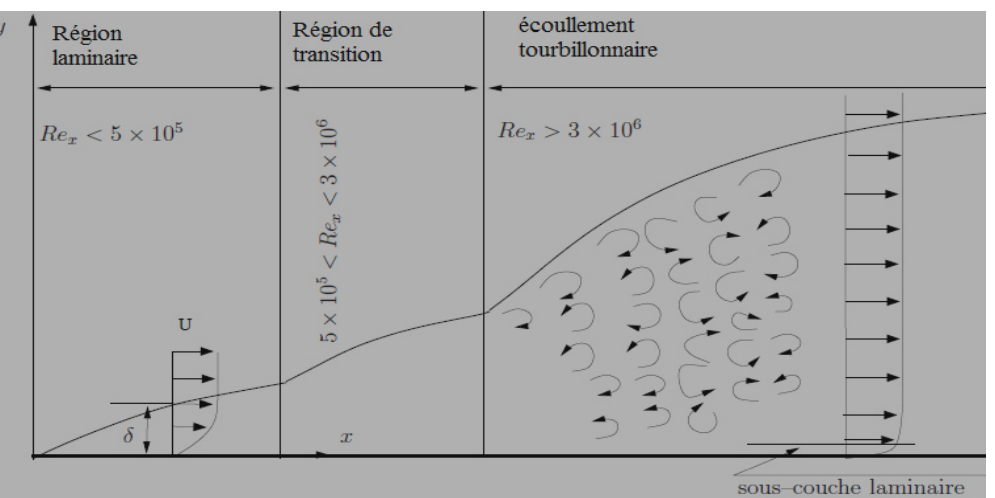

Figure 1.3 : Différentes régions d'écoulement selon le nombre de Reynolds [1].

### **7. Ecoulement rotationnel :**

On dit que l'écoulement est rotationnel si :  $\overrightarrow{rot} \vec{V} \neq 0$ On a l'accélération d'une particule est donnée par : dV dt Et en appliquant la dérivée particulaire (1.3), l'équation devient :

$$
\vec{a} = \frac{\partial \vec{v}}{\partial t} + \overline{\text{grad}} \frac{v^2}{2} + 2 \overrightarrow{T} \wedge \overrightarrow{V}
$$
\n
$$
\text{Avec} \text{ is } \vec{T} = \frac{1}{2} \overrightarrow{rot} \vec{V}
$$
\n
$$
\vec{T} = \frac{1}{2} \overrightarrow{rot} \vec{V}
$$
\n
$$
\vec{T} = \frac{1}{2} \overrightarrow{rot} \vec{V}
$$
\n(1.12)

Avec le vecteur  $\vec{T}$  est le vecteur tourbillon telle que :  $\vec{T} = \frac{1}{2}$ 

### **8. Ecoulement potentiel :**

On appelle écoulement potentiel tout écoulement irrotationnel d'un fluide parfait incompressible satisfaisant au système [1] :

 $\overline{\mathcal{L}}$  $\overline{1}$  $\overline{1}$  $\vert$ (écoulement irrotationnel :  $\overrightarrow{rot}$   $\overrightarrow{V}$  = 0  $\rightarrow$  ∀  $\overrightarrow{V}$  = 0  $\rightarrow$  ∋ une fonction  $\overrightarrow{F}$  dérivable telleque:  $\vec{V} = \vec{\nabla} \vec{\mathcal{F}}$   $\vec{V} = \vec{\nabla} \vec{\mathcal{F}}$   $\vec{S}$   $\vec{S}$   $\vec{S}$   $\vec{S}$   $\vec{S}$   $\vec{S}$   $\vec{S}$   $\vec{S}$   $\vec{S}$   $\vec{S}$   $\vec{S}$   $\vec{S}$   $\vec{S}$   $\vec{S}$   $\vec{S}$   $\vec{S}$   $\vec{S}$   $\vec{S}$   $\vec{S}$   $\vec{S}$   $\vec{S}$   $\vec{S$ Si le fluide est incompressible ou compressible *avec*  $M \le 0.3$ L'équationde continuité se transforme en équation de Laplace :  $\Delta \emptyset = 0$ 

Alors il suffit de satisfaire l'équation de Laplace et les conditions aux limites appropriées pour déterminer l'écoulement.

### **8.1. Potentiel complexe :**

C'est une fonction analytique f (z, t) de la variable complexe  $z = x + iy$  pouvant éventuellement dépendre de t, qui est dérivable par rapport à z, [1,3].

$$
f(z, t) = \phi(x, y, t) + i\psi(x, y, t)
$$
  
 
$$
A \text{vec} \begin{cases} u = \frac{\partial \phi}{\partial x} = \frac{\partial \psi}{\partial y} \\ v = -\frac{\partial \psi}{\partial x} = \frac{\partial \phi}{\partial y} \end{cases}
$$
 (1.13)

Qui sont les équations de *Cauchy-Riemann* telle que :

- $\Psi$  (x, y, t) : une fonction de courant définie à une constante près du temps t.
- $\Phi$  (x, y, t) : est le potentiel de vitesse.

Où ' t' est considéré comme un paramètre et non comme une variable indépendante.

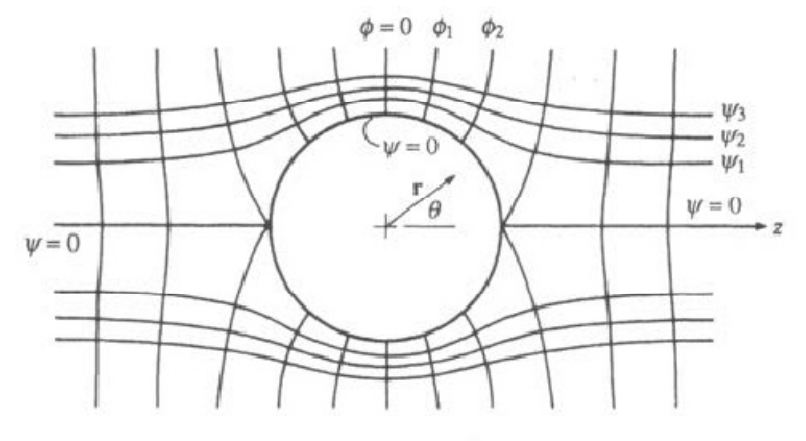

**Figure 1.4** : Ecoulement autour d'un corps solide.

### **8.2. Tourbillon :**

Le champ de vitesse d'un tourbillon ponctuel est caractérisé par des lignes de courant formant des cercles C centré à l'origine et associé à une circulation Γ indépendante du rayon [1,3], c'est-àdire :

 $\vec{V} = (0, v_{\theta})$  en coordonnées polaires (r,  $\theta$ ). La circulation Γ est:  $\Gamma = \oint_{\mathcal{C}} \vec{v} \, d\ell \implies \Gamma = \oint_{\mathcal{C}} \vec{v} \, \overrightarrow{e_{\theta}} \, (r d\theta) \implies \Gamma = 2\pi \, r \, v_{\theta}(r) \qquad \ldots \ldots \ldots (1.14)$ Ou en coordonnées cartésiennes :  $\Gamma = \oint_c (u \, dx + v \, dy + w \, dz) = [\emptyset]_C$  ……… (1.15) La vitesse complexe est définie par : ℐ = ;˝ = u - i <sup>v</sup>……… (1.16)  $\overline{dz}$ Avec  $f$  est le potentiel complexe de  $\dot{V}$  telle que  $\left\{\right\}$  $u = v_r \cos \theta - v_\theta \sin \theta$  $v = v_r \sin \theta + v_\theta \cos \theta$ Ce qui implique que le potentiel complexe d'un tourbillon centré en un point Z<sub>0</sub> est donné par :

$$
f_{z_0}(z) = \frac{-i\Gamma}{2\pi} \ln (z - z_0) \tag{1.17}
$$

# **Chapitre 2**

# **Généralités sur les ailes et les profils**

Une aile se désigne par son profil. De la forme de ce profil découle la portance  $(R<sub>z</sub>)$  et la traînée (Rx), mais aussi la finesse ainsi que d'autres paramètres que nous aborderons par la suite.

### **1. Profil d'aile :**

Si on considère une aile d'avion, le profil est la section de l'aile qui se trouve dans un plan parallèle au plan de symétrie de l'avion [4]. Le profil d'aile d'un avion de plaisance est différent de celui d'un avion de transport ou d'un avion de chasse.

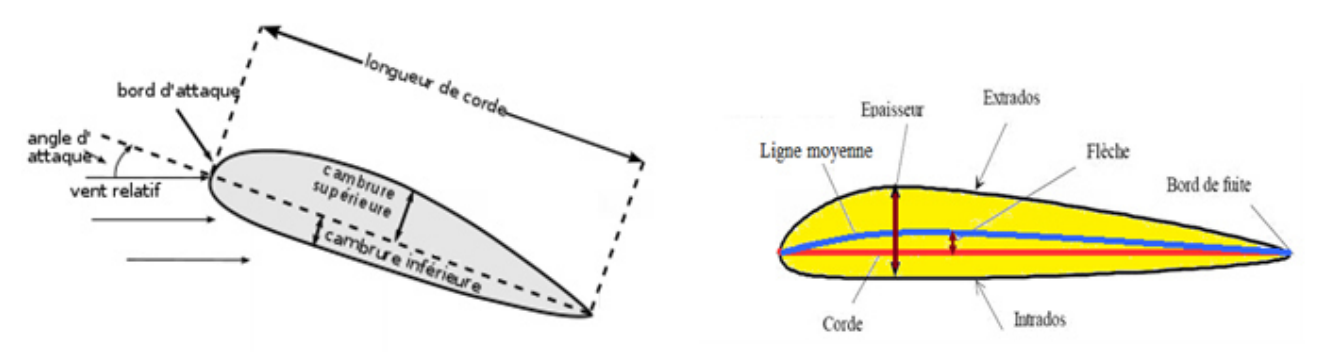

**Figure 2.1** : Caractéristiques d'un profile d'aile [4].

- **Bord d'attaque** : c'est la partie la plus en avant du profil
- **Bord de fuite** : c'est la partie la plus en arrière du profil
- **Extrados**: c'est la ligne joignant le bord d'attaque au bord de fuite par le dessus du profil.
- **Intrados** : c'est la ligne joignant le bord d'attaque au bord de fuite par le dessous du profil.

• **Corde**: segment de droite joignant le bord d'attaque au bord de fuite notée ℓ, également appelée profondeur du profil

• **Angle d'attaque** : angle formé entre la corde et la direction de l'écoulement, noté α.

• **Ligne moyenne :** ligne formée par tous les points équidistants de l'extrados et de l'intrados.

• **Épaisseur 'h':** distance maximale entre l'intrados et l'extrados, mesurée perpendiculairement à la corde.

• **Épaisseur relative 'e':** rapport de l'épaisseur à la profondeur du profil. Elle est exprimée en pourcentage de la profondeur **e=h**/ **ℓ** 

• **Flèche du profile :** La flèche notée f est la distance maximale entre la corde et la ligne moyenne du profil. Elle définit donc sa courbure qui vaut **f/ ℓ** 

Dans le cas d'une aile, on définit également:

#### • **Envergure :**

L'envergure ' L' est la distance entre les extrémités de l'aile

### • **Corde moyenne géométrique :**

C'est le rapport entre la surface portante S de l'aile et son envergure L.

### • **Allongement λ** :

Pour une aile rectangulaire c'est le rapport de l'envergure L sur la longueur de la corde :  $λ=L/ℓ$ 

- Pour une aile trapézoïdale, c'est le rapport de l'envergure L sur la corde moyenne :  $\lambda = \frac{L^2}{s}$ N
- Pour une aile delta c'est le rapport du carré de l'envergure sur la surface de l'aile :  $\lambda = \frac{L^2}{s}$ N

### **2. Efforts aérodynamiques :**

Il y a 4 grandes forces qui s'exercent sur l'avion :

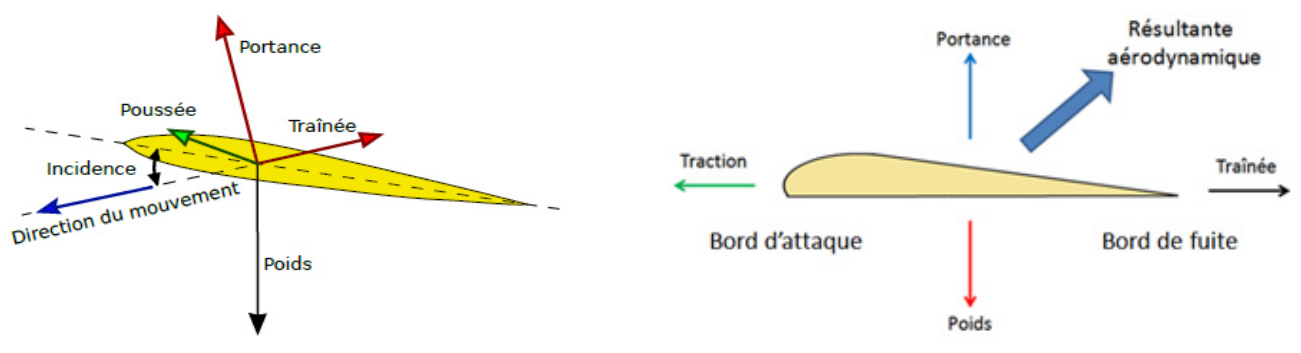

**Figure 2.2:** Efforts appliqués sur le profil d'aile [4].

**2.1.** Le poids : c'est la force qui attire l'avion au sol, il est lié à la masse et à la gravité :

$$
P = m.g
$$

- $\bullet$  P = poids en (N)
- $\bullet$ m = masse en (kg)
- $\bullet$  g = accélération de la pesanteur en (m/s<sup>2</sup>), (g = 9,81 m/s<sup>2</sup>)

**2.2. La poussée :** c'est la force horizontale qui fait avancer l'avion dans l'air, générée par le (ou les) réacteur(s) de l'avion.

### **2.3. La résultante aérodynamique :**

C'est une autre force portante que l'on peut décomposer en deux forces :

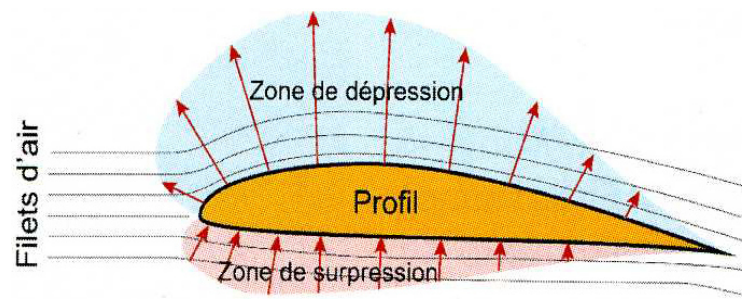

### **2.3.1. La portance :**

C'est la force qui fait décoller l'avion et le maintient en hauteur. Elle est liée à l'effet de l'écoulement sur l'aile (pression sur l'intrados et dépression à l'extrados), elle est donnée par la relation suivante [3]:

$$
R_z = \frac{1}{2}\rho. V^2.S.C_z
$$
 (2.1)

- S : surface de référence de l'aile  $(m^2)$
- V : La vitesse de l'écoulement (m/s).
- $\rho$  : La masse volumique de l'air (kg/m<sup>3</sup>).
- Cz : coefficient de portance de l'aile

Le coefficient Cz dépend principalement de la forme de l'aile et de l'incidence de vol. Les profils présentant des courbures importantes ont de bons **Cz.** Ce coefficient augmente avec l'incidence jusqu'à l'incidence de décrochage où sa valeur chute.

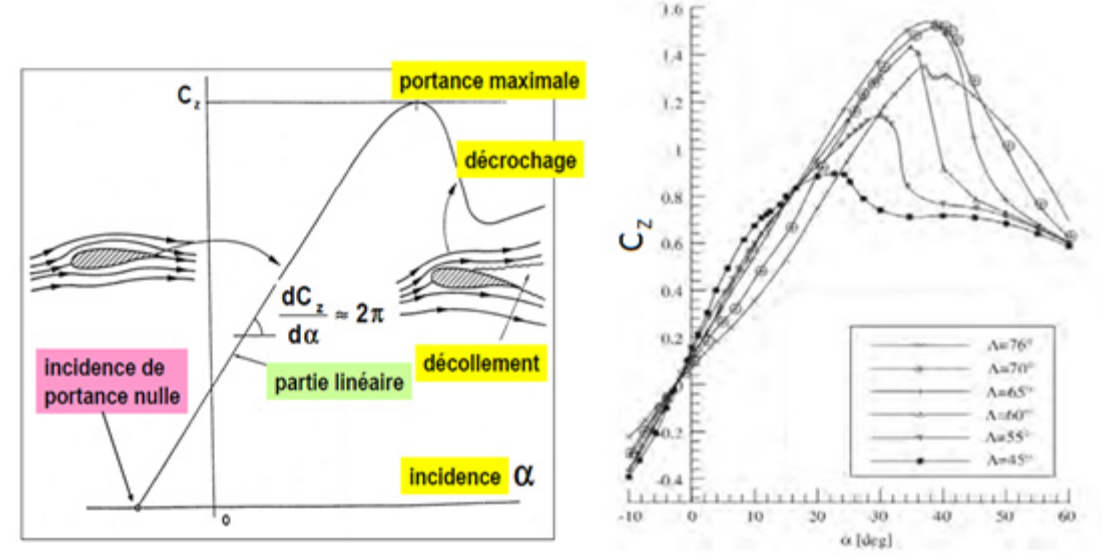

**Figure 2.3 :** Évolution du coefficient de portance en fonction de l'incidence [5].

La portance et le coefficient Cz sont liés par la relation:

$$
C_{z} = \frac{2R_{z}}{\rho V^{2}S}
$$
 (2.2)

**2.3.2.** La traînée : C'est la force orientée dans la direction de l'écoulement (appelée aussi force de frottement). Elle est généralement composée de 3 types.

• **la traînée de forme** : qui est liée à la forme du profil. En effet, l'écoulement est différent selon la forme de l'aile (la pression à l'extrados et à l'intrados diffèrent selon la forme de l'aile).

• **la traînée de sillage** : due au décollement de la couche laminaire de l'écoulement. Elle dépend de l'angle d'incidence et de la vitesse.

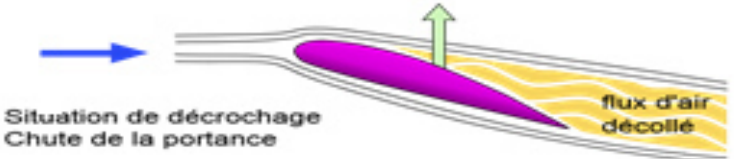

• **la traînée induite** : Elle est principalement due à la portance, elle est liée à la différence de pressions entre l'extrados et l'intrados [6]. L'air de l'intrados est en surpression et a donc tendance à remonter vers l'extrados de l'aile au niveau des coins et des bouts en créant des tourbillons, appelés tourbillons marginaux, qui s'agrandissent lorsque l'on s'éloigne vers le bord de fuite.

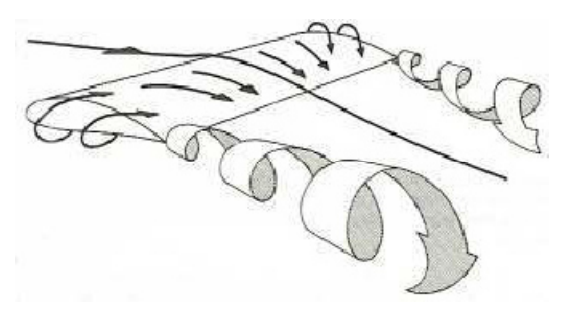

La traînée induite est donnée par la formule suivante [6] :

$$
C_{\chi_i} = \frac{C_z^2}{\pi \lambda} \tag{2.3}
$$

Ainsi la formule de la traînée est donnée par la relation suivante [3]:

$$
R_x = \frac{1}{2} \rho. V^2. S. C_x
$$
  
On en déduit la formule du coefficient de traînée:  

$$
C_x = \frac{2.R_x}{\rho. V^2.S}
$$
........(2.5)

Pour un profil donné, le Cx dépend de l'incidence et le nombre de Reynolds.

Comme le but recherché dans la conception des profils d'aile est d'obtention d'un profil ayant un maximum de portance pour un minimum de traînée, il est donc nécessaire de chercher un point optimal comportant ces caractéristiques et cela dans la courbe de  $C<sub>z</sub>$  en fonction de Cx, ou encore par le calcul du rapport entre ces 2 coefficients appelé **finesse aérodynamique.** Plus le rapport obtenu est élevé, plus le rendement aérodynamique de l'aile est élevé.

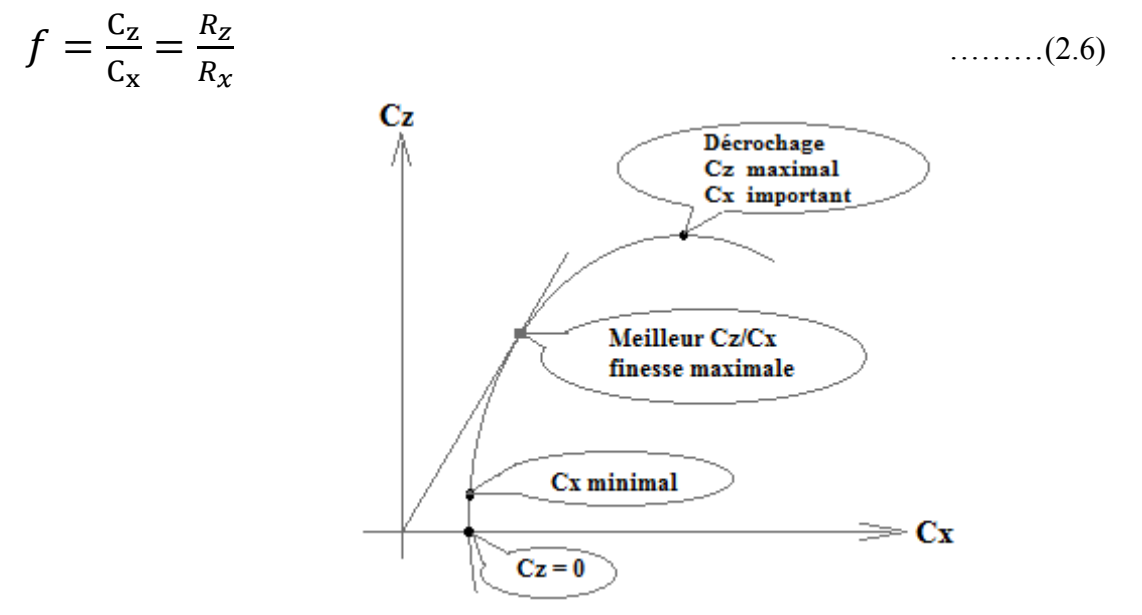

**Figure 2.4.** Points remarquables de la polaire d'un profil.

#### **Loi de Bernoulli** :

Lorsque que la vitesse d'un fluide augmente, sa pression diminue et réciproquement [3].

Lorsque le fluide passe sur l'extrados l'espace entre les lignes de courant est réduit indiquant que la vitesse de l'air augmente. Cette augmentation de la vitesse engendre une diminution de la pression; l'extrados est donc en dépression. Une situation inverse est observée à l'intrados en surpression. Cette surpression pousse l'aile vers le haut mais le principal phénomène qui génère la portance est dû à la dépression qui aspire l'avion vers le haut.

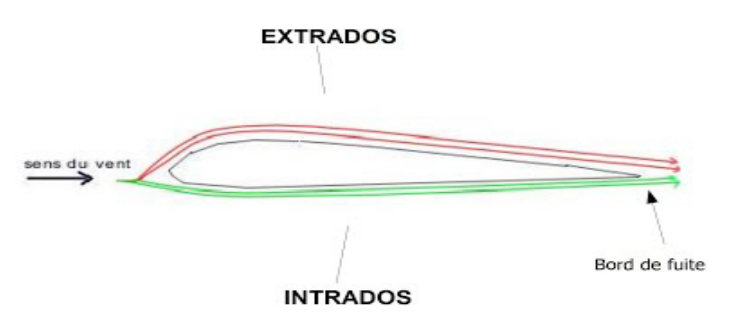

### **3. Cas des ailes delta :**

### **3.1. Historique :**

L'aile delta est brevetée en 19 juillet1867 [4], mais popularisée seulement à partir des années 1930, d'abord en France avec les prototypes de Nicolas Roland Payen, puis en Allemagne avec les travaux d'Alexander Lippisch ou en Suisse avec le projet du N-20 Aiguillon et les planeurs prototypes Arbalète. En 1948, inspiré des travaux de Lippisch, le Convair XF-92A devient le premier aéronef américain à aile delta à voler. Et en 1953, le F-102 Delta Dagger fut le premier avion à aile delta construit en série.

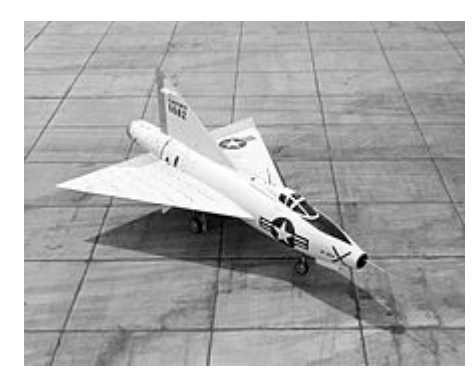

**Figure 2.5 :** Avion super sonique [4].

### **3.2. Aile delta:**

L'aile delta a une forme triangulaire et un squelette plan, d'épaisseur relativement faible et possédant un axe de symétrie. Ce type d'aile est bien adapté au vol supersonique, c'est pour cela que de nombreux avions de chasse sont équipés d'ailes delta.

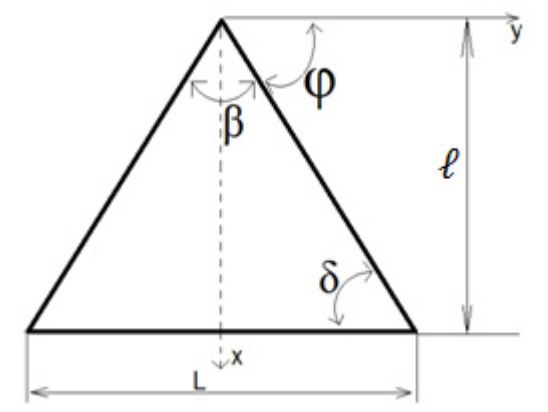

**Figure 2.6 :** Caractéristiques géométriques de l'aile delta

- ℓ : la corde
- L : envergure
- $-\beta$ : angle d'apex
- δ: angle de fuite
- φ : flèche du bord d'attaque

La surface de l'aile :

$$
S = \frac{L \cdot \ell}{2} = \frac{1}{4} L^2 \tan (\varphi)
$$
  
L'allongement :  

$$
\lambda = \frac{L^2}{S} = 4 \cot g \varphi = 4 \text{ tg} \left(\frac{\beta}{2}\right)
$$
........(2.8)

 $\overline{\mathbf{c}}$ 

# **3.3. Ailes dérivant de l'aile delta :**

Dans ce qui suit, on donne un aperçu sur certaines formes d'ailes qui dérivent de l'aile delta.

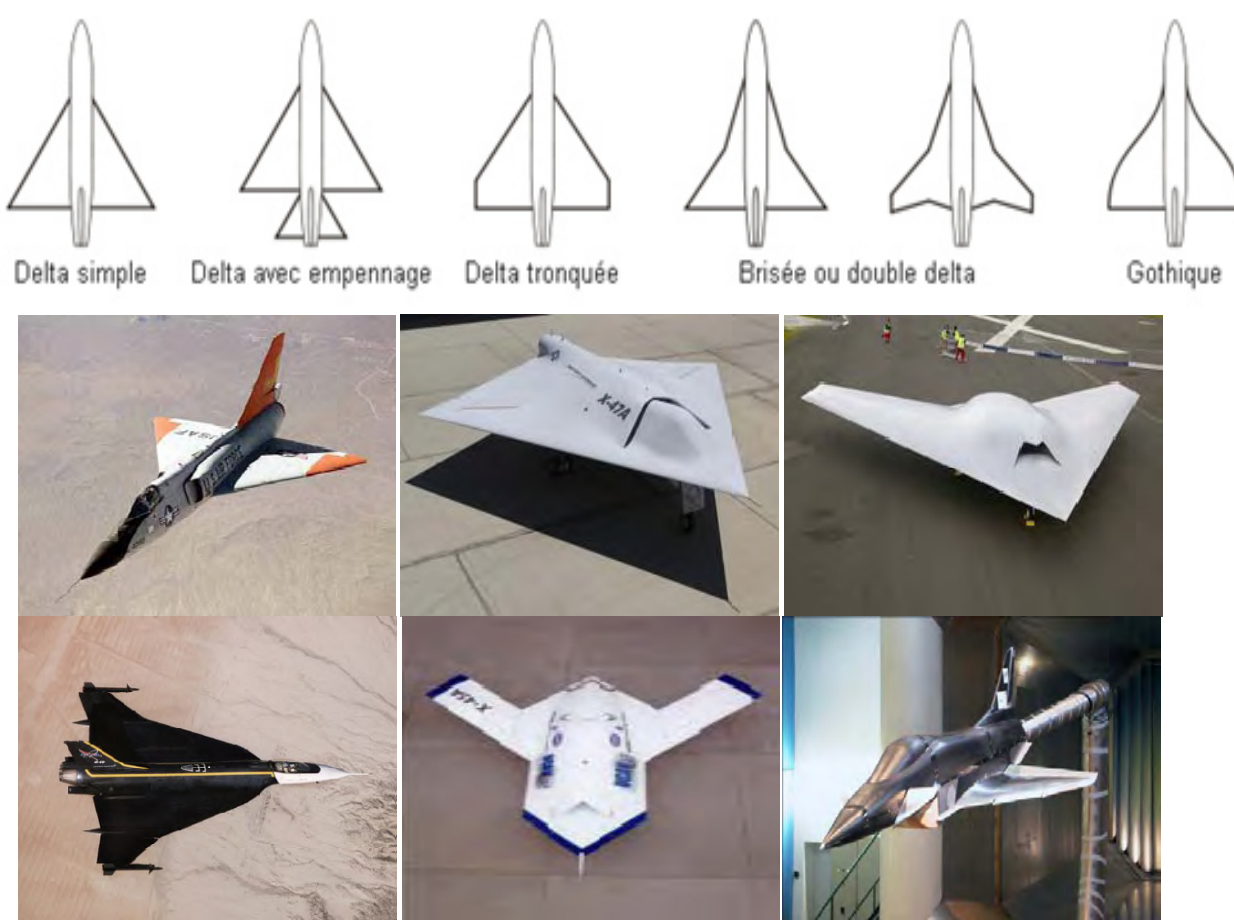

**Figure 2.7 :** Exemples d'aéronefs [5].

• **Aile delta simple**

• **Aile delta avec empennage :** Une petite aile portante qui peut également servir de gouvernail de profondeur.

- **Aile delta tronquée**
- **Aile delta brisée ou double delta**

• **Aile gothique :** présente un bord d'attaque à flèche variable. Les bouts d'aile sont à courbure parabolique, ce qui entraîne une augmentation de la surface en bout d'aile. L'inconvénient est la complexité de la structure.

### **3.4. Formation des tourbillons à l'extrados d'une aile delta :**

La topologie de l'écoulement tourbillonnaire à l'extrados d'une aile delta est principalement dominée par la formation du tourbillon d'apex, et que la trajectoire de ce tourbillon suit le bord d'attaque de cette aile [5]. La condition nécessaire en fonction de l'angle de flèche  $\varphi$  de l'aile delta pour former un tourbillon d'apex est  $[5,6]$  **:**  $\mathbf{U}_{\infty}$ cos  $\varphi < \mathbf{U}_{\infty}$ sin  $\varphi$ . Ce qui définit alors l'angle de flèche minimum que doit avoir l'aile delta qui est :  $\varphi > 45^{\circ}$ .

L'enroulement de la couche de cisaillement de l'intrados vers l'extrados issue du bord d'attaque, se produit à des valeurs de vitesses telles que [5,6] : $(u_n < u_t)$ , avec  $u_n$  : la composante de vitesse normale au bord d'attaque et  $u_t$  : la composante tangentielle, et crée deux nappes en cornet, symétriques par rapport au plan de symétrie de l'aile formant un angle plus ferme que celui de l'apex.

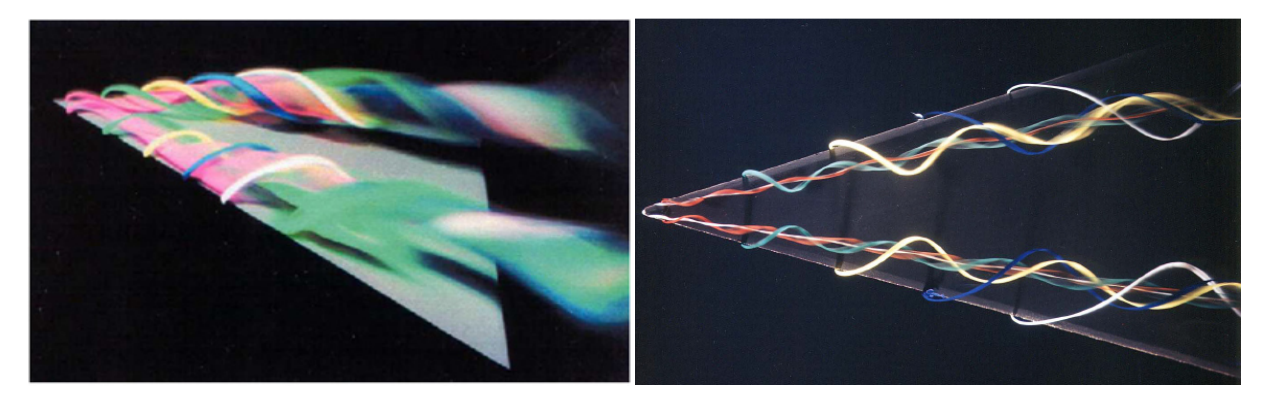

**Figure 2.8 :** Émissions colorées au bord d'attaque d'une aile delta en incidence [5,7].

### **3.5. Structure du tourbillon :**

Le tourbillon d'apex possède deux zones distinctes : à savoir une zone au centre du tourbillon correspondant au noyau visqueux et une zone à la périphérie, peu visqueuse mais fortement rotationnelle [5,8]. Le cœur visqueux du tourbillon est défini comme la région entre les deux valeurs extrêmes de la vitesse axiale et où la vitesse tangentielle change de signe [5]. Dans le centre du noyau visqueux, la vitesse tangentielle est nulle alors que la vitesse axiale est à son maximale. Ce cœur visqueux est caractérisé par de forts gradients de vitesse et de pression, ce qui a pour conséquence un pic de dépression à l'extrados de l'aile matérialisé par un point extrémum sur la courbe de Cp. De plus, la dépression à l'extrados de l'aile augmente avec le développement du tourbillon en aval de l'apex.

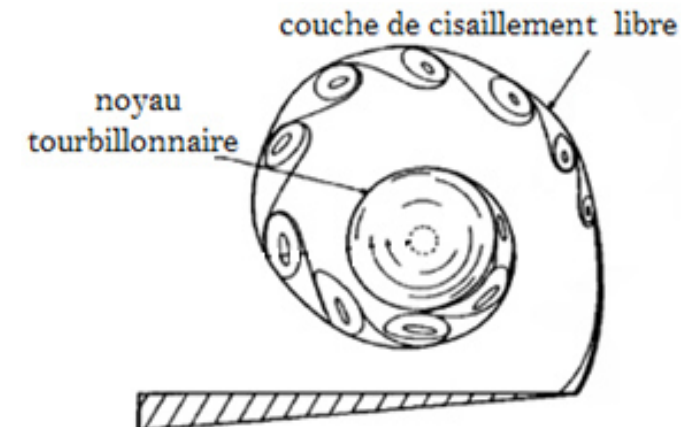

**Figure 2.9** : Structure du tourbillon de bord d'attaque [8].

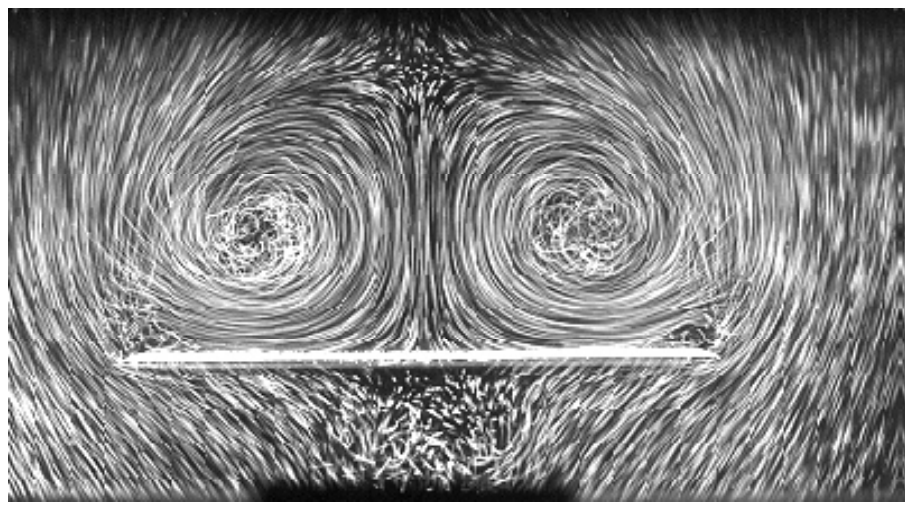

**Figure 2.10 :** Visualisation au tunnel hydrodynamique [9].

# **3.6. Paramètres affectant l'écoulement tourbillonnaire à l'extrados de l'aile delta :**

### **3.6.1. Angle de flèche de l'aile :**

L'écoulement autour des ailes delta peut être très diffèrent suivant l'angle de flèche de l'aile.

### • **Aile delta à forte flèche :**

A la création du tourbillon primaire à l'apex de l'aile, il y a formation d'un gradient de pression adverse sous la couche de cisaillement qui conduit à la création d'un tourbillon secondaire qui se redirige vers le bord d'attaque, sous le tourbillon principal, et qui modifie la trajectoire de ce dernier vers l'intérieur de l'aile [10-12]. En augmentant le nombre de Reynolds une troisième séparation de l'écoulement est possible entre le tourbillon primaire et secondaire pour créer un troisième tourbillon plus petit et de même signe de vorticité que le tourbillon primaire [5, 11,13].

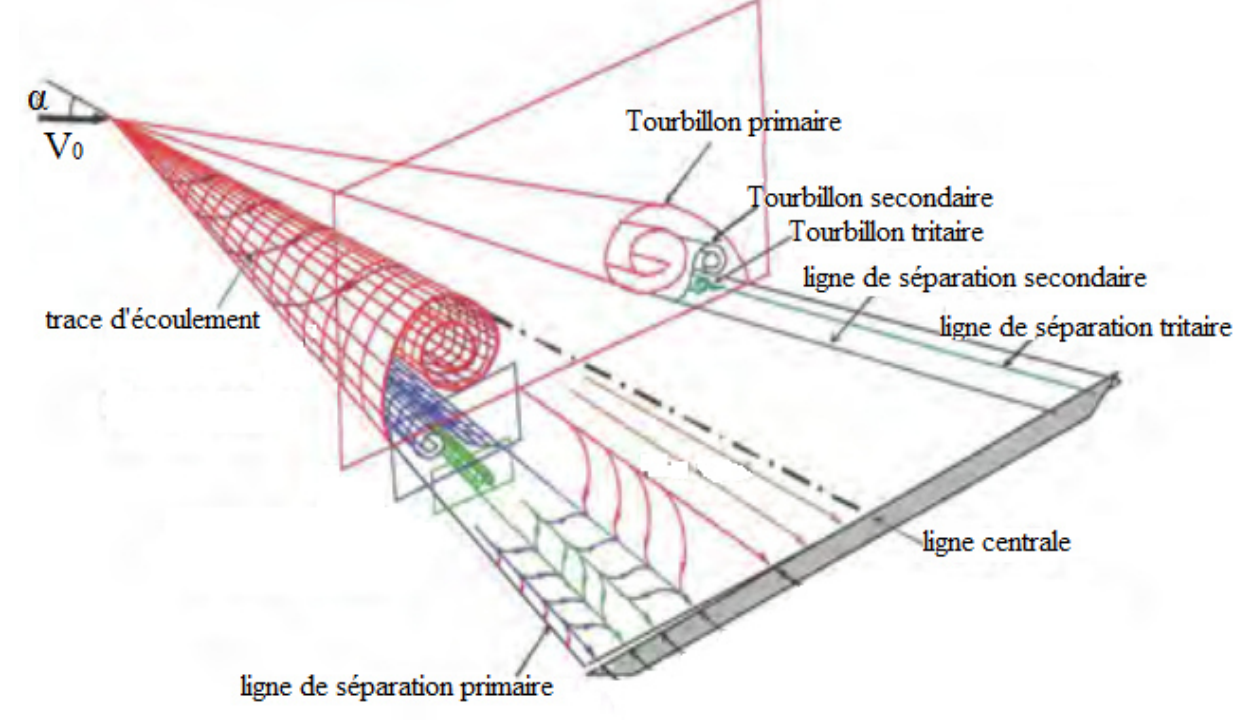

**Figure 2.11** : Formation des tourbillons sur l'aile delta à forte flèche [13].

### • **Aile delta à flèche modérée :**

L'écoulement autour des ailes delta à flèche modérée ressemble à celui autour des ailes à forte flèche comme l'ont montré Taylor et Gursul [14] lors de leur étude d'une aile de 50 degrés de flèche. Cependant une différence majeure les distingue, à savoir que les tourbillons primaires sont plus proches de la paroi dans ce cas, et en augmentant le nombre de Reynolds de l'écoulement à des incidences peu élevées on a la création du tourbillon secondaire.

La structure du tourbillon se développant à l'extrados d'une aile à forte flèche est différente de celle à l'extrados d'une aile à flèche modérée telle que les vitesses axiales élevées se situant au cœur du tourbillon dans le cas des ailes à forte flèche tandis que dans l'autre cas, les survitesses axiales sont au-dessus du tourbillon [15].

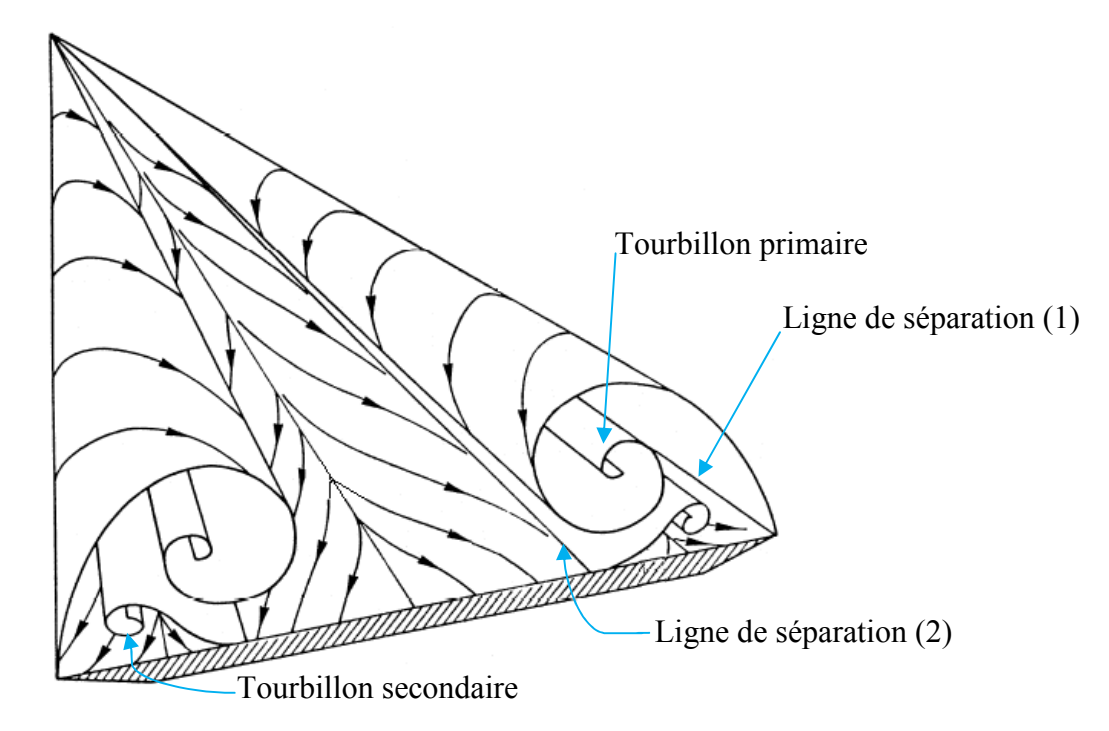

**Figure 2.12 :** Formation des tourbillons au dessus de l'aile delta à flèche modérée [7].

### **3.6.2. La forme du bord d'attaque :**

Les différents formes des bords d'attaque (arrondies, aigues, biseautés) affectent l'écoulement par [5]:

- l'apparition au plus tôt du phénomène d'éclatement tourbillonnaire dans le cas des bords d'attaque aigus. Cela est attribué principalement à l'intensité plus importante des tourbillons.
- la variation de la position de la ligne d'attachement et de la ligne de décollement du tourbillon primaire et sa nature laminaire ou turbulente en fonction de l'incidence de l'aile delta et du nombre de Reynolds de l'écoulement dans le cas d'un bord d'attaque arrondi.

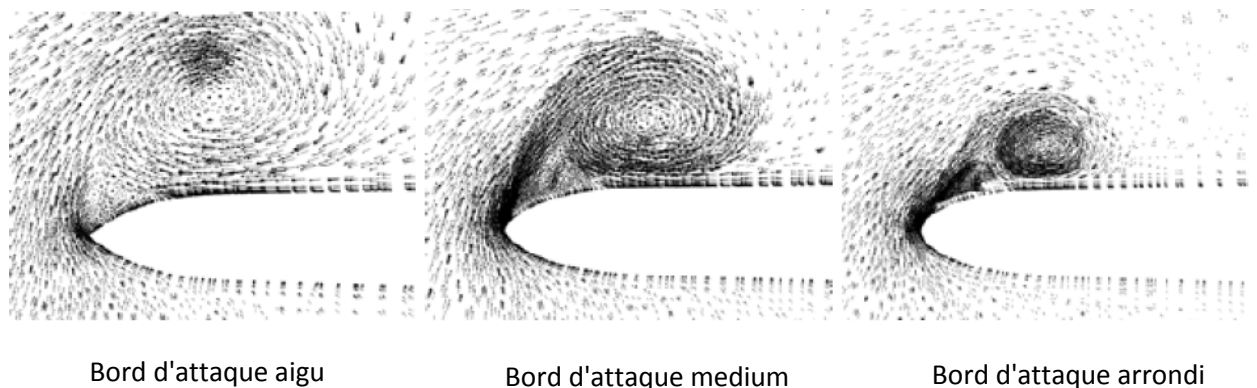

**Figure 2.13 :** Différentes formes du bord d'attaque [5].

# **3.6.3. L'incidence de l'aile :**

L'augmentation de l'incidence provoque l'augmentation de la dépression et la remontée du point d'éclatement vers l'apex de l'aile delta. Cet éclatement tourbillonnaire peut être initié à l'aval du bord de fuite de l'aile.

### **3.6.4. Nombre de Reynolds :**

L'augmentation du nombre de Reynolds provoque [5]:

• l'apparition des tourbillons secondaire et tertiaire. De plus, leur développement induit un déplacement vers l'intérieur de l'aile de la trajectoire du tourbillon primaire au dessus de l'extrados d'une aile delta.

- une évolution de la structure tourbillonnaire.
- un recul vers l'aval de l'aile du point de naissance du tourbillon de bord d'attaque
- une apparition précoce et une progression vers l'apex de la séparation au bord d'attaque.

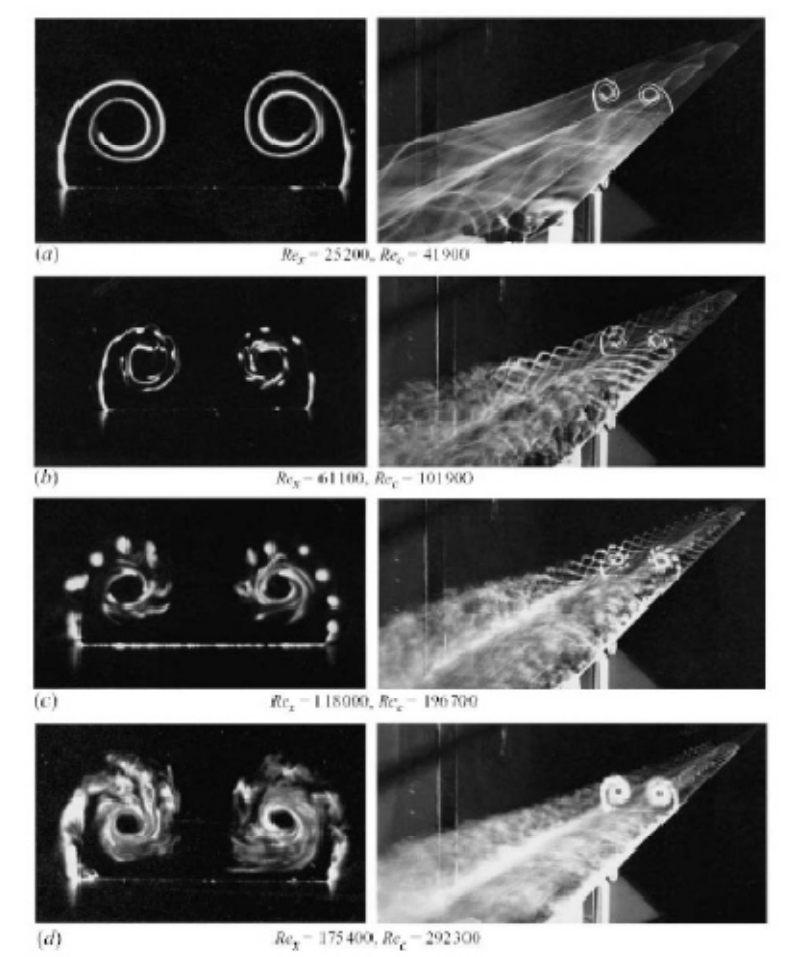

**Figure 2.14** : Effet de l'accroissement du nombre de Reynolds sur la couche de mélange au bord d'attaque d'une aile delta de flèche de 75° à  $\alpha$  = 25° [5,16].

### **4. Angles privilégiés :**

Le concept d'angles privilégiés introduit par M. Le Ray [17] montre une quantification de la valeur de l'angle formé par les tourbillons en cornet.

Les visualisations alors effectuées sur de nombreuses ailes delta à plusieurs angles d'apex ont révélé que les tourbillons occupent exclusivement des positions correspondant à des valeurs d'angles privilégiés et donnés par la relation [18]:

cos(θ)= ? Õ(Ä) ……… (2.9)

Où *l* et *m* sont des entiers tels que  $-l < m < l$ .

La relation (2.9) traduit à l'échelle microscopique la quantification du moment cinétique orbital et définit macroscopiquement deux familles d'angles privilégiés [17].

La première famille donnée par *l = m* correspond aux angles de 45°, 35,3°, 30°, 26,6°, 24,1° tandis que ceux de la deuxième famille sont :  $35,3^{\circ}$ ,  $54,7^{\circ}$ ,  $63,4^{\circ}$ ,  $68,6^{\circ}$  et correspondent à  $m = 2$  et  $l \ge 2$ .

Ainsi des visualisations systématiques entreprises sur des ailes delta de formes variées montrent que non seulement l'angle entre les tourbillons d'apex prend une valeur privilégiée mais également l'existence d'une corrélation entre l'apex et la valeur de cet angle [19-21].

Cette corrélation entre la valeur β à l'apex et l'angle α entre les tourbillons est désignée par la loi de filiation :

$$
\frac{1}{2}\sin^2\beta = \sin^2\alpha \tag{2.10}
$$

Au delà des visualisations, des analyses comparatives sur des formes aérodynamiques existantes (avions, voiles…) attribuent de meilleures performances aux formes présentant des angles privilégiés [19].

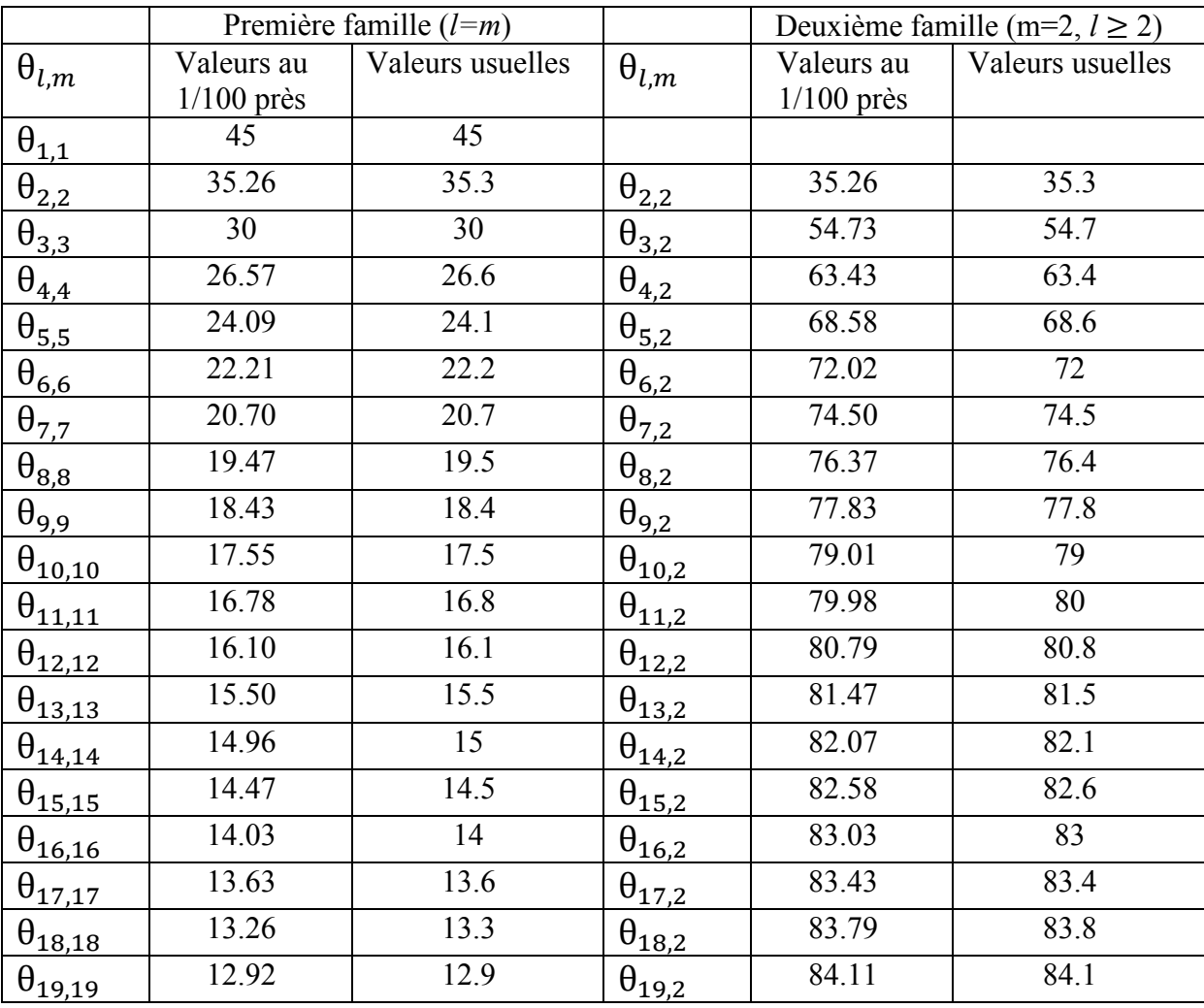

Nous donnons ci-dessous le tableau des deux familles d'angles privilégiés :

**Tableau 2.1 :** Différentes valeurs d'angles privilégiés [22].

# **Chapitre 3**

# **Étude expérimentale des performances de l'aile delta**

Pour atteindre l'objectif de notre étude nous avons été amenés à faire différentes expériences en utilisant plusieurs moyens de mesure.

Dans ce chapitre, on présente d'abord le dispositif expérimental qui est constitué d'une soufflerie équipée d'appareils de mesure. Puis on donnera les caractéristiques des différentes ailes à soumettre aux essais et les supports destinés à les soutenir, ainsi que les procédés et moyens mis en œuvre pour leurs réalisations. Finalement, on expose les principaux résultats de mesure du coefficient de dépression **-Cp**, des coefficients aérodynamiques: le coefficient de portance **Cz** et la **finesse.**

### **1. Dispositif expérimental et équipements de mesure :**

### **1.1. Soufflerie :**

Elle est d'une longueur de 4(m), d'un circuit ouvert et d'un régime d'écoulement subsonique. Elle génère un écoulement d'air par l'intermédiaire d'un ventilateur placé en aval qui est entrainé par un moteur électrique de puissance 4 kW et dont la vitesse de rotation est de 1440 tr/mn. La veine d'essais de la soufflerie est de dimensions (30x30x100cm). La vitesse de l'écoulement dans cette veine d'essais varie continument de 0 à 45 m/s. La figure 3.1 illustre la soufflerie utilisée.

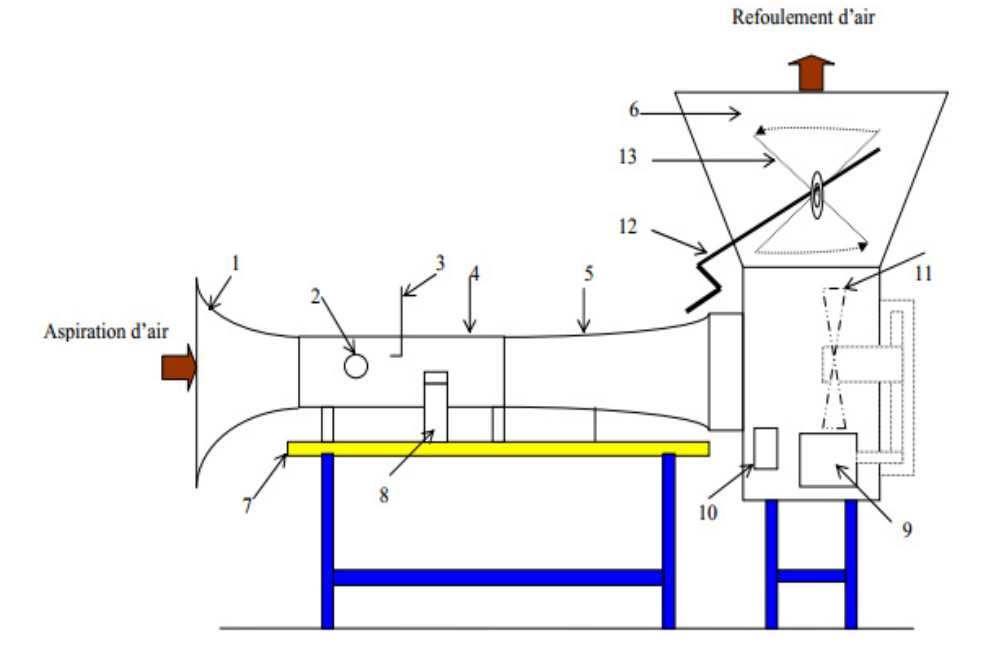

**Figure 3.1 :** Schémas descriptif d'une soufflerie subsonique [22].

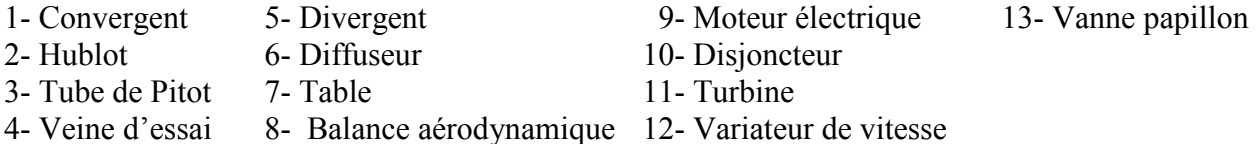

### **1.2. Tube de Pitot :**

Il est formé de deux tubes concentriques qui permettent la mesure de la vitesse de l'écoulement. Par application du théorème de Bernoulli entre un point d'arrêt (a) et un point (s) de la surface du tube de Pitot, on a:

$$
P_a = P_s + \frac{1}{2}\rho V_s^2 \tag{3.1}
$$

La lecture des pressions statique et totale en ces deux points se fait à l'aide d'un multi-manomètre branché au tube de Pitot. La différence de pression entre ces deux points se traduit par :

 $\dots$ . (3.2).

$$
P_a = P_s + \rho_h \cdot g \cdot (Z_s - Z_a)
$$

D'où on tire la relation suivante :

$$
V_s = \sqrt{\frac{2 \cdot \rho_h \cdot g \cdot \Delta h}{\rho}}
$$
 (3.3)

Avec :

P<sup>a</sup>: pression d'arrêt

 $P_s$ : pression statique au point s

*ρ* : masse volumique de l'air

 $\rho_h$  : Masse volumique de l'huile

 $\Delta h = Z_s - Z_a$ : Dénivellation d'huile lue sur le multi-manomètre.

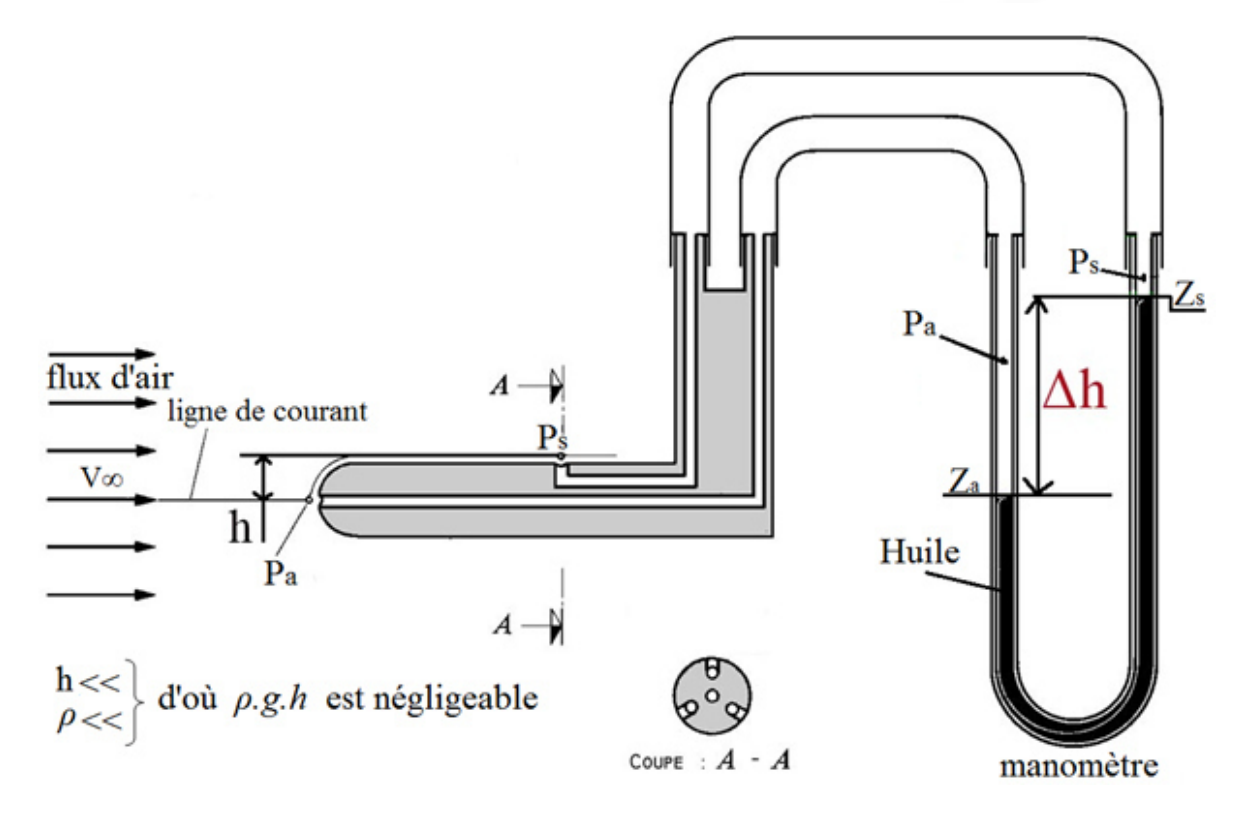

**Figure 3.2** : Tube de Pitot

## **1.3. Multi-manomètre :**

Cet appareil est constitué de **24** tubes disposé verticalement et débouchant sur un même réservoir rempli d'huile de masse volumique  $\rho$ <sup>*H*</sup> = 856.418 kg/m<sup>3</sup>. Le manomètre est aussi utilisé pour la détermination du champ de pression à l'extrados des ailes delta réalisées.

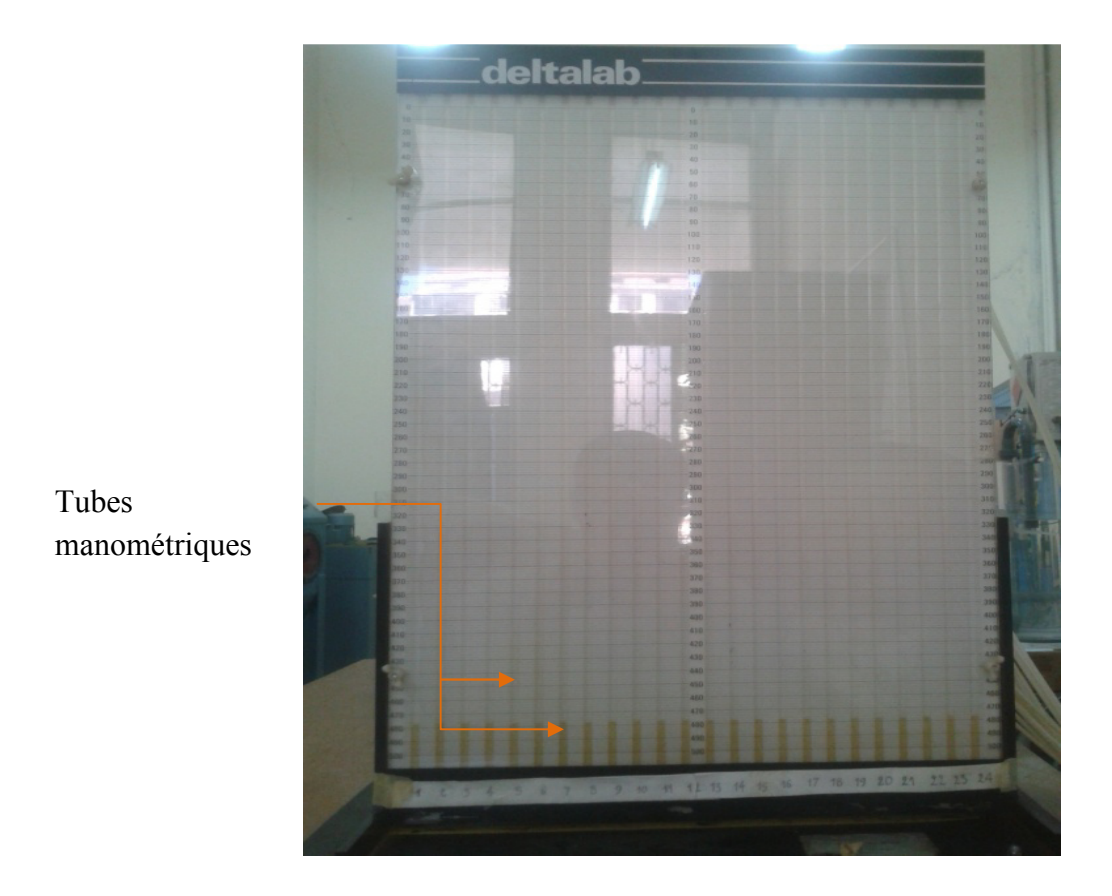

**Figure 3.3 :** Manomètre différentiel.

# **1.4. Balance aérodynamique :**

On utilise la balance aérodynamique à jauge de contrainte pour mesurer les efforts qui s'exercent sur l'aile (portance, traînée). Elle est composée des éléments suivants :

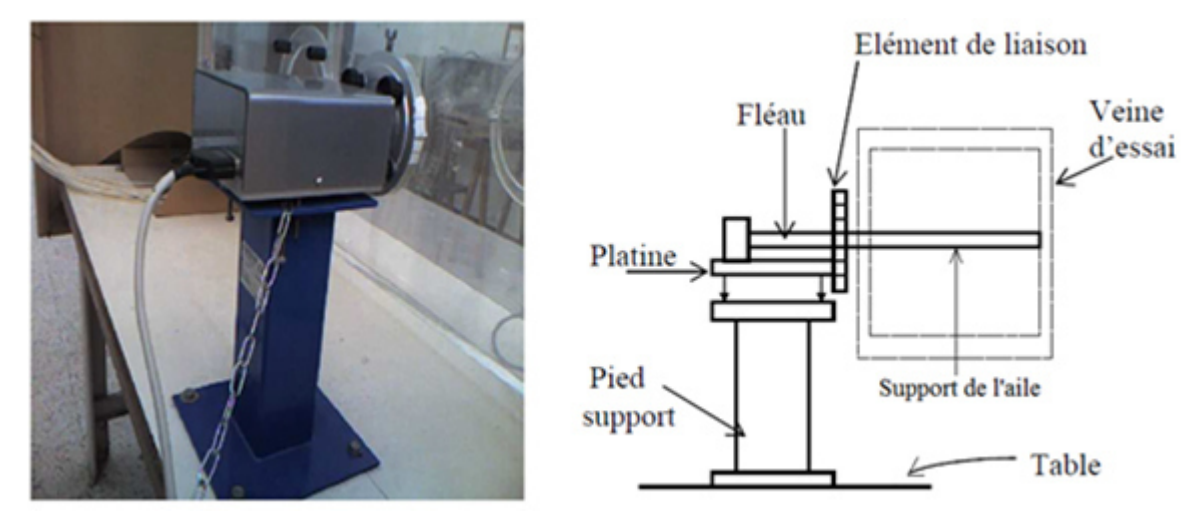

**Figure 3.4 :** Balance aérodynamique [22].

**1.4.1. Pied –support :** permet d'avoir une balance auto-porteuse (indépendante de la veine) et transmet les efforts aérodynamique à la table de manipulation.

**1.4.2. Platine :** permet l'orientation du fléau dynamométrique par rapport à la veine d'essais, et assure l'horizontalité de l'aile.

**1.4.3. Fléau-dynamométrique :** c'est la pièce comportant les jauges de déformation, qui sont collées sur des surfaces sollicitées en flexion par les actions dynamométriques. Le découplage des actions de portance et traînée est réalisé par câblage des jauges.

### → **Jauges de contraintes et pont de WHEATSTONE :**

La *jauge* : est un circuit métallique peu épais (de l'ordre du um), avant une résistance électrique qui varie lorsqu'il subit une déformation. La jauge doit être apte à résister à haute température et à l'usure. La jauge de contrainte est fixée sur un support qui est un lien entre le corps d'épreuve et la jauge.

La résistance nominale d'une jauge est donnée par la formule :

$$
R=\frac{\rho_m.d}{s} \ \ \text{avec :}
$$

 $\rho_m$ : Résistivité du métal de la jauge,

*d* : longueur du conducteur,

**S** : section du fil résistant.

Si le corps d'épreuve sur laquelle la jauge est collée subi une variation relative de longueur :

$$
\mathbf{E}=\frac{\Delta D}{D}
$$

la jauge subit aussi la même déformation, ce qui engendre une variation relative de sa résistance électrique :

$$
\frac{\Delta R}{R} = K \frac{\Delta D}{D} = K \cdot \varepsilon
$$

avec : K= 1+2.*ν* telle que : *ν* : coefficient de POISSON du matériau.

La mesure de la variation relative de la résistance ne peut s'effectuer directement car les variations de conductibilité de la jauge sont trop faibles pour être mesurées directement avec un ohmmètre. Il est donc nécessaire de faire un montage en pont de Wheatstone constitué de quatre résistances  $R_1$ ,  $R_2$ ,  $R_3$  et  $R_4$  (en pratique ces résistances sont souvent d'autres jauges : une, deux ou quatre).

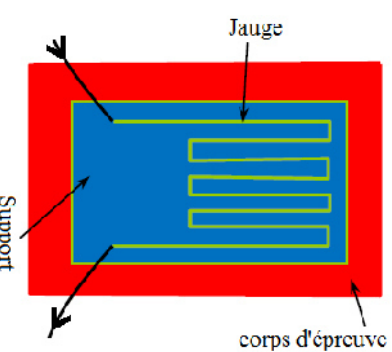

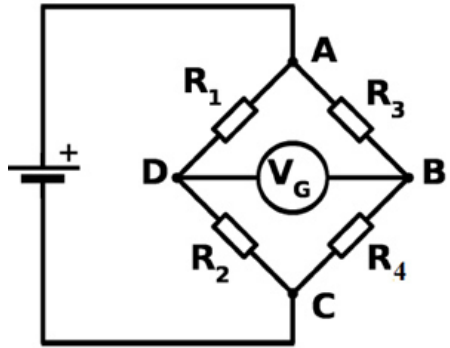

Pont de WHEATSTONE

On alimente par une source électromotrice Ve suivant la diagonale AC. À l'équilibre la tension  $V_G$  est nulle mais la variation d'une quelconque des résistances fait apparaître une tension  $V_G$ entre B et D.

Pour de très faibles variations (de l'ordre du microohm pour les jauges de contraintes), la sortie

 $V_G$  est proportionnelle aux variations relatives  $\frac{\Delta R}{R}$  $\boldsymbol{R}$ de chacune des résistances.

#### **1.4.4. Élément de liaison :**

Il permet de monter la maquette sur la balance et de l'orienter en incidence.

### **1.5. Indicateur de contraintes :**

Cet appareil électronique permet la transformation du déséquilibre du pont de Wheatstone ∆E dû à la déformation mécanique des jauges en un signal électronique qui sera converti par la suite en valeurs numériques s'affichant sur l'afficheur digital et que l'on récupère grâce à une chaîne d'acquisition et un programme **Brüel&Kjær PULSE** programmé pour enregistrer la force de portance et de traînée simultanément dans un seul fichier, que l'on utilise par suite et à l'aide du logiciel **MATLAB** pour trouver les valeurs moyennes de ces forces ainsi les coefficients aérodynamiques Cx et Cz. L'étalonnage ayant été effectué au préalable par pesée.

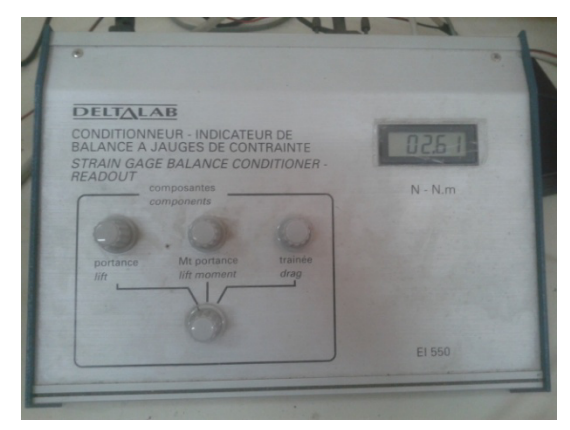

**Figure 3.5 :** Indicateur de contraintes

### **1.6. L'ordinateur (PC) et la chaîne d'acquisition des données** :

La chaîne d'acquisition de marque **Brüel&Kjær PULSE** et d'une fréquence d'enregistrement de 500 Hz, est reliée à la sortie OUTPUT de l'indicateur de contraintes et est reliée aussi à l'ordinateur, comportant le programme de cette chaîne d'acquisition, à l'aide d'un câble de connexion, où s'effectue l'enregistrement et la conversion des résultats.

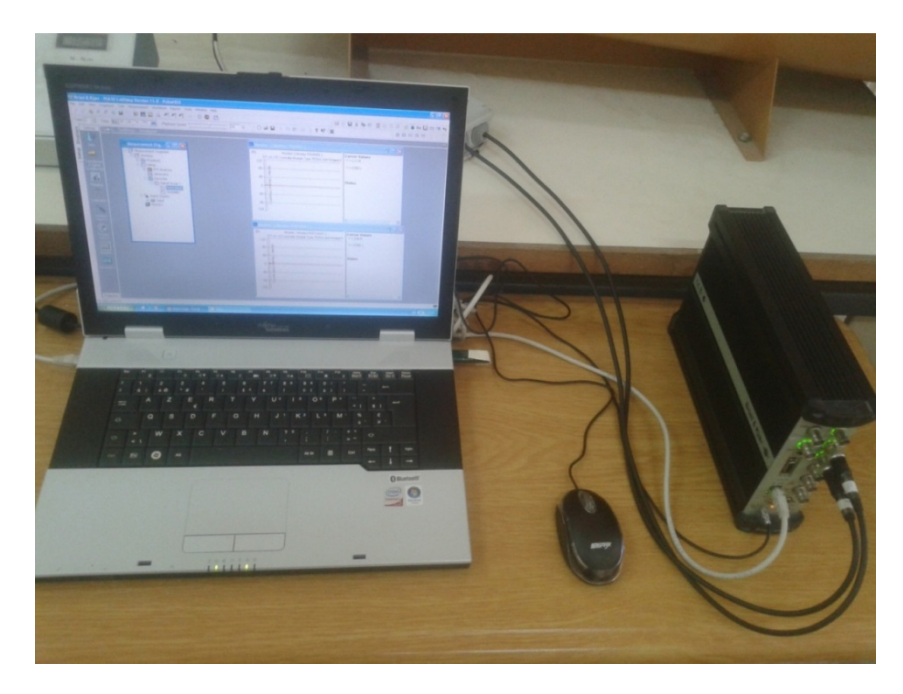

Figure 3.6 : Ordinateur portable et chaine d'acquisition
## **2. Réalisation des ailes et du support :**

Dans ce qui suit, il est donné les caractéristiques géométriques des ailes réalisées et celles du support utilisé pour la mesure de la traînée et de la portance ; ainsi que les différentes étapes de réalisation.

#### **2.1. Dimensionnement des Ailes :**

Pour notre étude, nous avons réalisés en tout six ailes, c'est à dire deux ailes pour chacun des angles d'apex suivant:  $\beta = 42^{\circ}$   $\beta = 45^{\circ}$   $\beta = 48^{\circ}$ 

Une aile est conçue pour la mesure des coefficients aérodynamique Cx et Cz, et l'autre est destinée pour la mesure du coefficient de pression Cp.

$$
l = 130 \text{ (mm)}
$$
  
\n
$$
L = 2 \cdot l \cdot \tan g \left(\frac{\beta}{2}\right)
$$
  
\n
$$
T = \sqrt{\left(\frac{L}{2}\right)^2 + l^2}
$$
  
\n
$$
S = \frac{1}{4} L^2 \tan g(\varphi) = \frac{L \cdot \ell}{2}
$$
  
\n
$$
\lambda = \frac{L^2}{S} = 4 \cot g \varphi = 4 \, t g \left(\frac{\beta}{2}\right)
$$

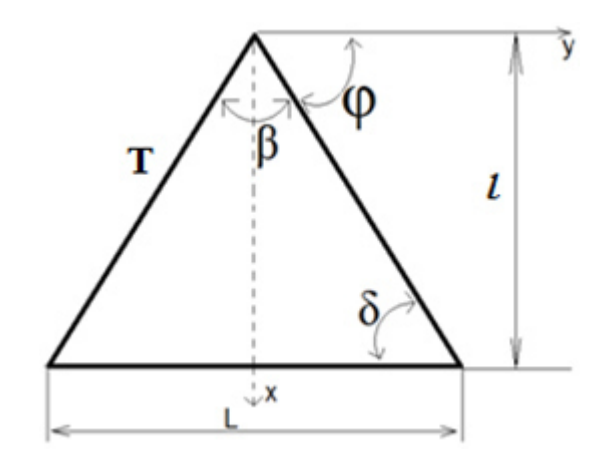

**Figure 3.7 :** Caractéristiques géométrique de l'aile delta

| Aile         | Caractéristiques |        |          |                        |      |  |  |  |  |
|--------------|------------------|--------|----------|------------------------|------|--|--|--|--|
| $\beta$ (°   | $l$ (mm)         | L(mm)  | $T$ (mm) | $S$ (mm <sup>2</sup> ) | ∼    |  |  |  |  |
| $42^{\circ}$ | 130              | 99.80  | 139.25   | 6487.3                 | 1.53 |  |  |  |  |
| $45^{\circ}$ | 130              | 107.70 | 140.71   | 7000.2                 | 1.65 |  |  |  |  |
| $48^\circ$   | 130              | 115.80 | 142.30   | 7524.4                 | ⊧.78 |  |  |  |  |

**Tableau 3.1 :** Dimensions des ailes réalisées.

# **2.2. Position des prises de pression :**

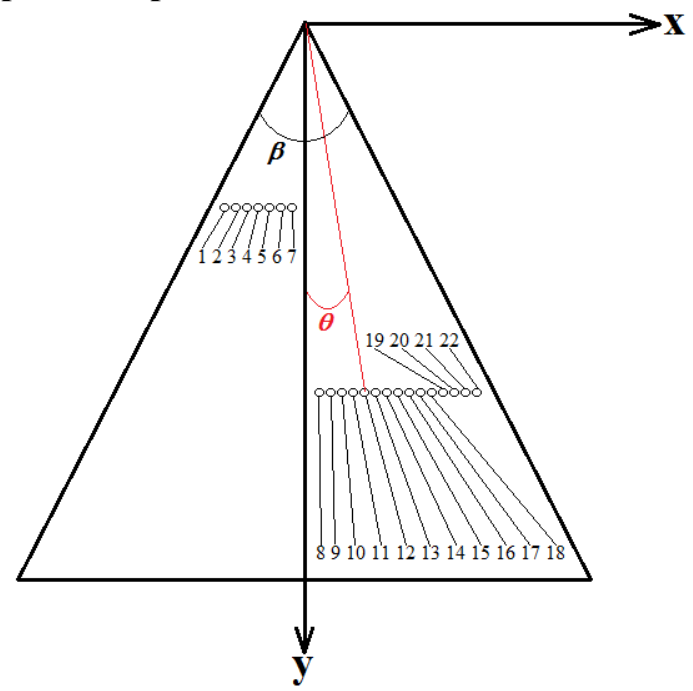

**Figure 3.8 :** Schéma descriptif des positions des prises de pression.

| <b>Apex</b>             |                         | $\beta = 42^{\circ}$ |                                           | $\beta = 45^{\circ}$ |                                           | $\beta = 48^{\circ}$ |                         |
|-------------------------|-------------------------|----------------------|-------------------------------------------|----------------------|-------------------------------------------|----------------------|-------------------------|
| $\overline{\mathbf{Y}}$ | Capteur                 | $X$ (mm)             | $\theta$ <sup>(<math>\circ</math></sup> ) | $\mathbf{X}$         | $\theta$ <sup>(<math>\circ</math></sup> ) | $\mathbf{X}$ (mm)    | $\theta$ <sup>(°)</sup> |
| (mm)                    | $N^{\circ}$             |                      |                                           | (mm)                 |                                           |                      |                         |
| $rac{1}{3}l$            | 1                       | $-13.13$             | 16.8568                                   | $-14.6$              | 18.6199                                   | $-15.03$             | 19.1289                 |
|                         | $\overline{2}$          | $-11.05$             | 14.3056                                   | $-12.64$             | 16.2616                                   | $-12.54$             | 16.1396                 |
|                         | $\overline{\mathbf{3}}$ | $-8.75$              | 11.4158                                   | $-10.22$             | 13.2705                                   | $-9.94$              | 12.9193                 |
|                         | $\overline{\mathbf{4}}$ | $-7.29$              | 9.5495                                    | $-8.17$              | 10.6771                                   | $-7.56$              | 9.8963                  |
|                         | 5                       | $-4.68$              | 6.1641                                    | $-5.85$              | 7.6884                                    | $-5.22$              | 6.8688                  |
|                         | 6                       | $-2.74$              | 3.6180                                    | $-3.40$              | 4.4863                                    | $-3.29$              | 4.3417                  |
|                         | $\overline{7}$          | $-0.00$              | $\bf{0}$                                  | $-1.70$              | 2.2466                                    | $-2.33$              | 3.0778                  |
| $rac{2}{3}l$            | 8                       | 0.87                 | 0.5751                                    | 0.40                 | 0.2644                                    | 2.18                 | 1.4409                  |
|                         | 9                       | 3.30                 | 2.1806                                    | 2.00                 | 1.3220                                    | 4.98                 | 3.2887                  |
|                         | 10                      | 5.31                 | 3.5061                                    | 3.80                 | 2.5106                                    | 7.23                 | 4.7687                  |
|                         | 11                      | 7.70                 | 5.0772                                    | 6.65                 | 4.3878                                    | 11.64                | 7.6495                  |
|                         | 12                      | 10.28                | 6.7646                                    | 9.14                 | 6.0202                                    | 11.96                | 7.8572                  |
|                         | 13                      | 12.64                | 8.2979                                    | 11.48                | 7.5456                                    | 14.78                | 9.6780                  |
|                         | 14                      | 15.24                | 9.9733                                    | 13.95                | 9.1440                                    | 17.00                | 11.0979                 |
|                         | 15                      | 18.15                | 11.8281                                   | 16.60                | 10.8430                                   | 19.25                | 12.5230                 |
|                         | 16                      | 20.42                | 13.2580                                   | 19.00                | 12.3654                                   | 21.48                | 13.9200                 |
|                         | 17                      | 22.87                | 14.7825                                   | 21.32                | 13.8203                                   | 24.10                | 15.5400                 |
|                         | 18                      | 25.26                | 16.2494                                   | 23.75                | 15.3250                                   | 26.60                | 17.0625                 |
|                         | 19                      | 27.64                | 17.6887                                   | 26.35                | 16.9113                                   | 29.21                | 18.6258                 |
|                         | 20                      | 31.03                | 19.6993                                   | 28.88                | 18.4297                                   | 31.66                | 20.0676                 |
|                         | 21                      |                      |                                           | 31.00                | 19.6817                                   | 33.87                | 21.3459                 |
|                         | 22                      |                      |                                           |                      |                                           | 34.74                | 21.8432                 |

**Tableau 3.2 :** Coordonnées des points de prise de pression des trois apex.

## **2.3. Réalisation des Ailes :**

Pour la réalisation de ces ailes, nous avons utilisés comme matière première une plaque de plexiglas d'épaisseur de 4mm (rigide et facile à usiner) sur laquelle on a dessiné avec un stylo inhibiteur fin les six maquettes précisément en utilisant le pied à coulisse, un compas, un rapporteur d'angle, et une règle, pour avoir une idée de leurs formes finale. Et puis à l'aide d'une fraiseuse verticale on fait l'usinage, le rainurage, et la correction des surfaces des bords (d'attaque et de fuite) en augmentant la vitesse de rotation de l'outil (de coupe) Par la suite nous avons réalisé des trous pour la fixation par une perceuse à colonne et d'autres, à l'intérieur des rainures, pour les prises des pressions à l'aide d'une perceuse d'établie.

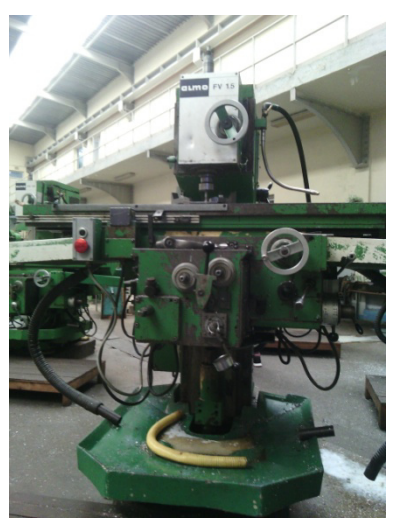

Fraiseuse verticale

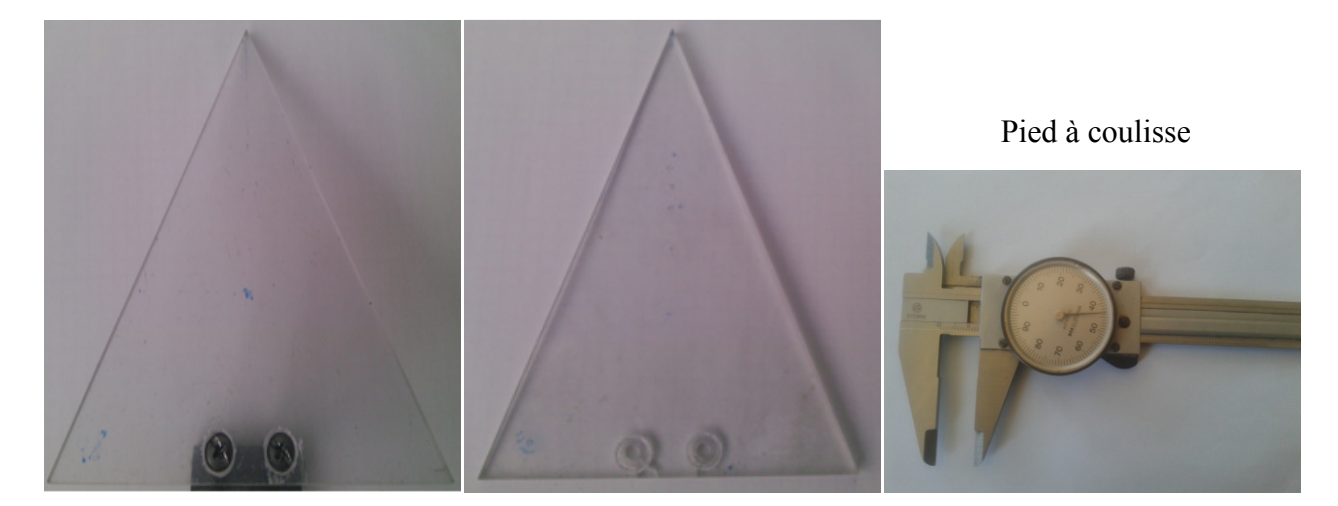

**Figure 3.9:** Ailes réalisés pour les mesures des efforts.

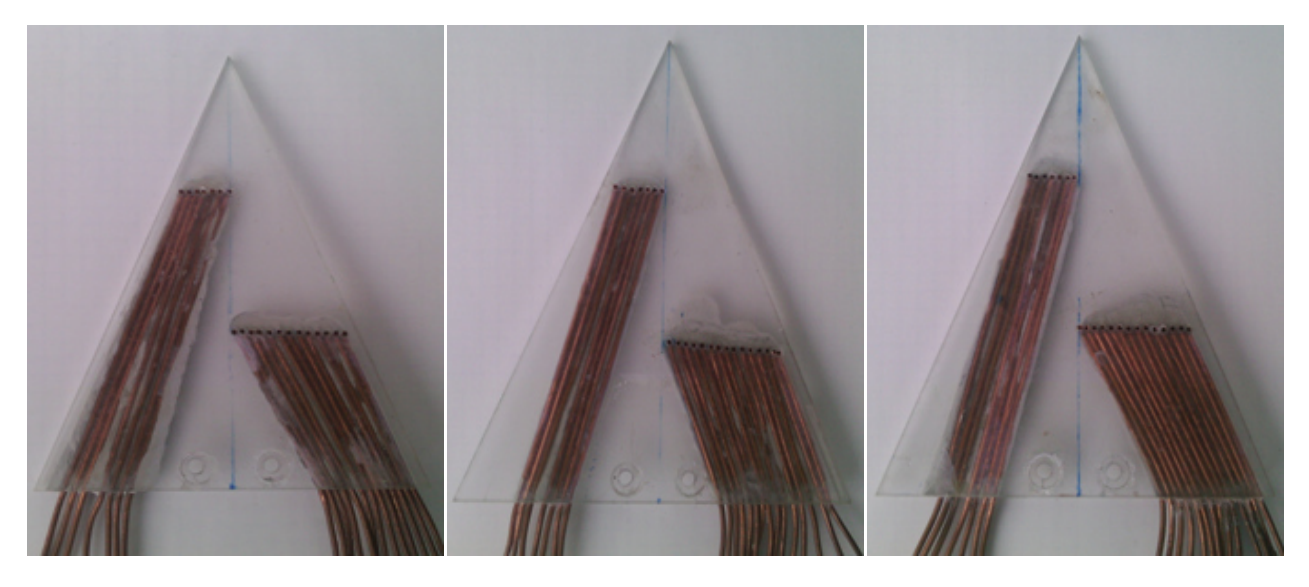

**Figure 3.10:** Ailes réalisés pour les mesures des pression sur l'extados.

Les prises de pressions sont disposées transversalement, de manière quasi-continu; à 1/3 et aux 2/3 de la corde. Les objectifs visés par ses dispositions sont:

- la détermination de la position des tourbillons d'apex par le champ de pression pour les 3 apex réalisés et la valeur de l'angle entre ces tourbillons.

- l'éclatement des ces tourbillons à forte incidence.

Chaque prise de pression est reliée à un tube manométrique qui nous permet la mesure de la pression statique en ce point. Le coefficient de pression Cp est ainsi calculé par la relation suivante :

$$
C_p = \frac{P - P_0}{\frac{1}{2} \cdot \rho \cdot V_0^2} \tag{3.4}
$$

Où :

P : Pression statique locale

 $P_0$ : Pression statique locale à l'amont infini

 $\rho$  : Masse volumique de l'air

V<sub>0</sub>: Vitesse de l'air à l'amont infini

La différence de pression  $P-P_0$  est donnée par la relation:

$$
P - P_0 = \rho_h \cdot g \cdot (Z_0 - Z) \tag{3.5}
$$

Et pour un point d'arrêt « a » on a :

$$
P_a - P_0 = \rho_h \cdot g \cdot (Z_0 - Z_a)
$$
........(3.6)

Et d'autre part, en dynamique des fluides on a :

$$
P_a - P_0 = \frac{1}{2} \cdot \rho \cdot V_0^2 \tag{3.7}
$$

D'où :

$$
\frac{1}{2} \cdot \rho. V_0^2 = \rho_h. g. (Z_0 - Z_a)
$$

A partir de ces équations on obtient :

$$
C_p = \frac{Z - Z_0}{Z_a - Z_0} \tag{3.8}
$$

Avec :

 $\rho_h$ : Masse volumique de l'huile

Z **:** la côte du liquide correspondant à la pression statique locale P

 $Z_0$ : la côte du liquide correspondant à la pression statique à l'amont infini  $P_0$ 

Za **:** la côte du liquide correspondant à la pression d'arrêt Pa

### **2.4. Réalisation du Support :**

La présence de tout objet dans la veine d'essai de la soufflerie, hormis les maquettes d'ailes, est considérée comme un obstacle qui peut engendrer des perturbations de l'écoulement de l'air, et apporter ainsi une erreur supplémentaire à la mesure considérée (portance, traînée ...etc.)

Mais, malgré cet inconvénient, nous avons réalisé un support qui nous permet de fixer l'aile au milieu de la veine d'essai et de l'orienter en incidence de sorte que l'axe de rotation passe par le centre de gravité de cette aile, et que rien ne gène l'écoulement au dessus de l'aile.

A la fin de chaque mesure (pour chaque vitesse), nous calculons les efforts engendrés par ce support (sans l'aile) aux mêmes incidences, pour les soustraire à la fin à partir des valeurs trouvées dans le cas de la combinaison support - aile.

La réalisation de ce support a été assez simple, il comporte les éléments suivants :

- un tube cylindrique de diamètre 14 mm en alliage de cuivre, qu'on a coupé en trois morceaux de dimensions bien spécifiées.
- une tige de diamètre de 11mm ayant un petit trou, qui sera reliée à la balance aérodynamique par l'intermédiaire d'un encastrement pour éviter le mouvement de torsion.
- deux coudes à 90°.
- une vis de diamètre de 7mm soudée à 20° par rapport à l'horizontal sur laquelle on a fixé une patte comportant les trous de fixation.
- deux vis de diamètre de 4mm et deux petit tubes en alliage d'aluminium utilisés pour la fixation de l'aile sur la patte.

Tous ces éléments sont soudés par la brasure de façon à avoir un support rigide.

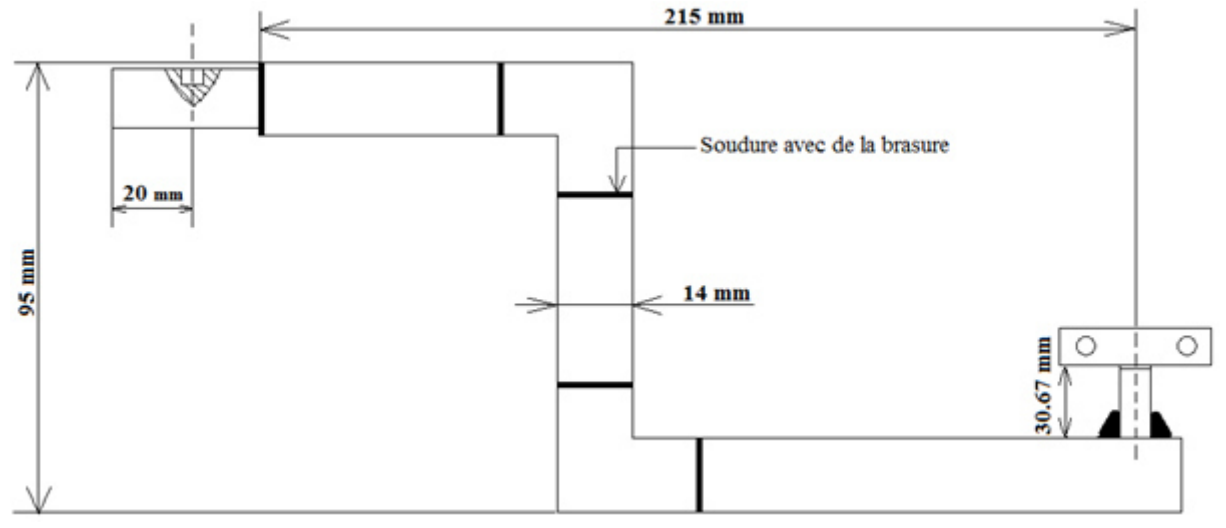

**Figure 3.11 :** Schéma descriptif du support de fixation.

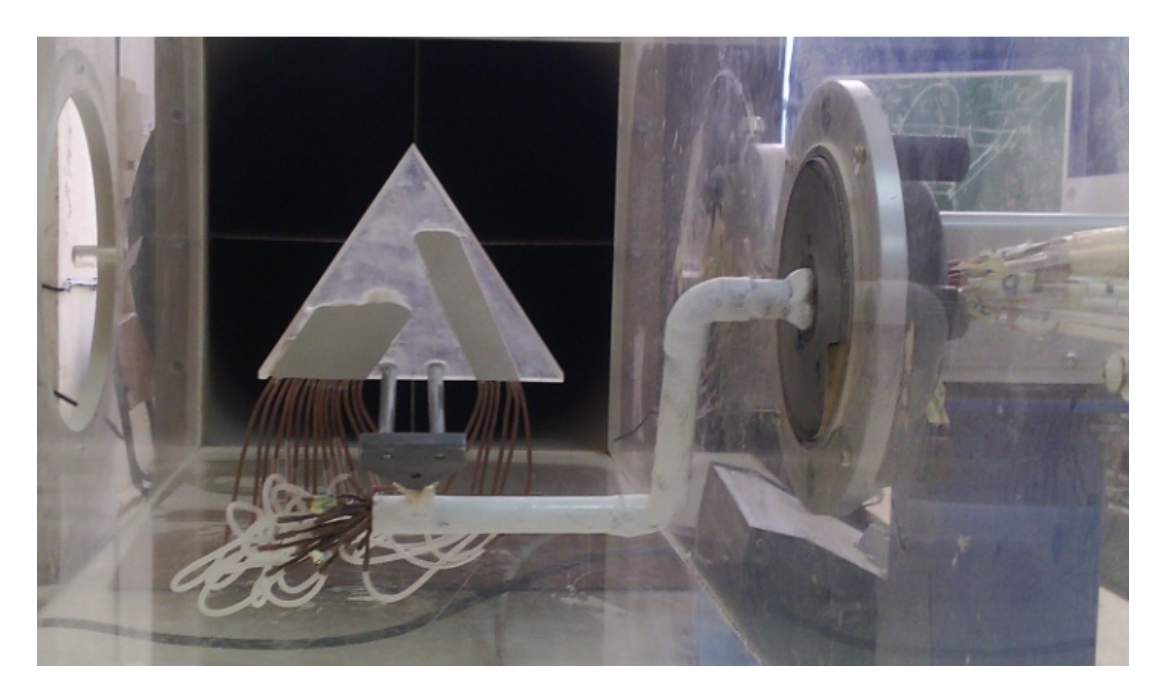

**Figure 3.12 :** Montage final de l'aile avec les prises de pression.

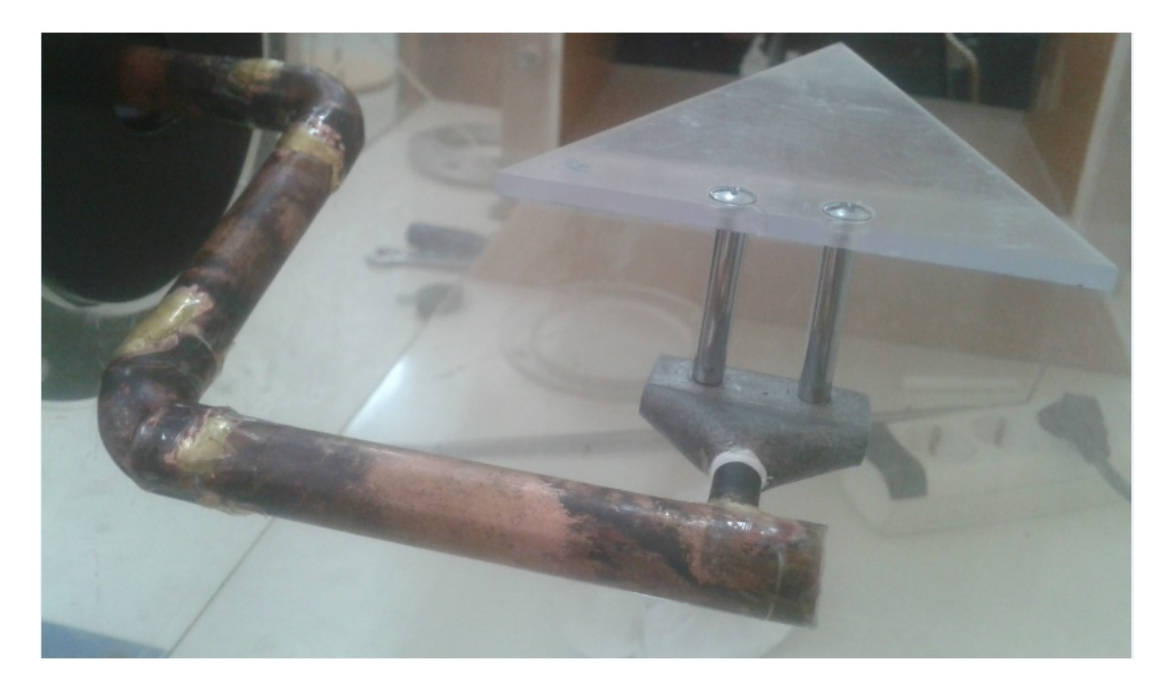

**Figure 3.13 :** Montage final de l'aile destinée pour la mesure de Cz et Cx.

### **3. Essais, résultats et analyse :**

#### **3.1. Coefficients de portance et finesse:**

À la fin de la réalisation des ailes et du bras de fixation, nous avons commencé nos essais par la détermination des efforts aérodynamiques (portance et traînée) pour les trois apex (42°, 45° et 48°) aux différentes vitesses (20; 25; 30; 34; 38 m/s) et incidences de 5° à 40°. Nous avons ensuite déduit les coefficients aérodynamiques correspondant à chaque type d'effort (Cz et Cx), ainsi que la finesse à l'aide de leurs formules citées précédemment (2.2, 2.5, 2.6 respectivement)

Mais avant de débuter les essais, nous nous sommes assurés de :

- l'horizontalité de l'aile à l'incidence nulle à l'aide d'un niveau à bulle,
- l'absence de dérapage de l'aile,
- la remise à zéro de l'indicateur de contraintes (portance et traînée).

Les résultats obtenus sont donnés sous formes de courbes pour simplifier la lecture et la comparaison entres les trois apex à différentes vitesses ou bien encore de bien localiser l'incidence de décrochage.

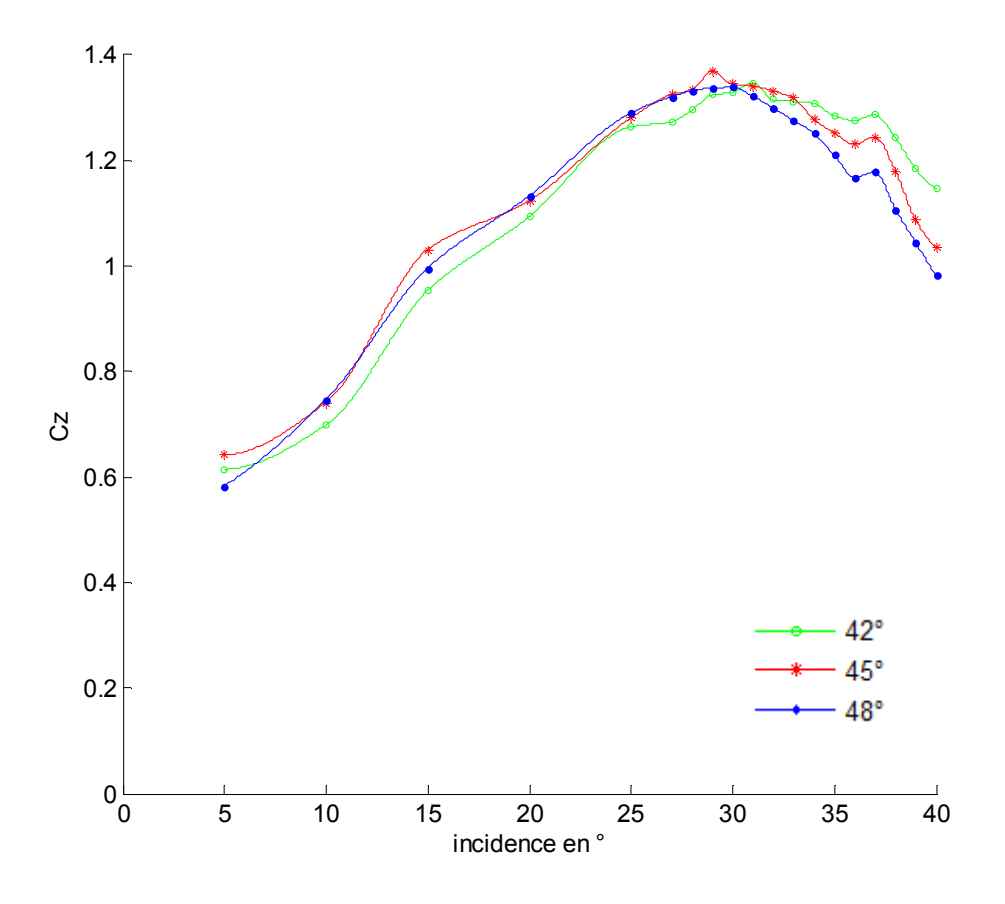

**Figure 3.14 :** Courbes de Cz en fonction des incidences pour les 3 apex à V=20 m/s.

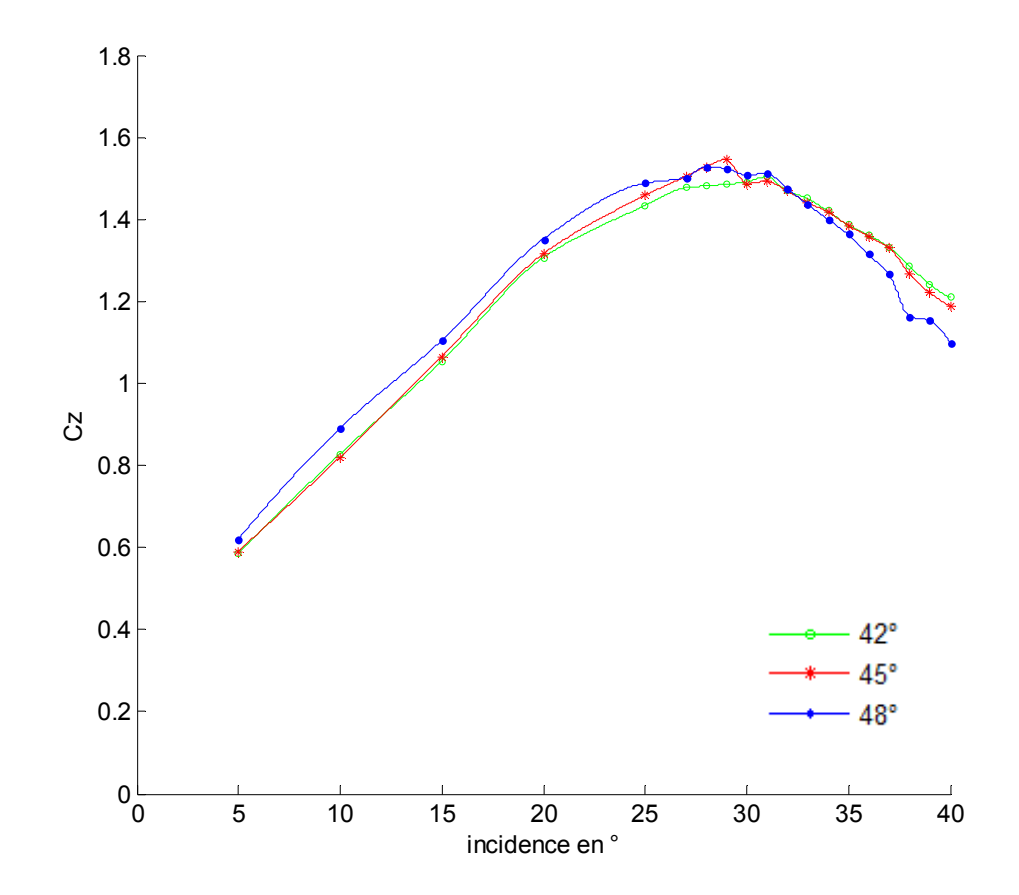

**Figure 3.15 :** Courbes de Cz en fonction des incidences pour les 3 apex à V=25 m/s.

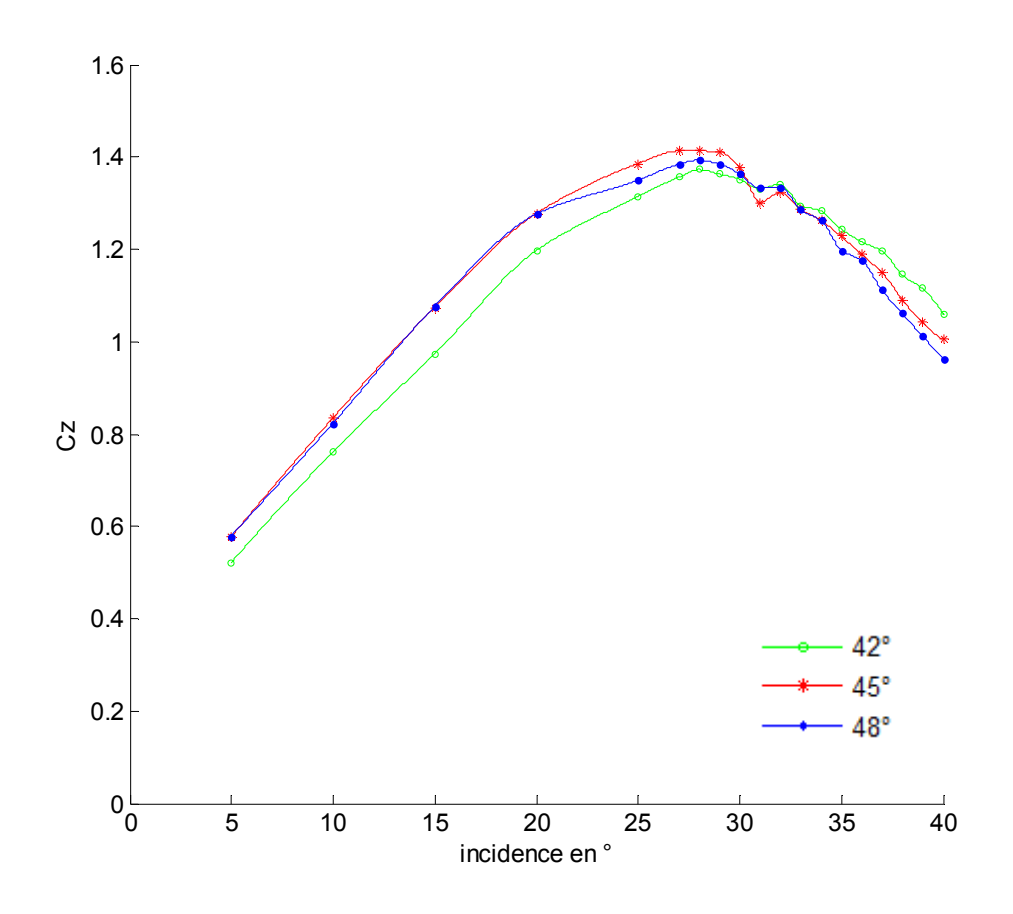

**Figure 3.16 :** Courbes de Cz en fonction des incidences pour les 3 apex à V=30 m/s

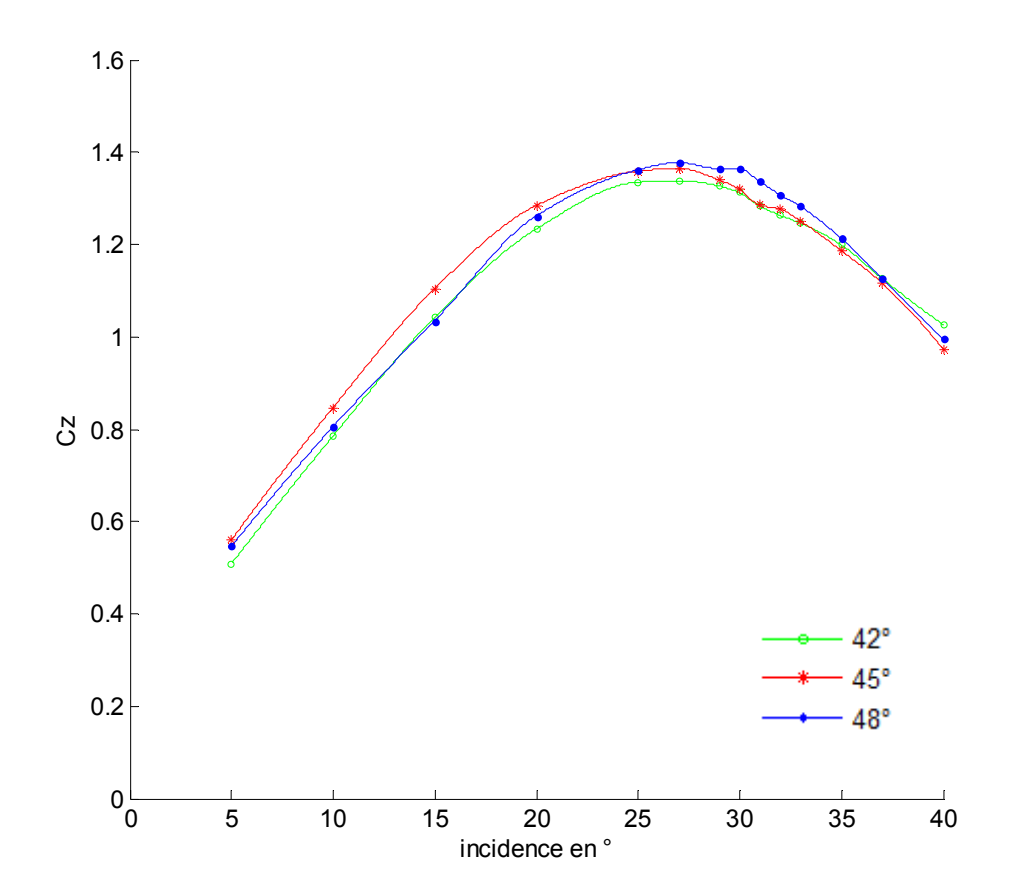

**Figure 3.17 :** Courbes de Cz en fonction des incidences pour les 3 apex à V=34 m/s

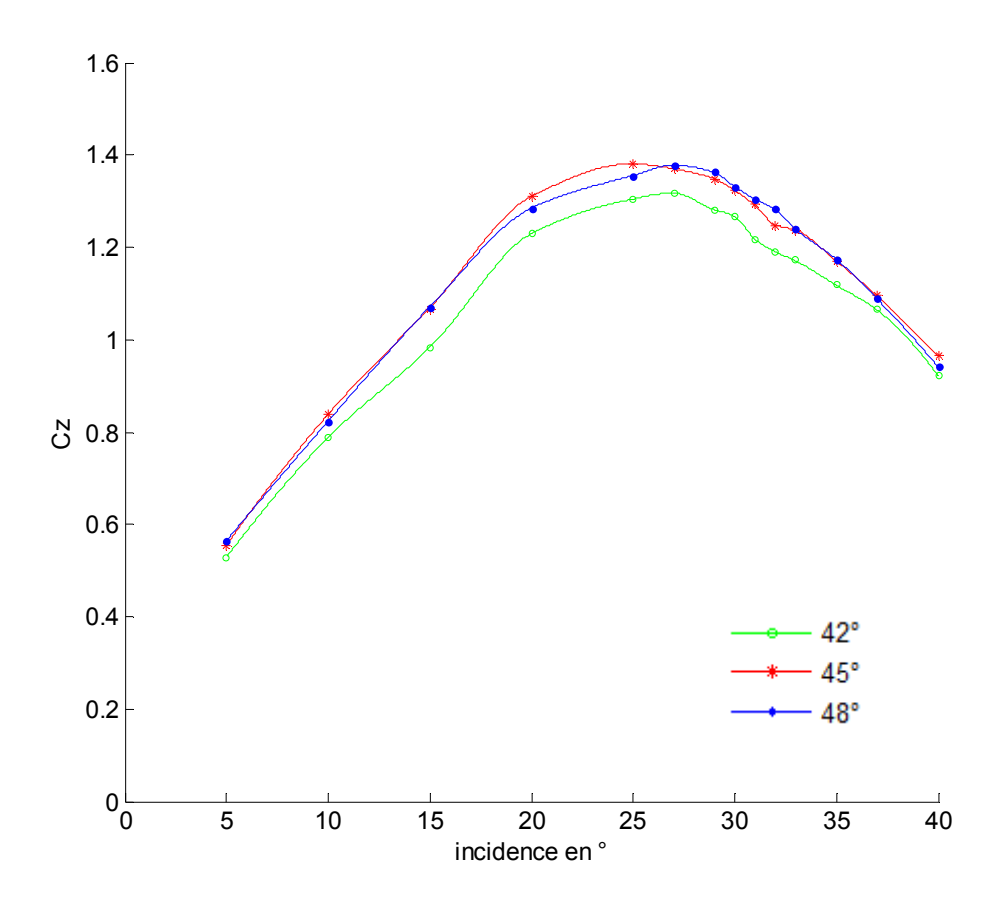

**Figure 3.18 :** Courbes de Cz en fonction des incidences pour les 3 apex à V=38 m/s

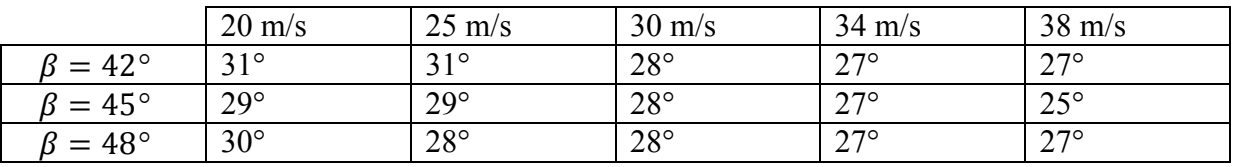

**Tableau 3.3 :** Incidences de décrochage pour les différents apex à chaque vitesse.

#### **Discussions des résultats :**

Les figures (3.14 à 3.18) montrent qu'en augmentant l'angle d'incidence, on remarque l'augmentation du coefficient de portance Cz pour les différents angles d'apex et à toutes les vitesses de l'écoulement (zone avant le décrochage) jusqu'à une valeur maximale (point de décrochage), puis on observe sa diminution brusque (zone après le décrochage) et devient décroissant plus en augmentant cet angle d'incidence.

Pour les différents apex, l'évolution du coefficient Cz est instable à des vitesses réduites (figure 3.14), par contre, elle devient plus stable en augmentant ces dernières au fur et à mesure (figures 3.15 à 3.18).

Dans la première zone (avant le décrochage) des courbes de Cz en fonction de l'incidence et pour la vitesse de 34 m/s, nous observons que la courbe de l'angle d'apex 45° (privilégié) est au dessus des autres courbes, et que celle correspondante à l'apex 42° prend le dessous.

Le tableau 3.3 montre les angles de décrochage pour les 3 apex aux différentes vitesses. On observe que l'angle de décrochage est différent pour ces 3 apex aux vitesses 20, 25 et 38 m/s, mais il devient le même aux vitesses 30 et 34 et 38 m/s.

On remarque aussi que l'angle de décrochage diminue au fur et à mesure qu'on augmente la vitesse.

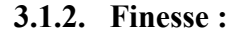

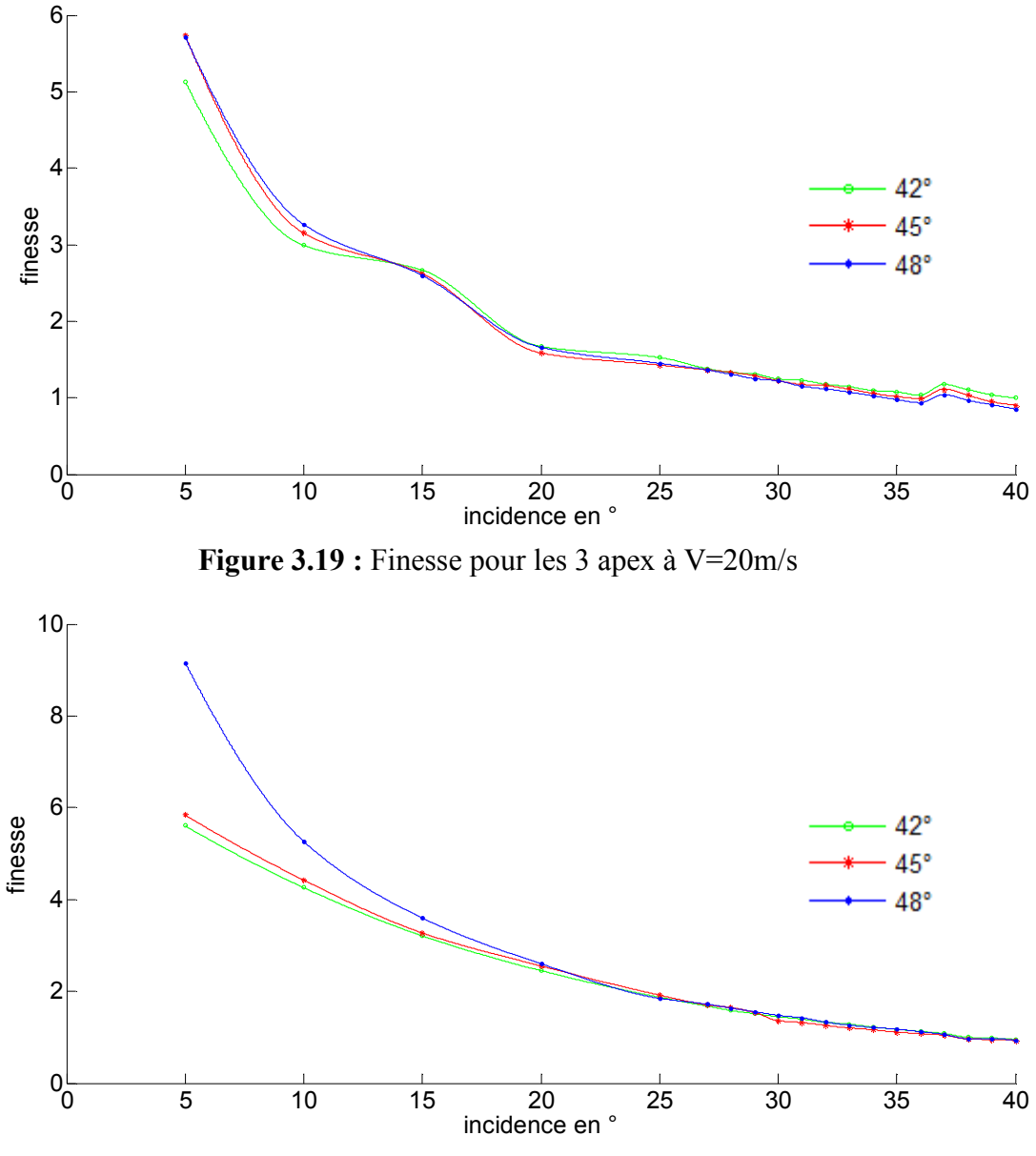

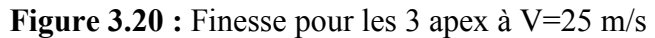

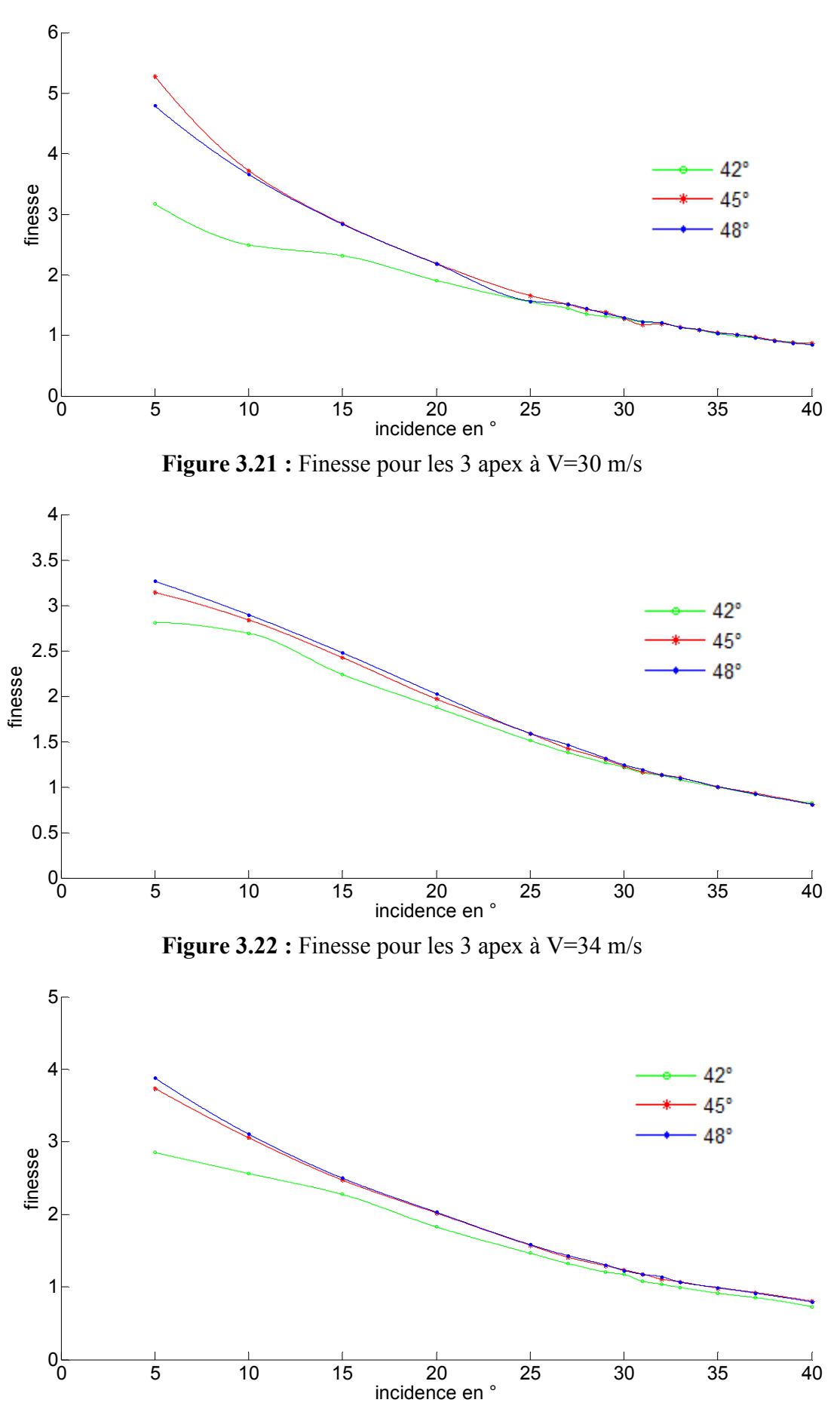

**Figure 3.23 :** Finesse pour les 3 apex à V=38 m/s

## **Observations :**

Les figures (3.19 à 3.23) montrent des performances aérodynamiques similaires pour les trois apex étudiés sauf aux faibles incidences, où on remarque un écart entre les courbes de la finesse. La courbe correspondante à l'apex 48° montre une finesse supérieure aux celles des autres apex.

D'après ces même figures, on remarque que la finesse atteint son maximum aux faibles incidences ( $\alpha$  < 15°). Cela s'explique par le fait que Cz >> Cx dans cette zone, et diminue en augmentant l'angle d'incidence jusqu'à atteindre des valeurs proches de 1 à  $\alpha = 40^{\circ}$ , ce qui explique l'augmentation du coefficient de trainée Cx et la diminution de celui de la portance Cz.

Pour un même apex (ex: $\beta = 45^{\circ}$ ) et pour une même incidence prenant par exemple :  $\alpha = 15^{\circ}$ , en augmentant la vitesse d'écoulement de 25 m/s à 38 m/s on observe la diminution de la finesse de la valeur 3.27 à 2.47, ce qui veut dire que la finesse est affectée négativement par l'augmentation de la vitesse de l'écoulement.

## **3.2. Coefficient de pression :**

Nous avons procédé à la détermination du coefficient de pression à l'extrados des ailes étudiées en mesurant la pression statique suivant l'envergure à 1/3 et 2/3 de corde des 3 apex.

La formule  $(3.8)$  nous a permit de convertir ces résultats obtenus au coefficient Cp qu'on a présenté par la suite sous forme de courbes.

Mais avant de commencer les essais, nous avons vérifié :

- l'étanchéité des tubes et leurs raccordements.
- l'horizontalité du manomètre différentiel.
- les étapes citées précédemment dans le cas des efforts (Cf. **§ 3.1**).

Les évolutions du coefficient de pression sont données dans les figures 3.24 à 3.41

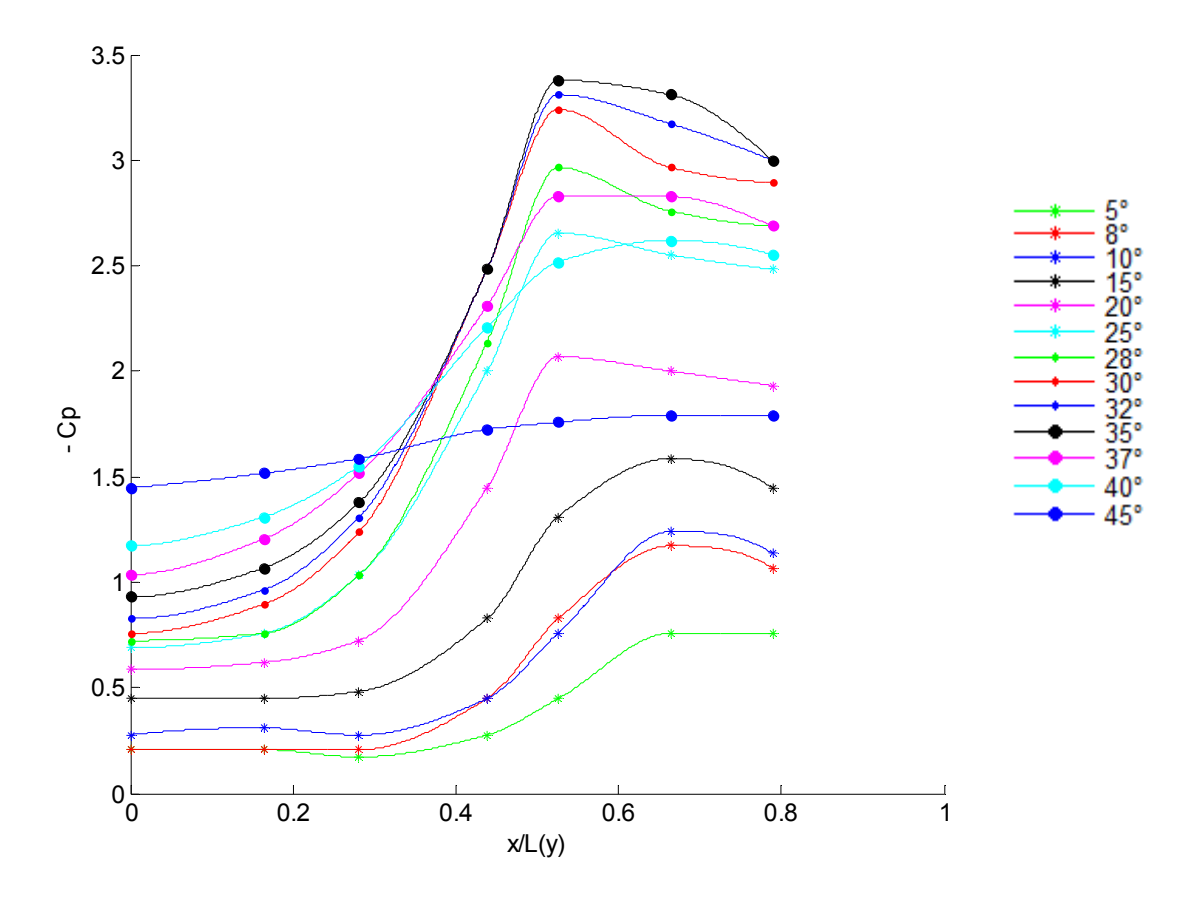

Figure 3.24 : Coefficient de dépression suivant l'envergure au tiers de la corde de l'aile d'apex 42 $\degree$  pour V = 20 m/s.

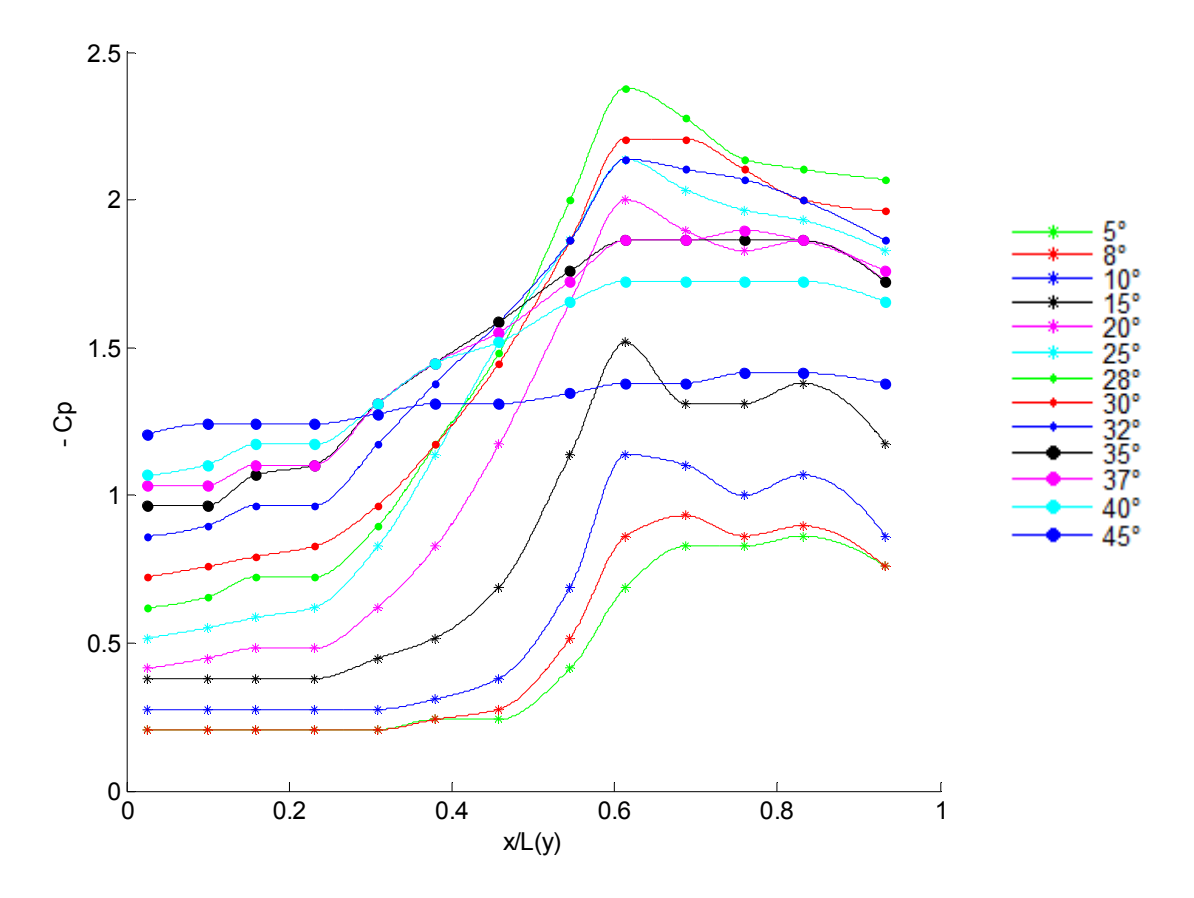

Figure 3.25 : Coefficient de dépression suivant l'envergure au deux tiers de la corde de l'aile d'apex  $42^{\circ}$  pour  $V = 20$  m/s.

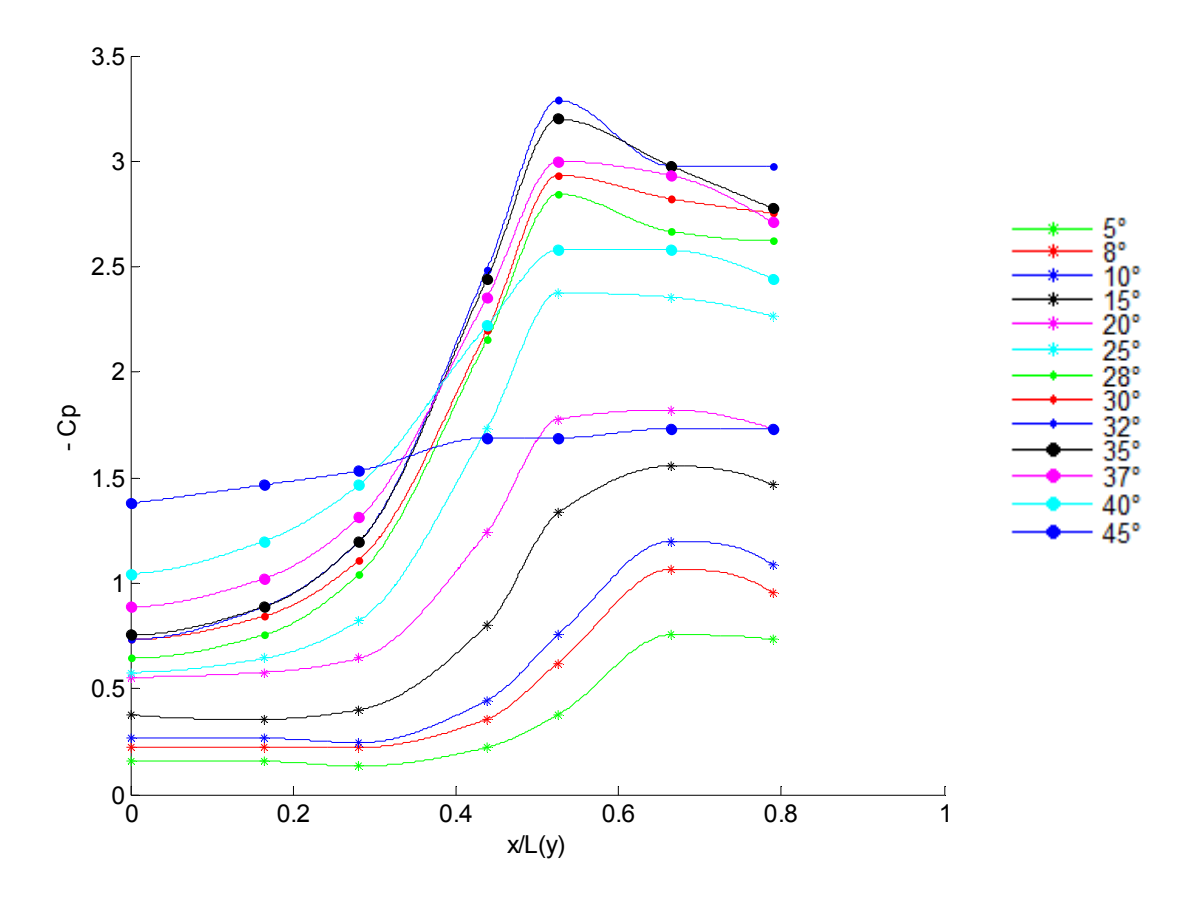

Figure 3.26 : Coefficient de dépression suivant l'envergure au tiers de la corde de l'aile d'apex 42 $\degree$  pour V = 25 m/s.

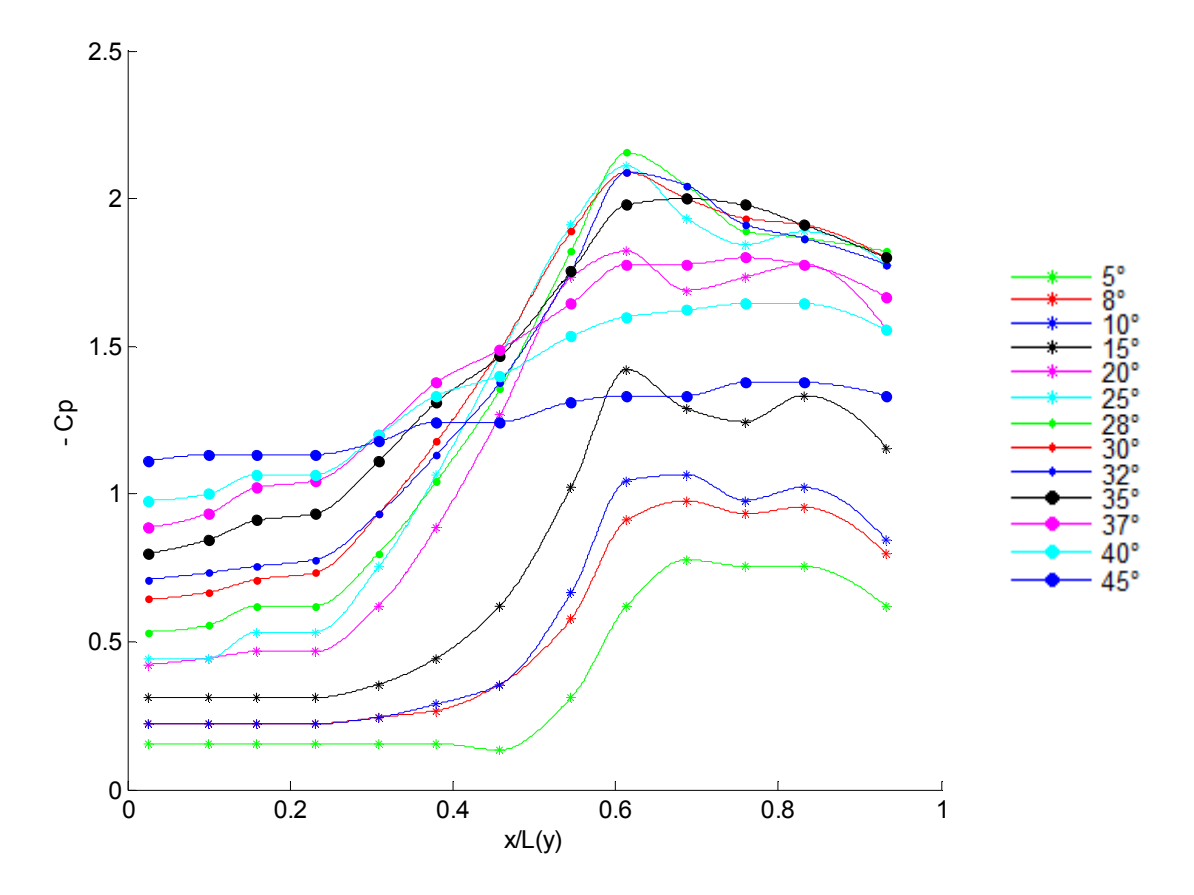

Figure 3.27 : Coefficient de dépression suivant l'envergure au deux tiers de la corde de l'aile d'apex  $42^{\circ}$  pour  $V = 25$  m/s.

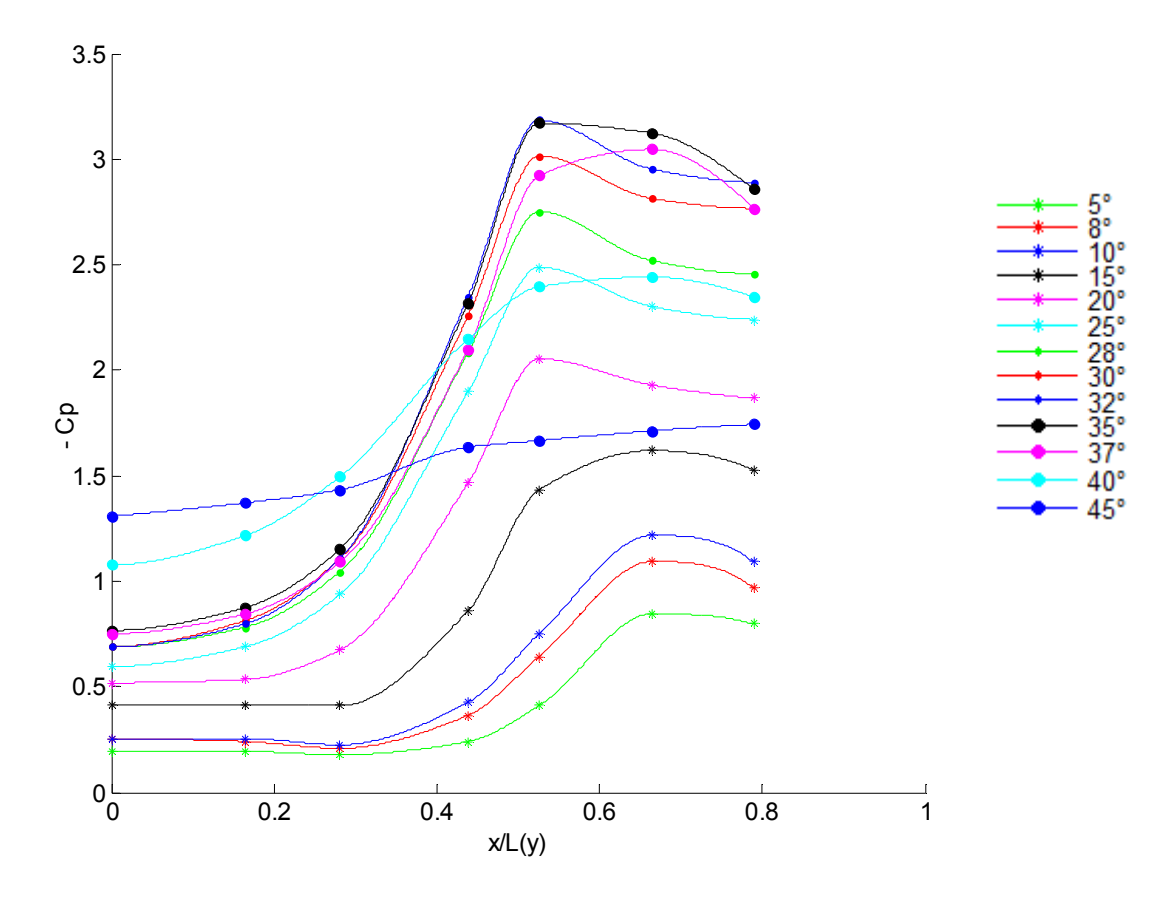

**Figure 3.28 :** Coefficient de dépression suivant l'envergure au tiers de la corde de l'aile d'apex 42 $\degree$  pour V = 30 m/s.

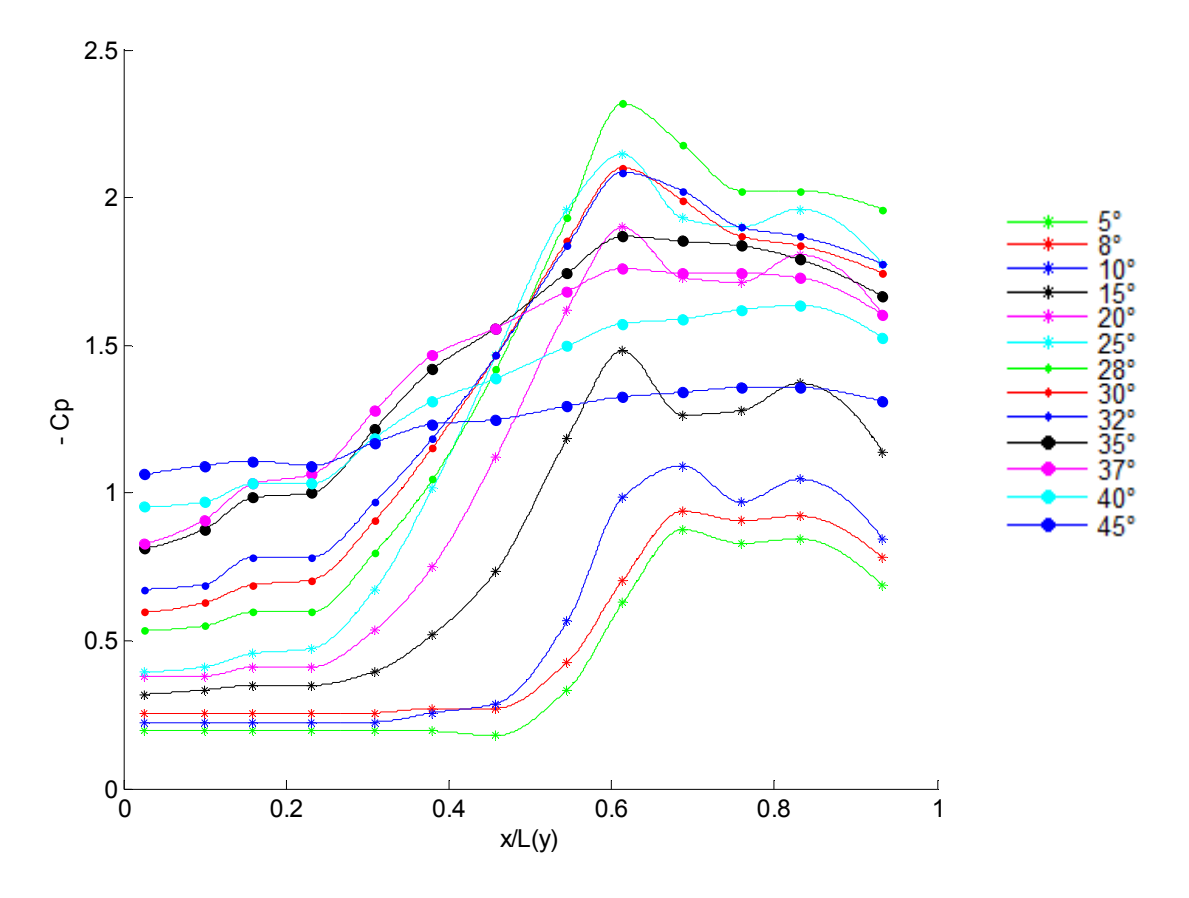

Figure 3.29 : Coefficient de dépression suivant l'envergure au deux tiers de la corde de l'aile d'apex  $42^{\circ}$  pour  $V = 30$  m/s.

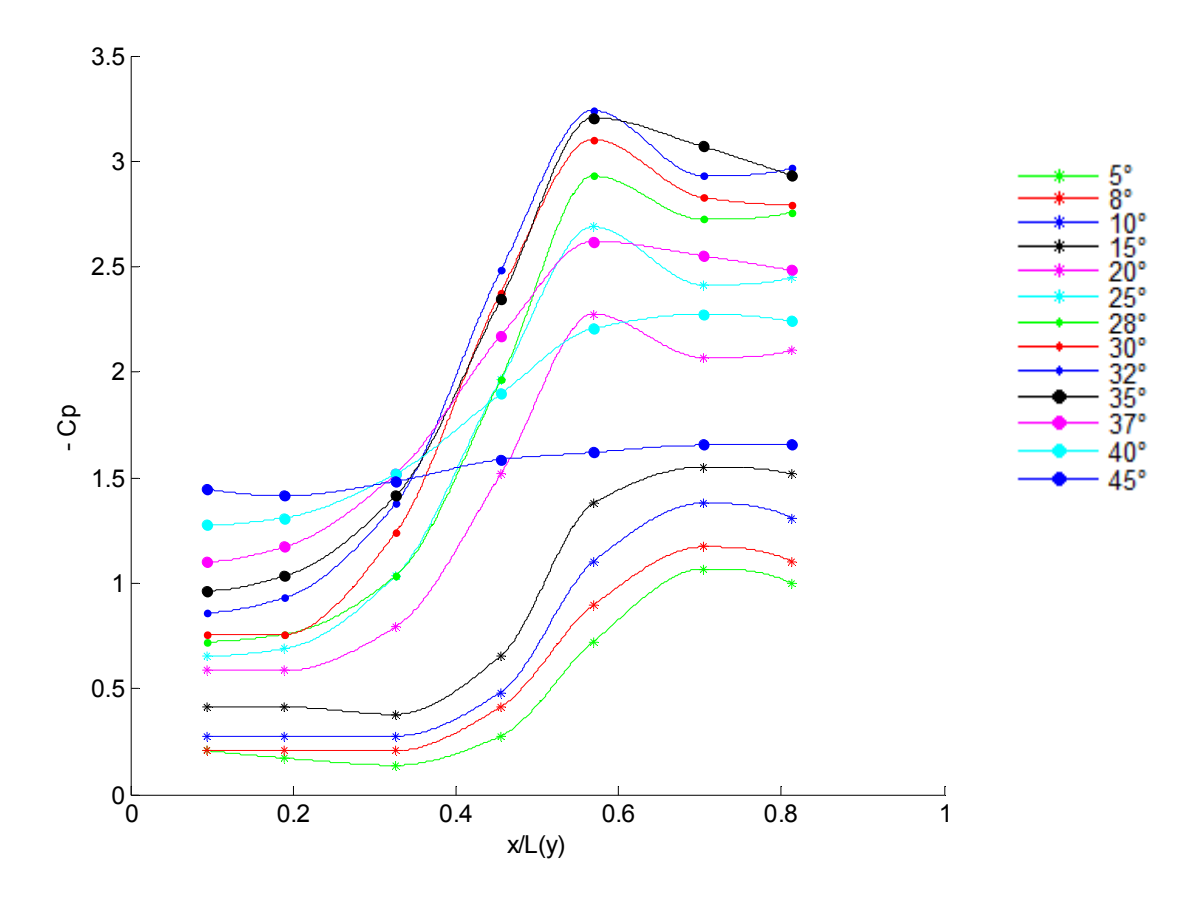

Figure 3.30 : Coefficient de dépression suivant l'envergure au tiers de la corde de l'aile d'apex 45 $\degree$  pour V = 20 m/s.

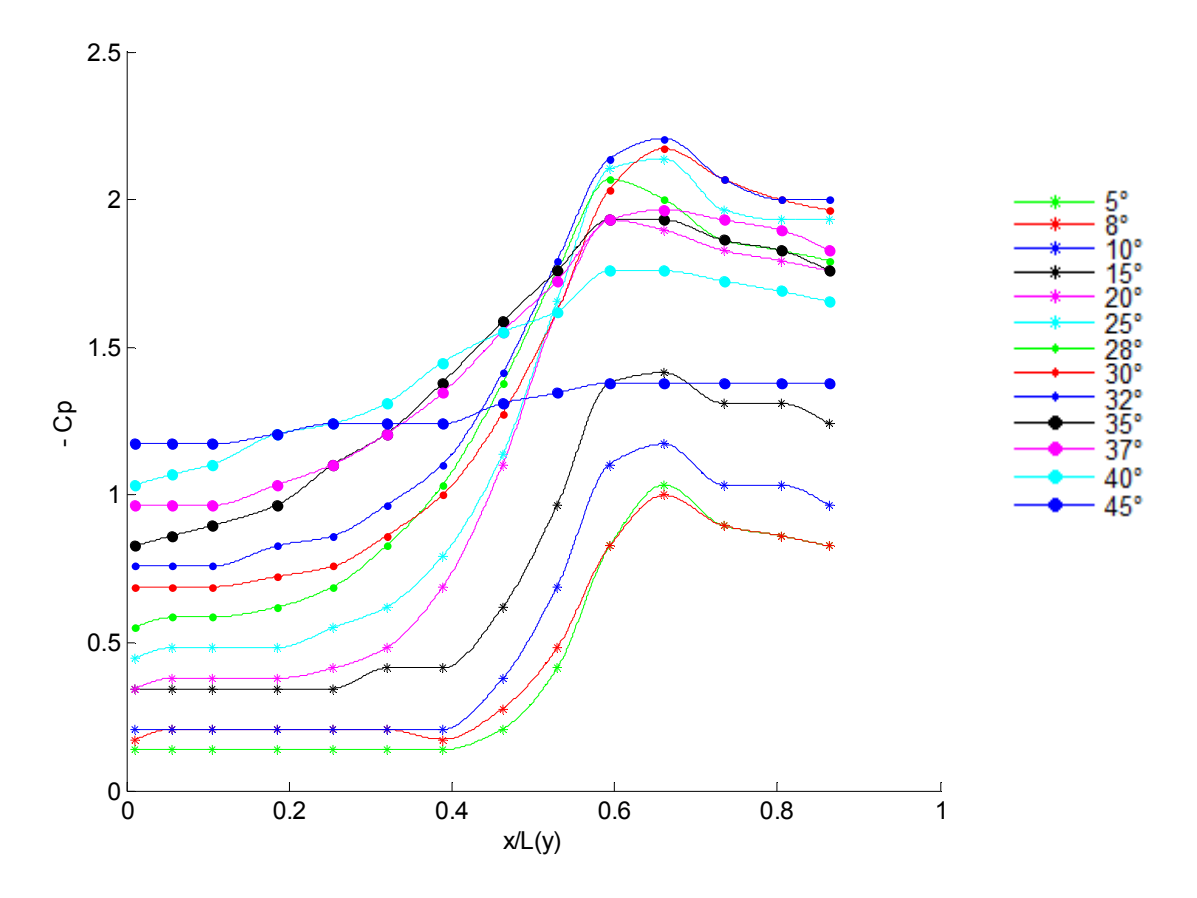

Figure 3.31 : Coefficient de dépression suivant l'envergure au deux tiers de la corde de l'aile d'apex  $45^{\circ}$  pour  $V = 20$  m/s.

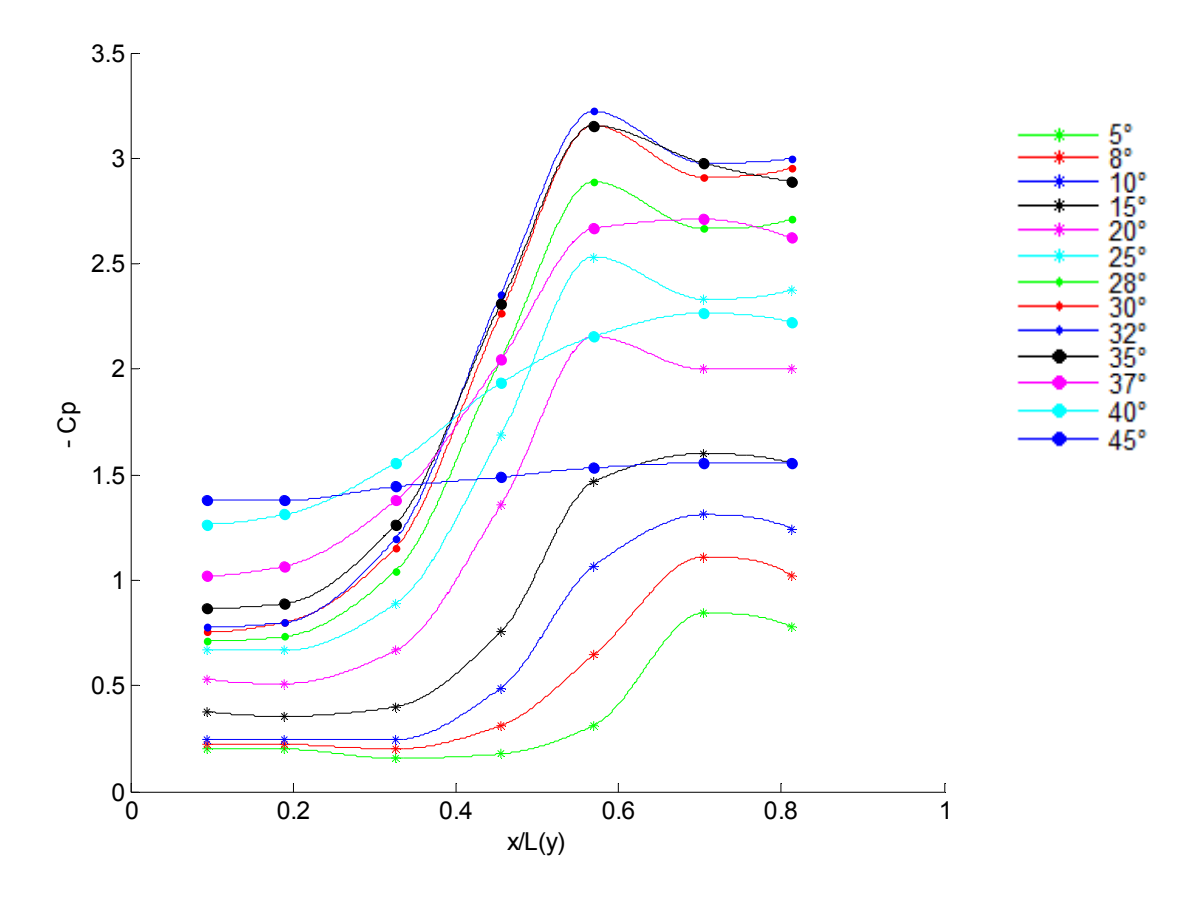

**Figure 3.32 :** Coefficient de dépression suivant l'envergure au tiers de la corde de l'aile d'apex 45 $\degree$  pour V = 25 m/s.

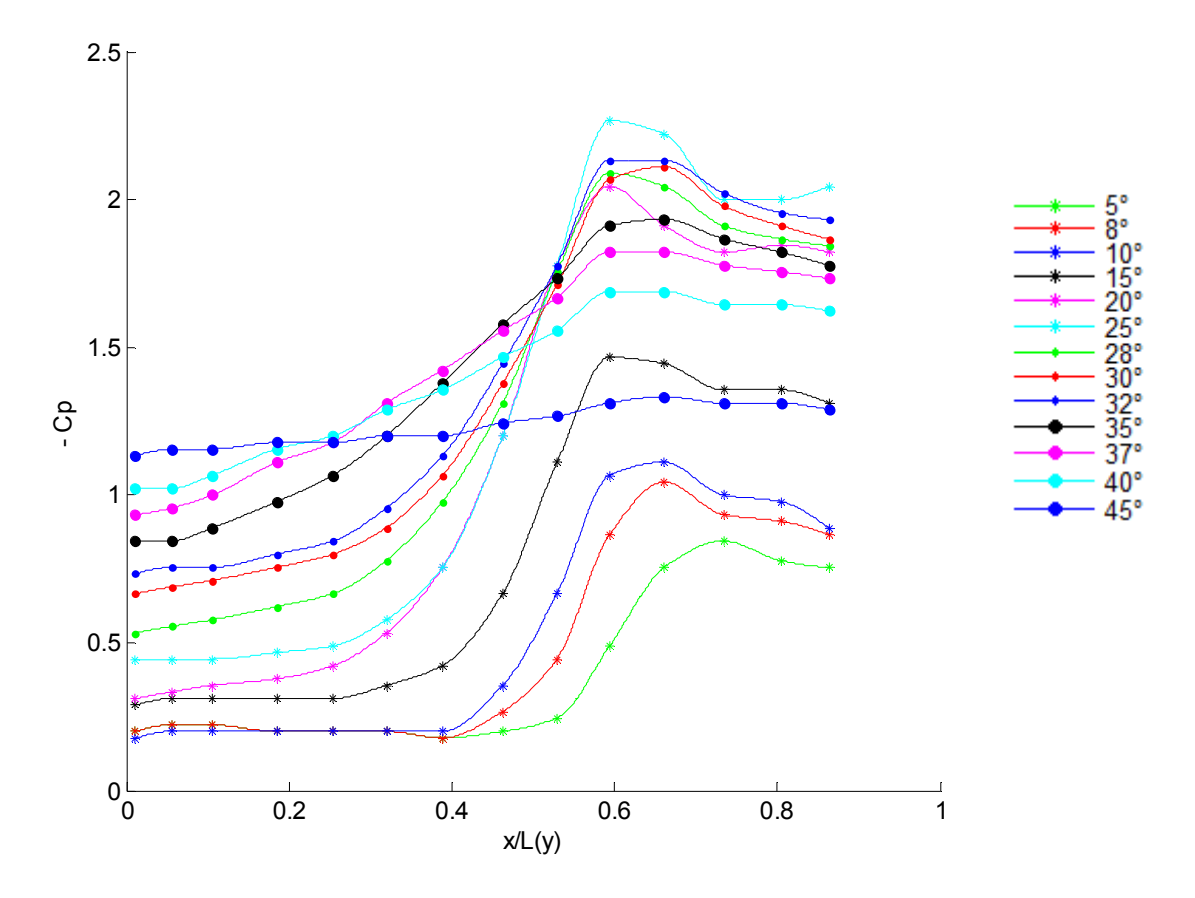

**Figure 3.33 :** Coefficient de dépression suivant l'envergure au deux tiers de la corde de l'aile d'apex 45° pour  $V = 25$  m/s.

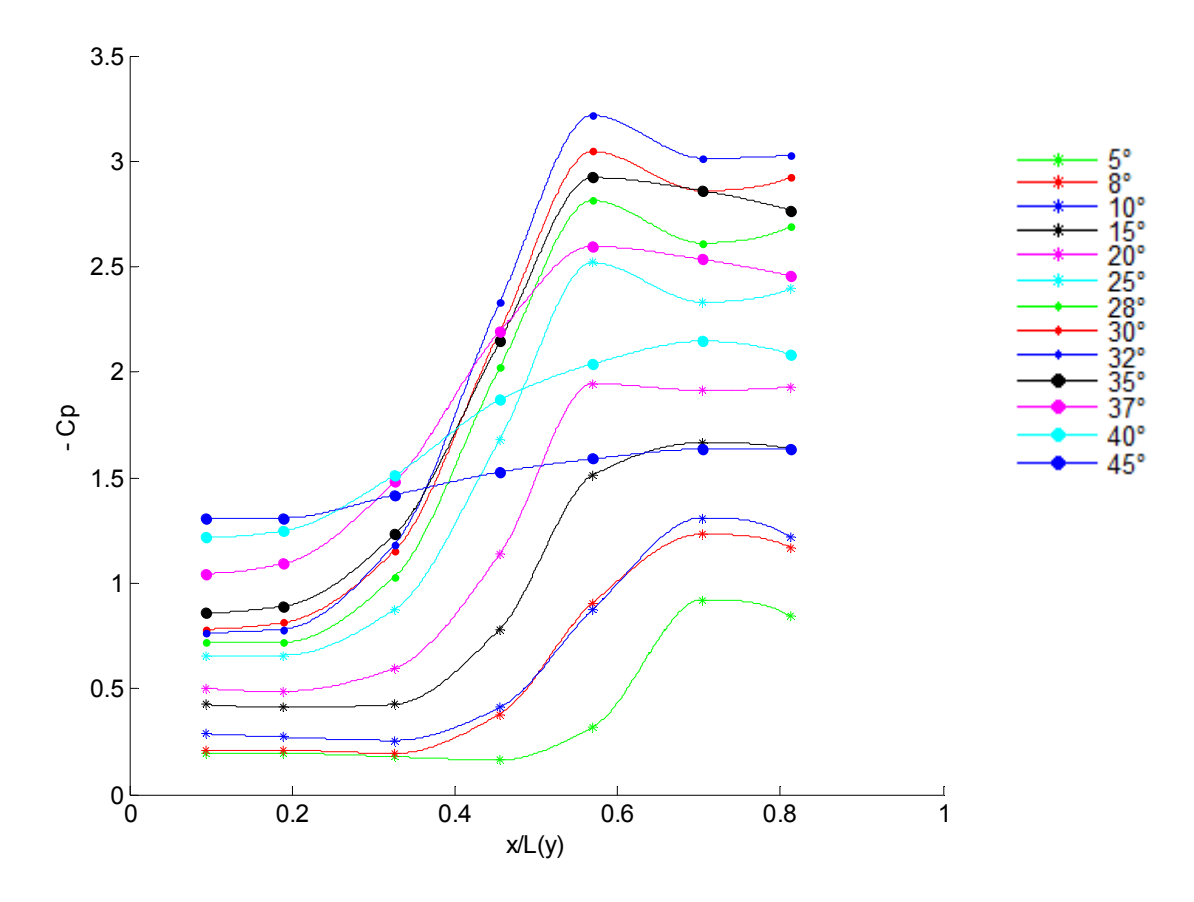

**Figure 3.34 :** Coefficient de dépression suivant l'envergure au tiers de la corde de l'aile d'apex 45 $\degree$  pour V = 30 m/s.

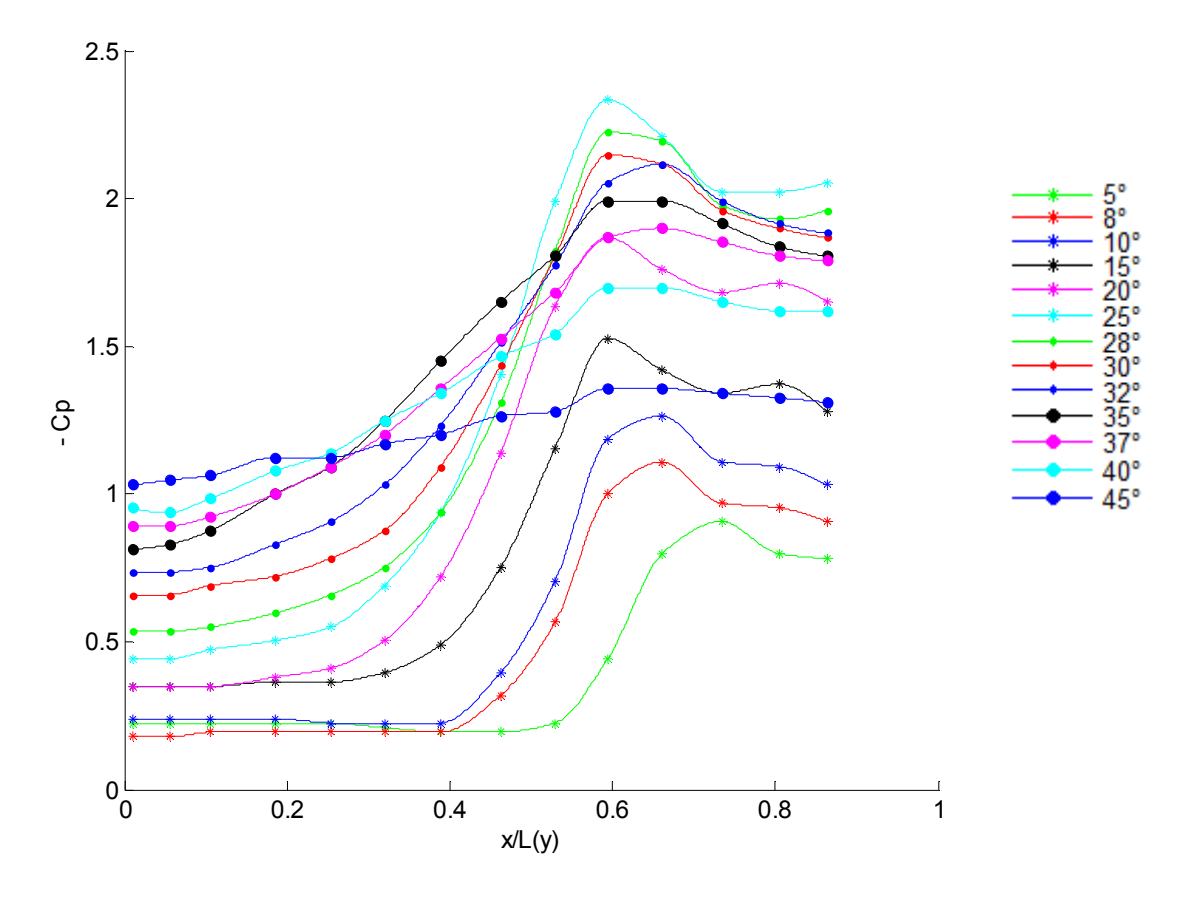

**Figure 3.35 :** Coefficient de dépression suivant l'envergure au deux tiers de la corde de l'aile d'apex  $45^{\circ}$  pour V = 30 m/s.

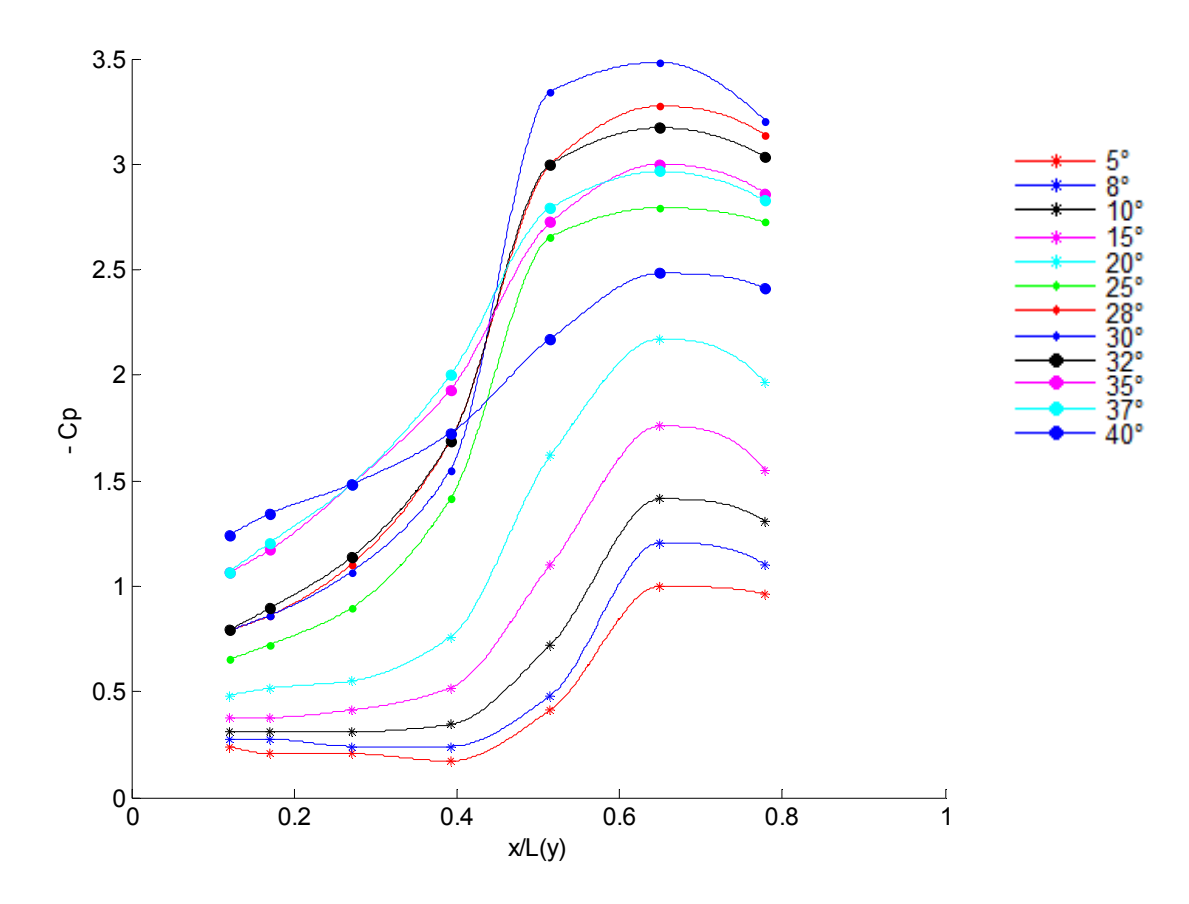

Figure 3.36 : Coefficient de dépression suivant l'envergure au tiers de la corde de l'aile d'apex 48 $\degree$  pour V = 20 m/s.

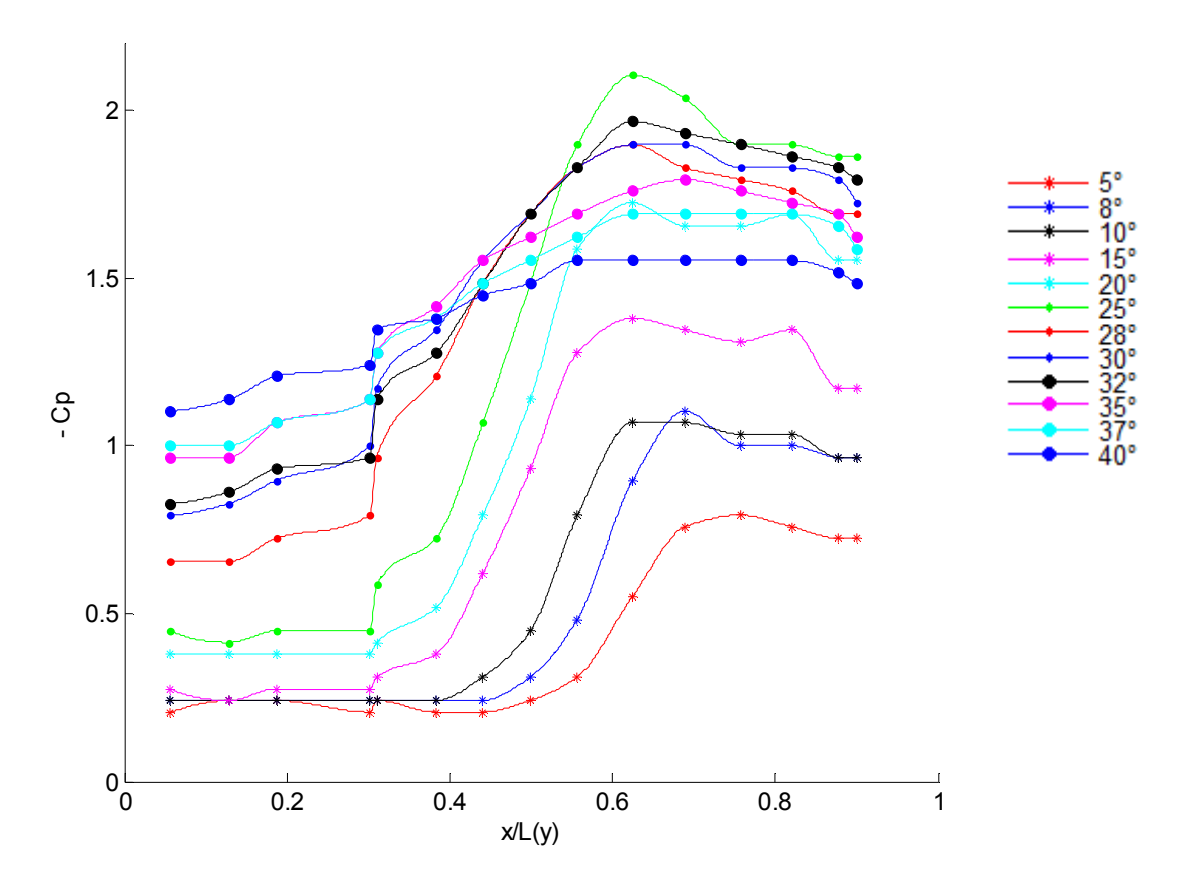

Figure 3.37 : Coefficient de dépression suivant l'envergure au deux tiers de la corde de l'aile d'apex 48° pour  $V = 20$  m/s.

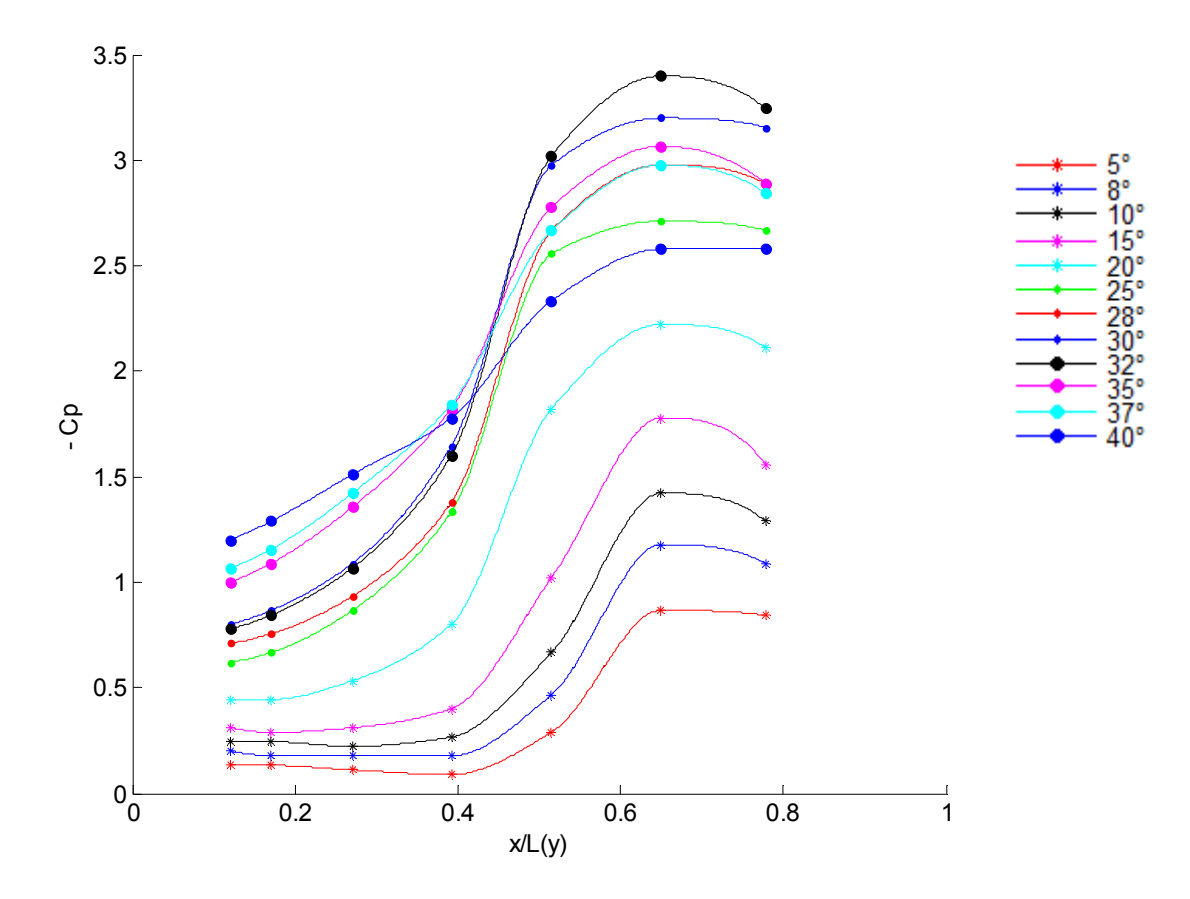

**Figure 3.38 :** Coefficient de dépression suivant l'envergure au tiers de la corde de l'aile d'apex 48 $\degree$  pour V = 25 m/s.

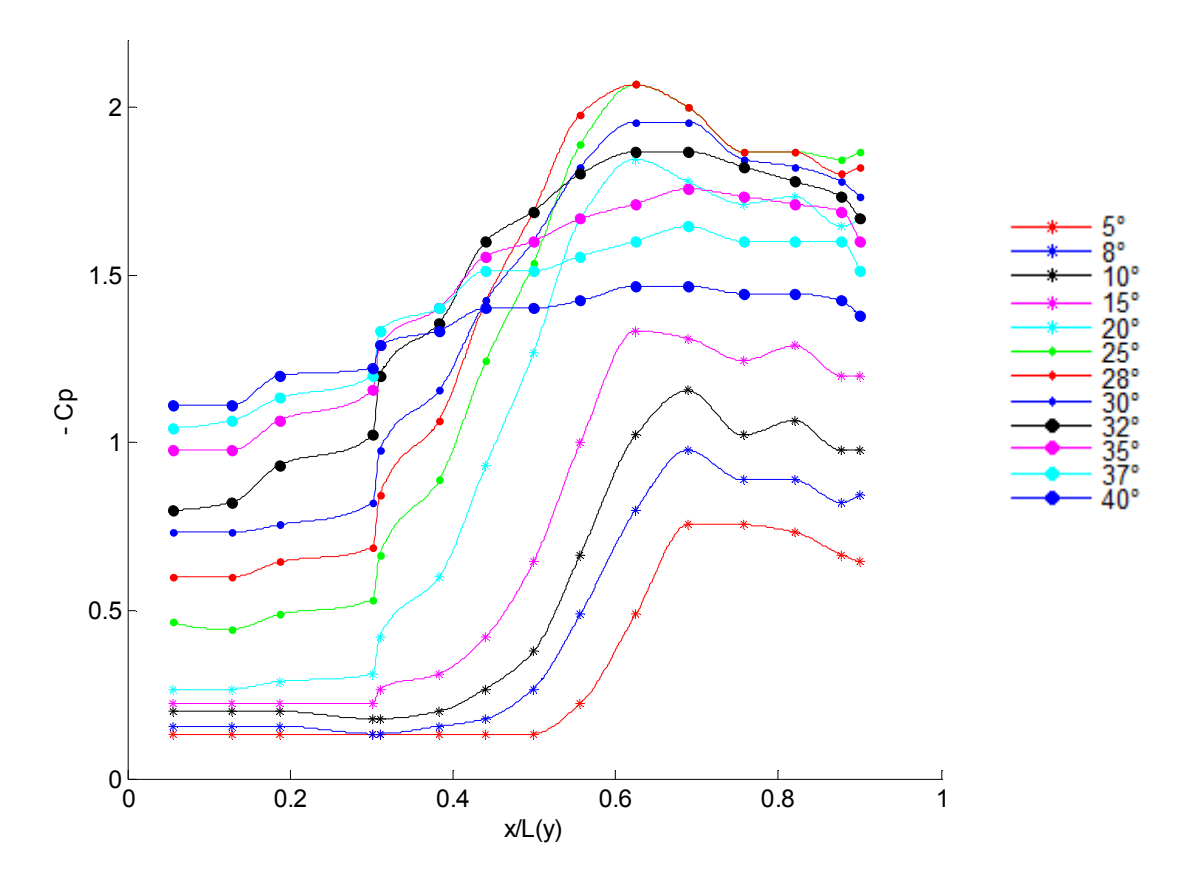

**Figure 3.39 :** Coefficient de dépression suivant l'envergure au deux tiers de la corde de l'aile d'apex  $48^{\circ}$  pour  $V = 25$  m/s.

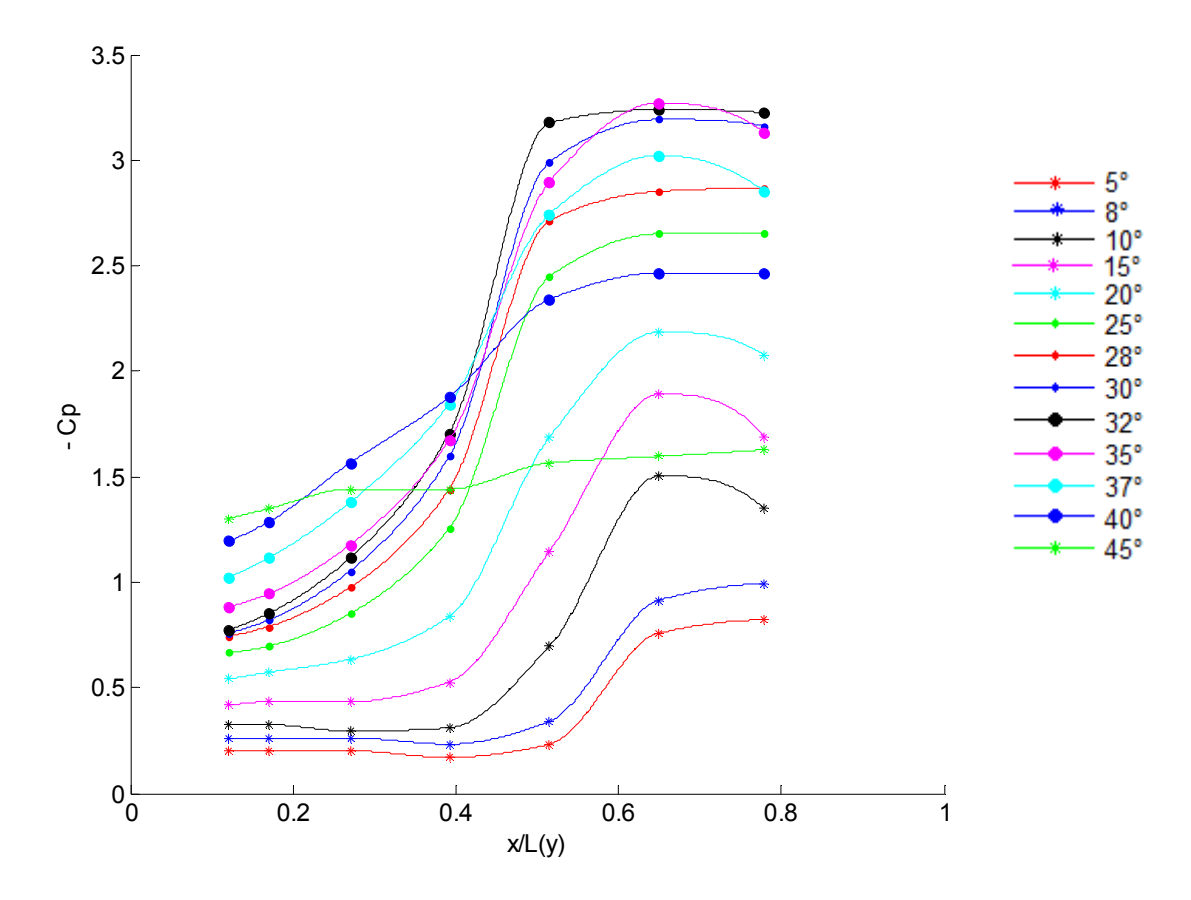

Figure 3.40 : Coefficient de dépression suivant l'envergure au tiers de la corde de l'aile d'apex 48 $\degree$  pour V = 30 m/s.

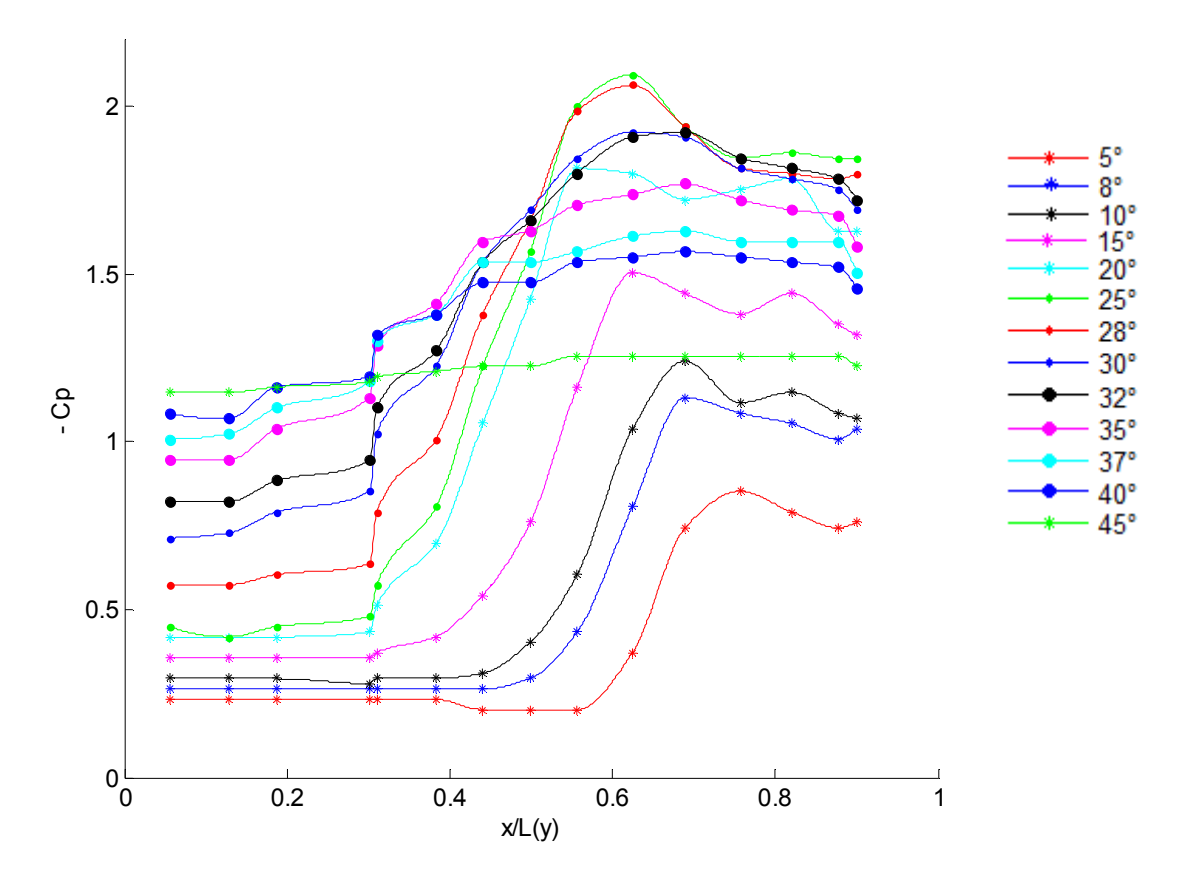

Figure 3.41 : Coefficient de dépression suivant l'envergure au deux tiers de la corde de l'aile d'apex  $48^{\circ}$  pour  $V = 30$  m/s.

## **Discussion des résultats :**

À partir des figures du coefficient de pression (figures 3.24 à 3.41) on remarque que l'allure des courbes de ce coefficient commence par un plateau au voisinage de la ligne médiane et devient croissante en éloignant de cette ligne vers les bords d'attaque, et que l'intensité de ce coefficient augmente avec l'augmentation de l'incidence jusqu'à une valeur maximale situé sur la courbe correspondante à l'incidence où il y a apparition de l'éclatement tourbillonnaire aux position indiquées, et aussi on observe que les valeurs de –Cp diminue en partant de l'apex vers le bord de fuite à partir de l'incidence 8° (naissance des tourbillons).

Ces même figures illustrent aussi que les tourbillons d'apex se développent sous forme d'un cornet. Cela est conclu du fait que les courbes de –Cp deviennent croissantes à partir des mêmes valeurs du rapport x/L(y) à 1/3 et à 2/3 de la corde de l'aile, et décroissante aussi aux mêmes valeurs de ce rapport, d'où on conclut que la taille des tourbillons d'apex augmente en partant de l'apex vers le bord de fuite.

#### **Aile à apex 42° :**

Les figures associées à l'apex 42° (3.24 à 3.29) montrent que en augmentant l'angle d'attaque on observe que:

- il y'a apparition de deux tourbillons d'apex symétriques à partir de  $\alpha = 8^\circ$  pour les trois vitesses (20 m/s, 25 m/s et 30 m/s).
- les angles entre les tourbillons sont inférieurs aux angles d'apex et diminuent progressivement avec cette augmentation d'incidence.
- l'intensité de dépression augmente au fur et à mesure jusqu'à atteindre un maximum à l'incidence  $\alpha = 32^\circ \dot{a} 35^\circ$  pour le premier tiers de la corde de l'aile et à  $\alpha = 28^\circ$  pour le cas du deuxième tiers, et cela nous renseigne sur l'éclatement tourbillonnaire aux positions indiquées.
- les valeurs de **-Cp** au 1<sup>er</sup> tiers sont supérieures à celles du 2<sup>éme</sup> tiers à partir de  $\alpha = 8^\circ$ .
- la courbe de **-Cp** à  $\alpha = 45^\circ$  est sous forme d'un plateau pour le 1<sup>er</sup> et le 2<sup>ème</sup> tiers, et cela nous informe sur la disparition des tourbillons d'apex.

#### **Ailes à apex 45° et 48°:**

Les figures associées aux ailes d'apex 45° et 48° (figures 3.29 à 3.41) représentent des résultats similaires à ceux de l'aile à apex 42° sauf que :

- les positions des -Cp maximaux restent fixes dans le cas de l'aile à apex 48° au tiers de la corde.
- la valeur maximale de –Cp est atteinte à l'incidence  $\alpha = 32^\circ$  pour le premier tiers de la corde de l'aile et à  $\alpha = 25^{\circ}$  pour le cas du deuxième tiers.

Les figures (3.42 à 3.47) illustrent les variations de –Cp des 3 apex en fonction du rapport  $x/L(y)$ aux incidences et vitesses fixes.

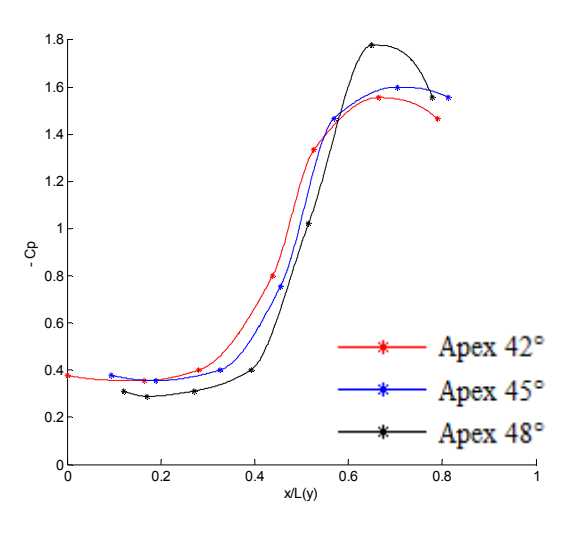

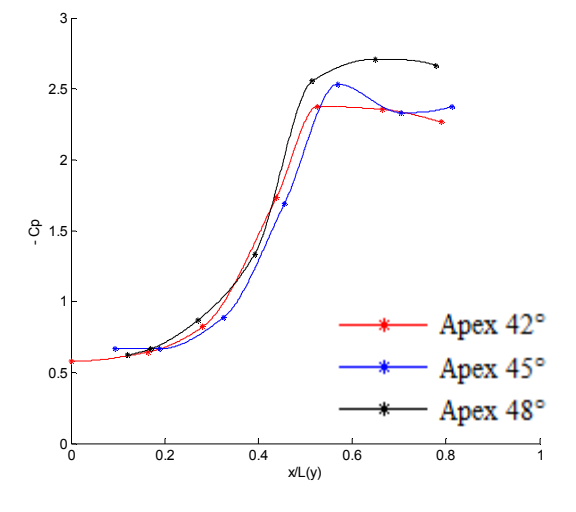

**Figure 3.42:**-Cp à  $\alpha$ =15° et V=25 m/s **Figure 3.43:**-Cp à  $\alpha$  = 25° et V=25 m/s

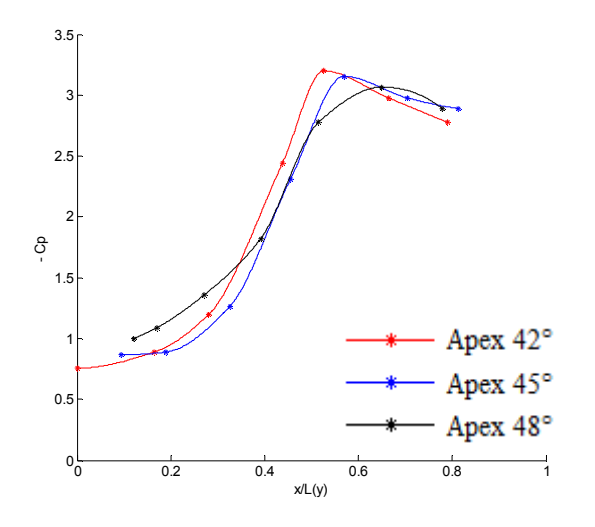

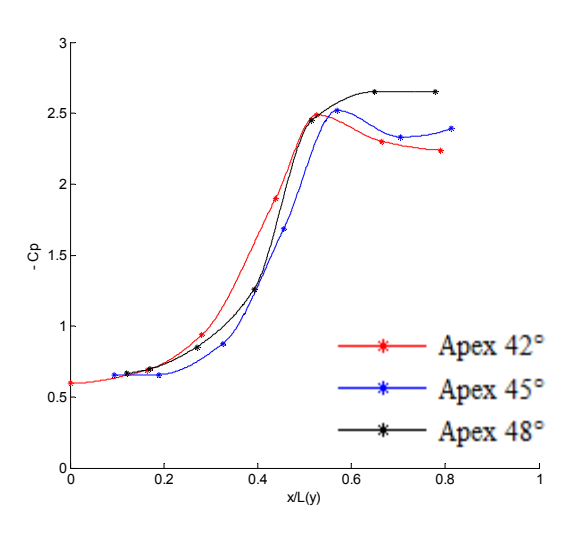

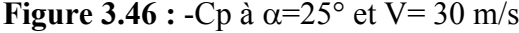

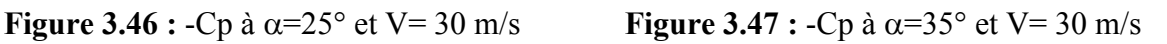

Ces figures montrent que l'intensité de –Cp varie légèrement pour ces 3 apex  $(\pm 0.2)$ , et les –Cp max situent à des positions différentes.

 $\mathbf{0}$ 

2

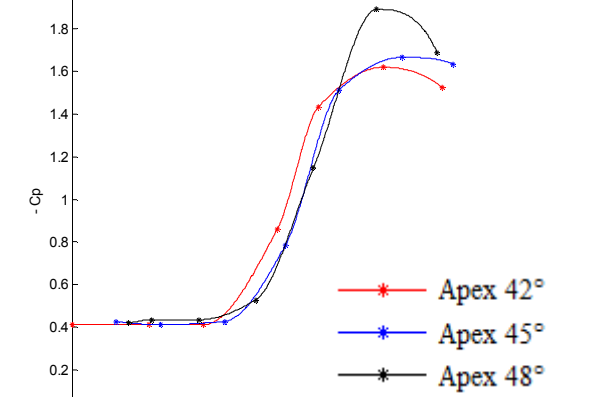

**Figure 3.44 :**  $-\text{Cp}$  à  $\alpha = 35^\circ$  et V= 25 m/s **Figure 3.45 :**  $-\text{Cp}$  à  $\alpha = 15^\circ$  et V= 30 m/s

0 0.2 0.4 0.6 0.8 1

x/L(y)

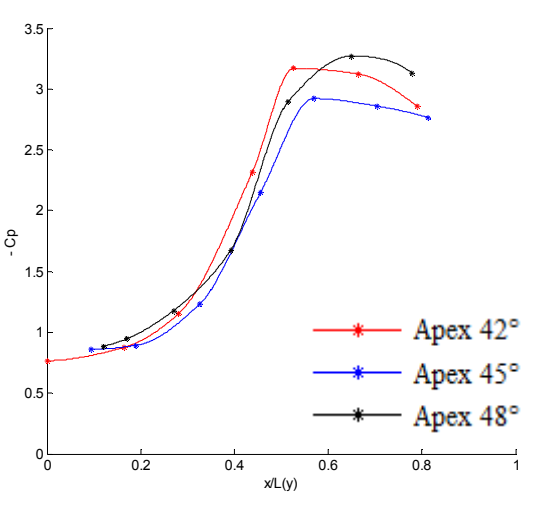

Les figures ci-dessous (3.48 à 3.56) représentent la variation des maximums de –Cp à un tiers et deux tiers de la corde en fonction de l'incidence.

Ces figures et les résultats illustrés dans le tableau 3.3 montrent que l'éclatement tourbillonnaire débute aux incidences inferieures aux celles de décrochage et se déplace vers l'apex en augmentant plus l'incidence. Cela a été déduit du faite que ce phénomène apparait à 2/3 de la corde à une incidence inferieur de celle du décrochage et réapparait à son 1/3 pour une incidence supérieure à cette dernière.

Ces même figures illustrent que les maximums de –Cp obtenus en 1/3 de la corde sont supérieurs à ceux obtenus aux 2/3 de la corde.

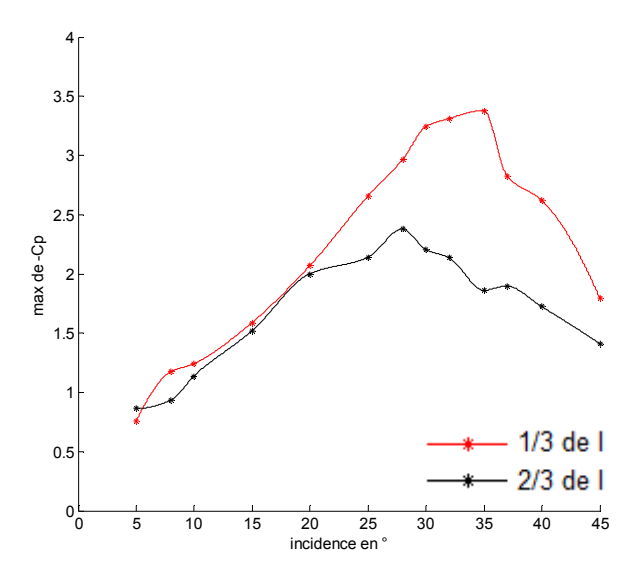

**Figure 3.48 :** Intensités du tourbillon primaire de l'apex 42° à V= 20 m/s en fonction de α.

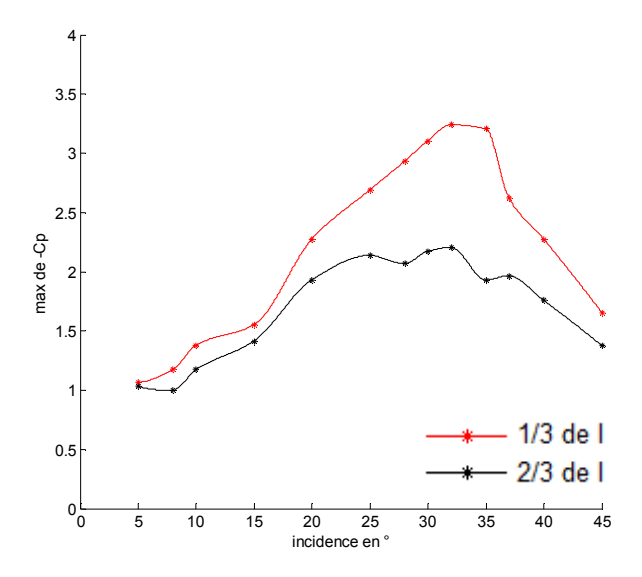

**Figure 3.49 :** Intensités du tourbillon primaire de l'apex 45° à V= 20 m/s en fonction de α.

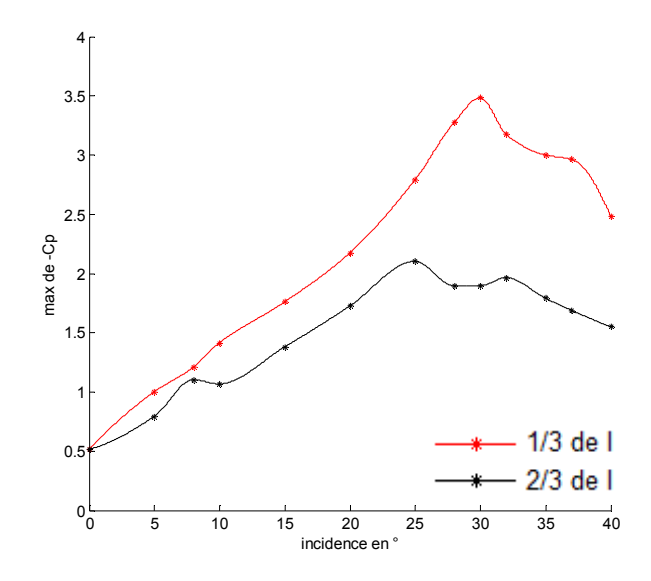

**Figure 3.50 :** Intensités du tourbillon primaire de l'apex 48° à V= 20 m/s en fonction de α.

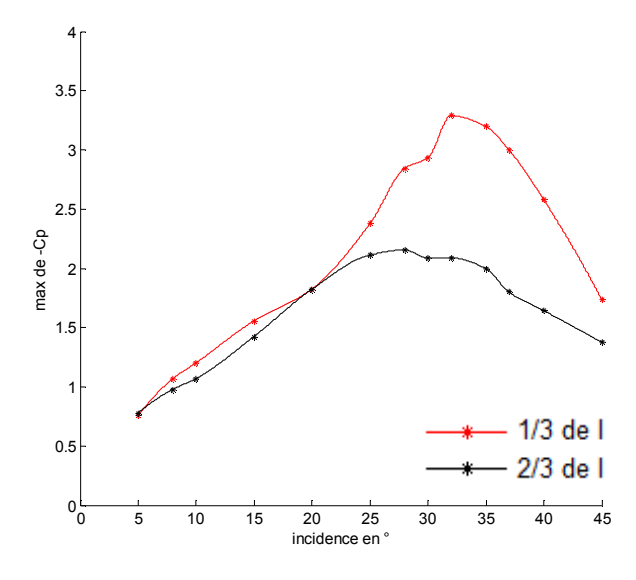

**Figure 3.51 :** Intensités du tourbillon primaire de l'apex 42° à V= 25 m/s en fonction de α.

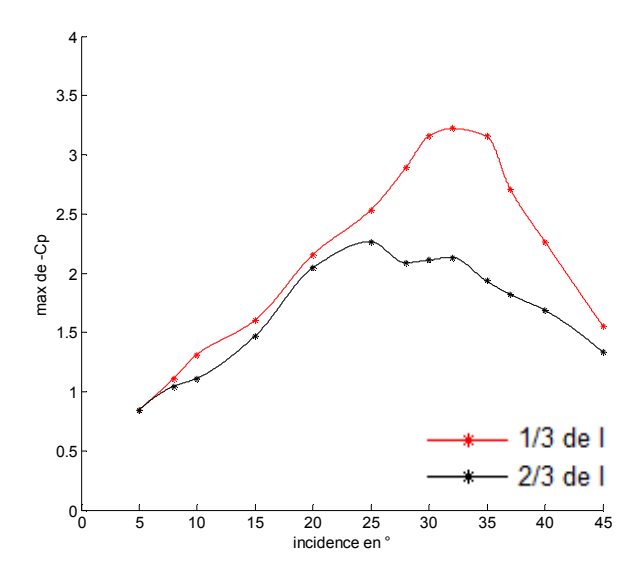

**Figure 3.52 :** Intensités du tourbillon primaire de l'apex 45° à V= 25 m/s en fonction de α.

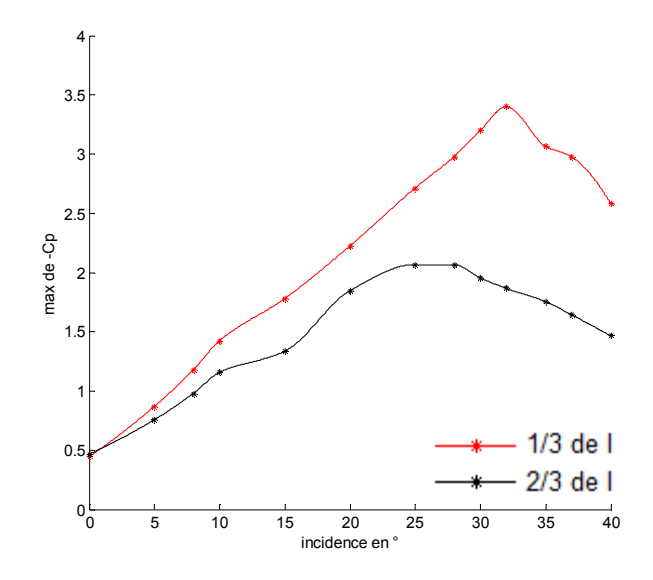

**Figure 3.53 :** Intensités du tourbillon primaire de l'apex 48° à V= 25 m/s en fonction de α.

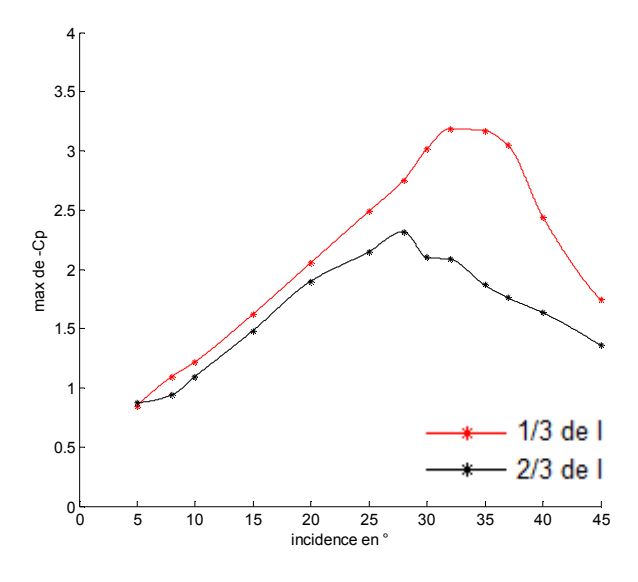

**Figure 3.54 :** Intensités du tourbillon primaire de l'apex 42° à V= 30m/s en fonction de α.

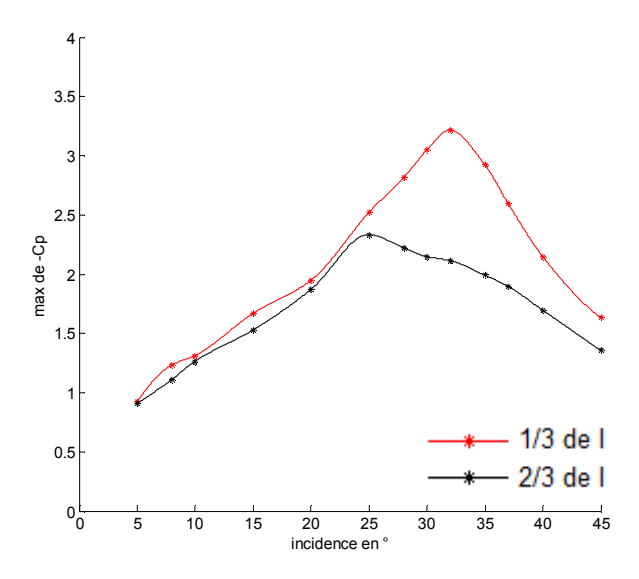

**Figure 3.55 :** Intensités du tourbillon primaire de l'apex 45° à V= 30m/s en fonction de α.

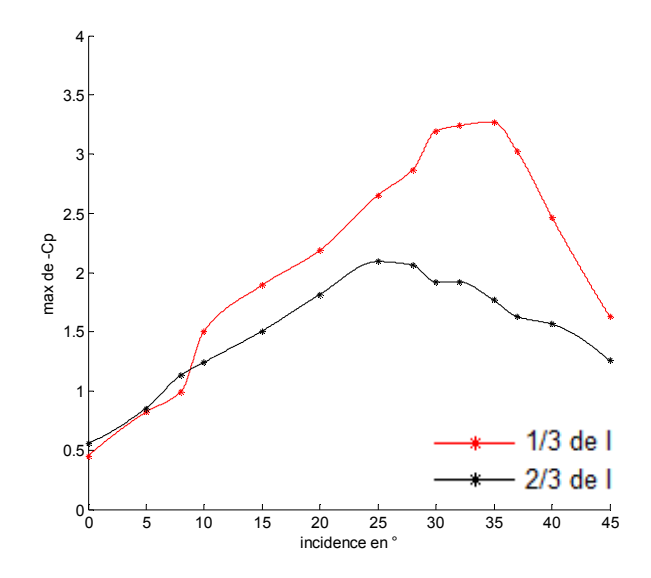

**Figure 3.56 :** Intensités du tourbillon primaire de l'apex 48° à V= 30m/s en fonction de α.

En voulant montrer l'évolution du coefficient –Cp au proche de la ligne médiane, nous avons tracés les courbes de ce coefficient en deux position différentes suivant la corde (prise 7 à 1/3 et prise 8 à 2/3), et aux différentes incidences.

Les figures (3.24 à 3.41) et (3.57 à 3.65) montrent que l'évolution de –Cp est croissante en ces deux positions ainsi que dans toute la zone où x / L(y) < 0.2, quelque soit l'incidence et la vitesse d'écoulement. Cela s'explique par l'absence des perturbations de l'écoulement dans la zone indiquée.

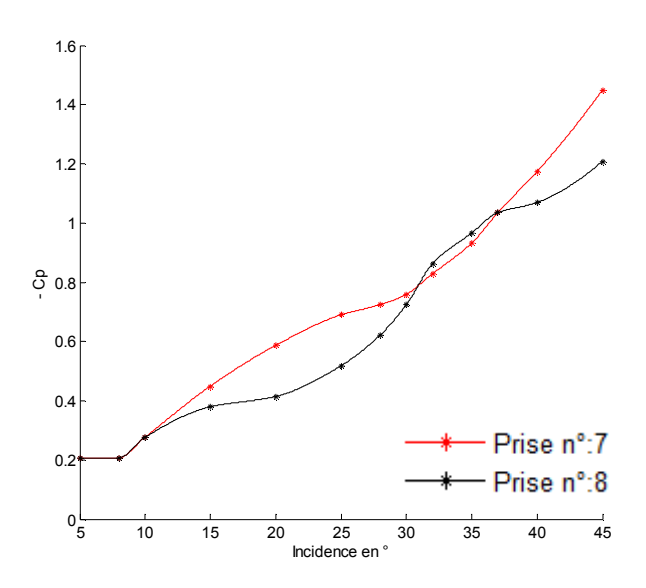

**Figure 3.57 : -**Cp pour les prises de pression proches de la ligne médiane pour apex 42 à 20 m/s.

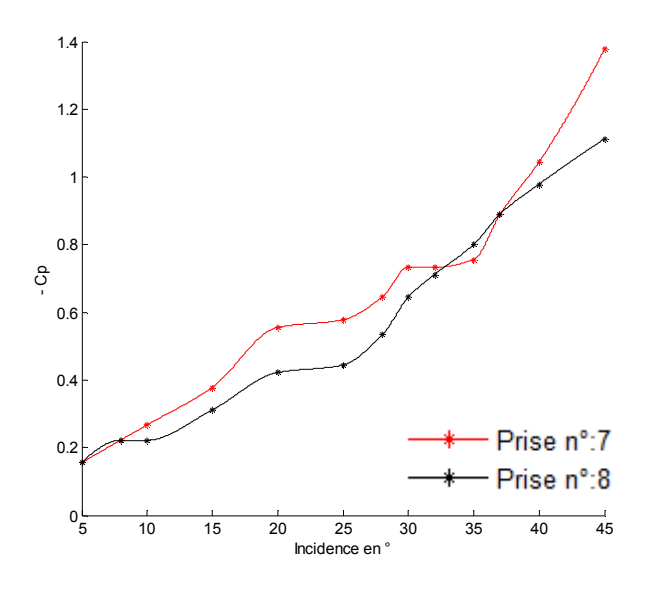

**Figure 3.58 : -**Cp pour les prises de pression proches de la ligne médiane pour apex 42 à 25 m/s

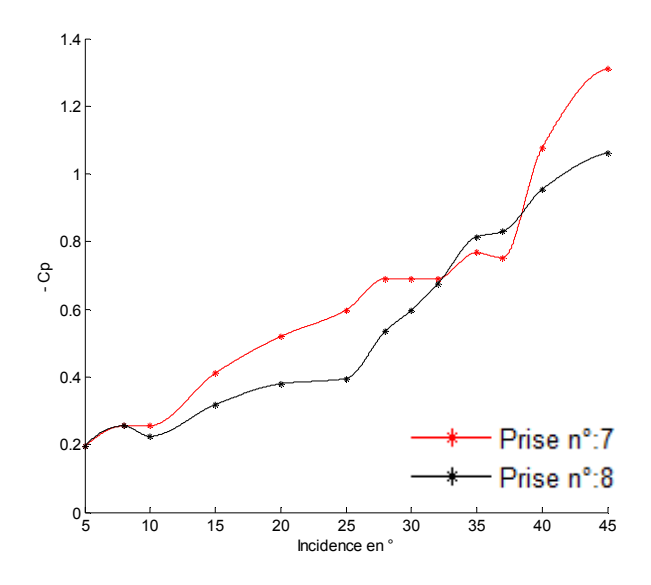

**Figure 3.59 : -**Cp pour les prises de pression proches de la ligne médiane pour apex 42 à 30 m/s

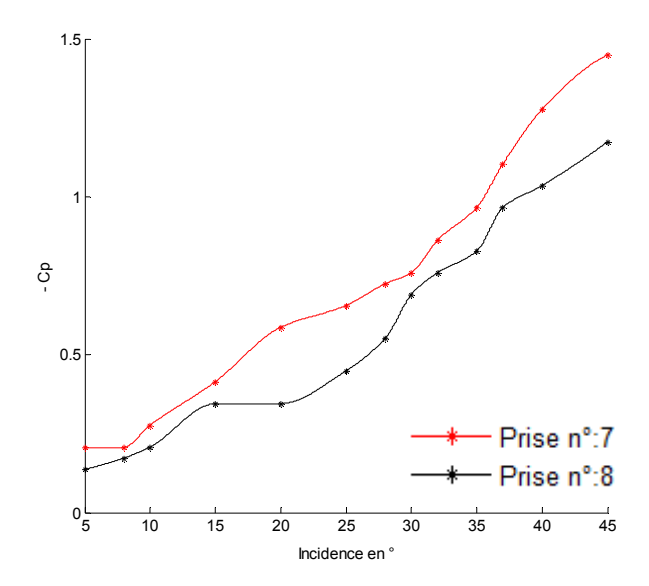

**Figure 3.60 : -**Cp pour les prises de pression proches de la ligne médiane pour apex 45 à 20 m/s

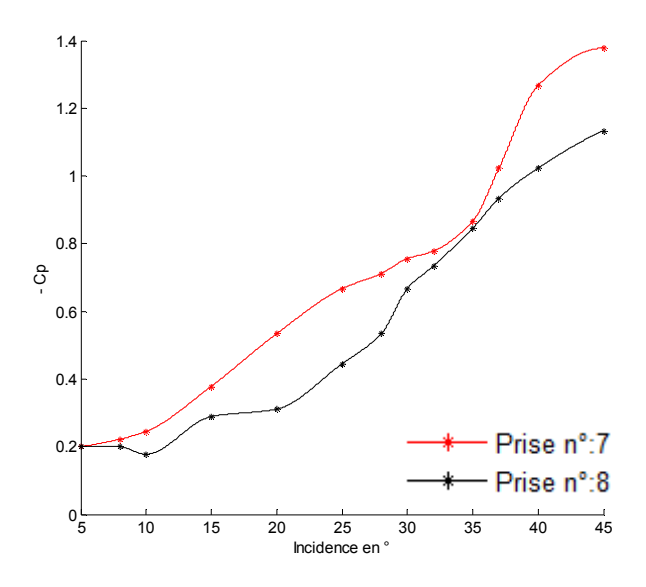

**Figure 3.61 : -**Cp pour les prises de pression proches de la ligne médiane pour apex 45 à 25 m/s

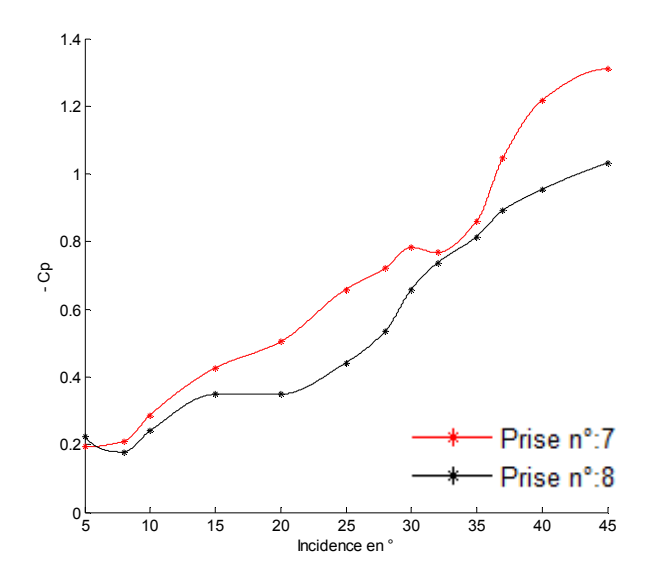

**Figure 3.62 : -**Cp pour les prises de pression proches de la ligne médiane pour apex 45 à 30 m/s

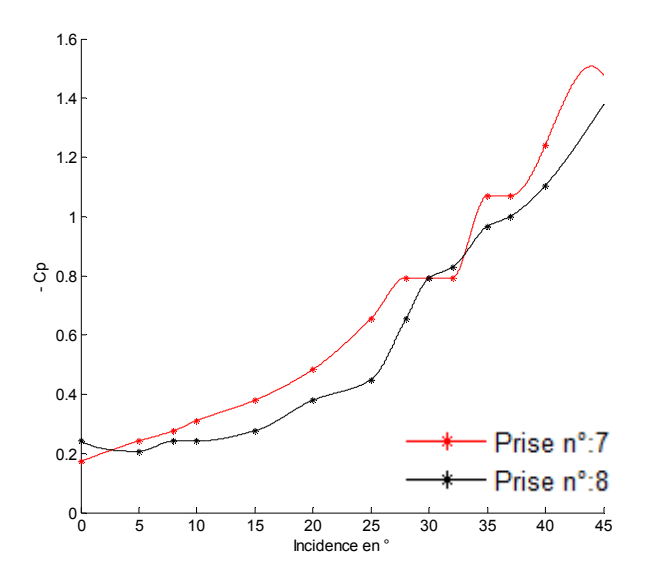

**Figure 3.63 : -**Cp pour les prises de pression proches de la ligne médiane pour apex 48 à 20 m/s

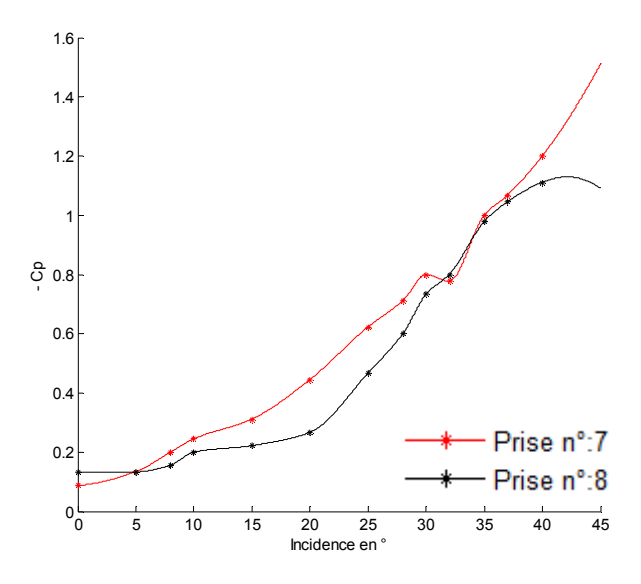

**Figure 3.64 : -**Cp pour les prises de pression proches de la ligne médiane pour apex 48 à 25 m/s

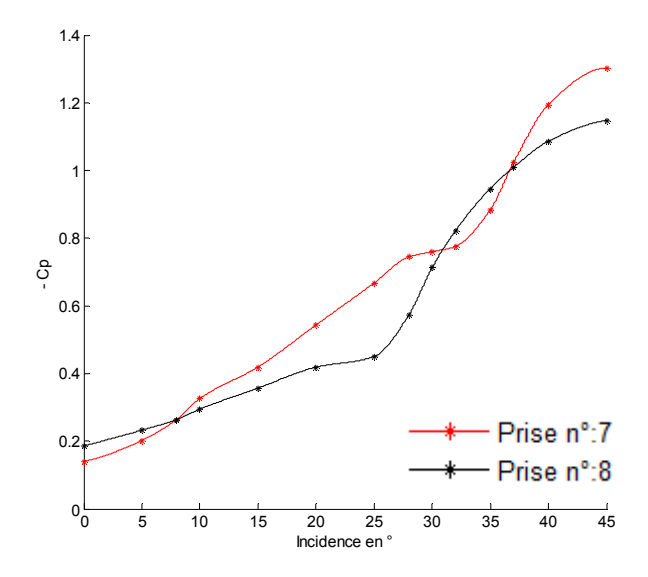

**Figure 3.65 : -**Cp pour les prises de pression proches de la ligne médiane pour apex 48 à 30 m/s

#### **3.2.1. Angles entre les tourbillons**

Les tourbillons d'apex d'une aile delta se forment généralement à partir de l'incidence 8° et forment entre eux un angle  $(\alpha_1 < \beta)$ . Dans les tableaux suivant on donne les angles formés par ces tourbillons à différentes vitesses et à certaines incidences :

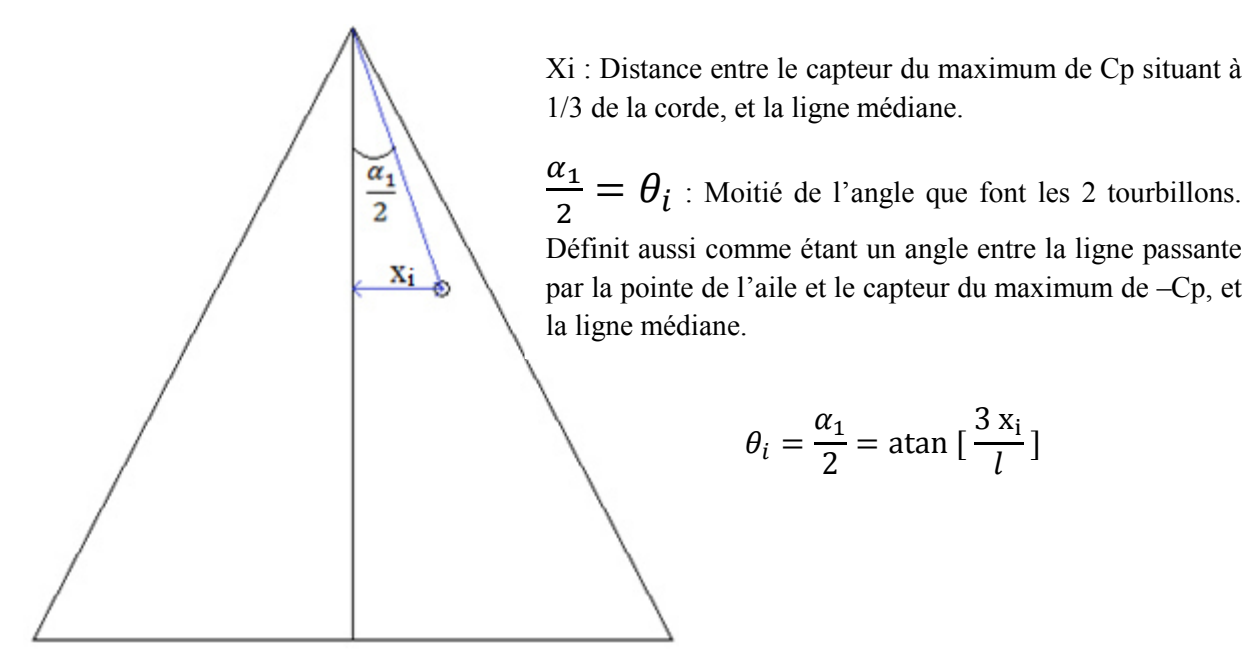

**Figure 3.66 :** Schémas descriptif de la position et de l'angle entre les deux tourbillons.

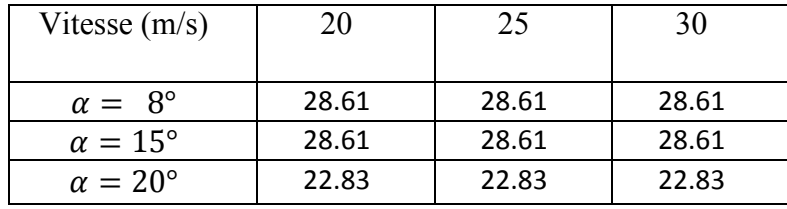

**Tableau 3.4 :** Angles entre les tourbillons de l'apex 42°.

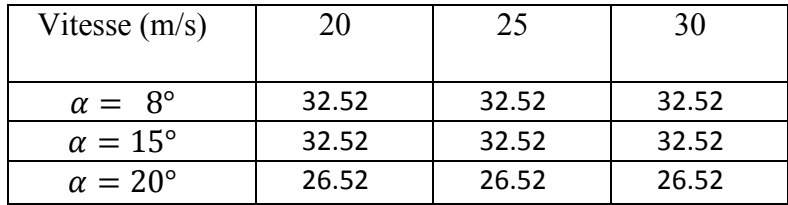

**Tableau 3.5 :** Angles entre les tourbillons de l'apex 45°.

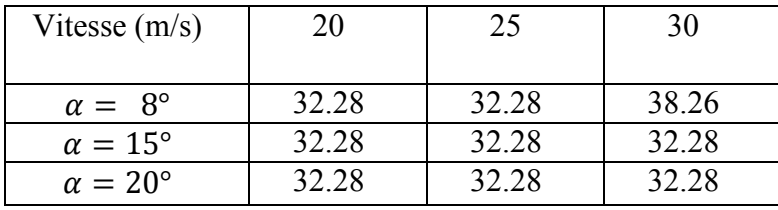

**Tableau 3.6 :** Angles entre les tourbillons de l'apex 48°.

Les figures (3.24-3.41) et les tableaux (3.4 à 3.6) montrent que tous les angles entre les tourbillons sont très proches des valeurs des angles privilégiés (Tableau 2.1).

# **4. Conclusion**

Les maximums des dépressions sont atteints sous les tourbillons de l'extrados, et se rapprochent de la ligne médiane en augmentant l'incidence, indiquant ainsi une diminution de l'angle entre leurs axes.

L'éclatement tourbillonnaire apparait avant le décrochage et se déplace vers l'apex au fur et à mesure qu'on augmente l'incidence.

Les valeurs des angles que forment les deux tourbillons d'apex sont en bon accord avec celles mentionnées par les visualisations.

Les mesures des coefficients de portance et de trainée montrent des performances aérodynamiques similaires lorsque les valeurs des apex sont proches.

Les angles de décrochage des ailes delta, à différents angles d'apex, sont différents, et diminuent lorsqu'on augmente la vitesse.

Les résultats de notre étude montrent que l'écoulement autour d'une aile delta est affecté par :

- La vitesse de l'écoulement.
- l'angle d'attaque de l'aile (l'incidence).
- l'angle d'apex de l'aile.

# **Chapitre 4**

# **Simulation numérique**

## **1. Introduction :**

Aujourd'hui, la complexité et la diversité des phénomènes physiques rencontrés, rendent leur exploration expérimentale excessivement chère et relativement lentes alors que la recherche analytique d'une solution exacte n'est pas une chose aisée. Compte tenu de ces multiples contraintes, un puissant outil de simulation numérique, à savoir, le code de calcul commercial Fluent<sup>TM</sup>, permet d'avoir des solutions à des systèmes d'équations complexes régissant les écoulements en mécanique des fluides, transfert thermiques ou de phénomènes couplés à moindre coût, mais aussi dans des conditions d'essais extrêmes/marginales (climats extrêmes, difficulté et défauts d'installations...)

A travers la simulation, le système étudié devient plus flexible. On peut facilement entreprendre des études paramétriques et à une échelle de temps minimale, ce qui est inaccessible par ailleurs. La simulation se présente presque toujours sous forme d'un programme ou d'outils informatiques. Ces derniers sont couramment appelés des environnements de simulation.

La simulation intervient donc pour :

- La compréhension de la structure et des interactions à l'intérieur d'un système (déterminer le rendement, la performance…)
- L'étude du comportement du système par rapport à son environnement extérieur (consommation énergétique/coût…)
- La prédiction du comportement d'un système pour des situations nouvelles ou extrêmes.
- La conception de nouveaux dispositifs/ composants, étude de système (composant) avant la création de prototype et mise en œuvre de procédés nouveaux (stratégies et algorithmes de contrôle).
- L'optimisation des solutions lors de la conception.

Dans ce chapitre, une campagne de simulations numérique est entreprise sur différentes configurations d'aile Delta. Cette dernière, lorsqu'elle est soumise à un flux d'air, il se crée à ces bords d'attaque et à partir de faibles incidences, d'un enroulement de la nappe tourbillonnaire créant ainsi une paire de tourbillons d'apex. L'exploration qualitative et quantitative de ces propriétés est désormais possible à l'aide du logiciel Fluent, qui permet entre autres de :

- Tracer les différentes cartographies des champs de pression et de vitesse autour de l'aile.
- Le suivi du développement des tourbillons longitudinaux créés par l'apex ainsi que leur intensité à diverses positions de la corde.

## **2. Outils de simulation : Gambit et fluent :**

## **2.1. Gambit :**

Le logiciel Gambit est un mailleur 2D/3D; pré-processeur qui permet de mailler des domaines de géométrie d'un problème de CFD (Computational Fluid Dynamics), et de générer un maillage structuré ou non structuré en coordonnées cartésiennes, polaires, cylindriques ou axisymétriques. Il peut réaliser des maillages complexes avec des mailles de type rectangle ou triangle. Il a la possibilité d'exporter le système à étudier en plusieurs types de fichier (selon le logiciel solveur) comme les fichiers avec l'extension "\*.msh" pour Fluent.

Il regroupe trois fonctions :

- définition de la géométrie du problème,
- le maillage et sa vérification,
- la définition des frontières (des conditions aux limites) et définitions des domaines de calculs.

## **2.1.1. Interface Gambit :**

Après avoir exécuté le logiciel gambit; la fenêtre suivante apparait pour nommer le fichier à créer ainsi que son emplacement :

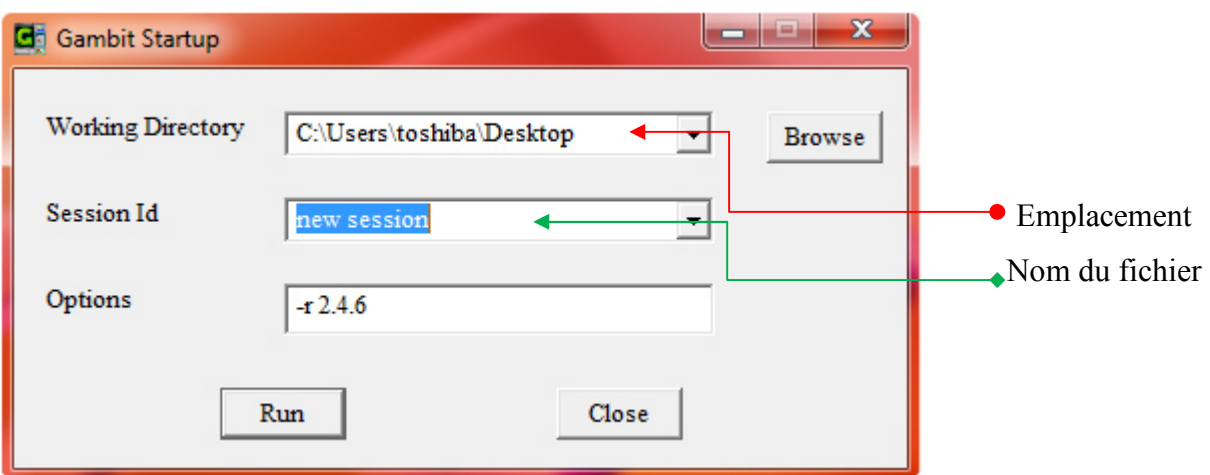

Ensuite, en appuyant sur " Run" l'interface Gambit apparait**.** 

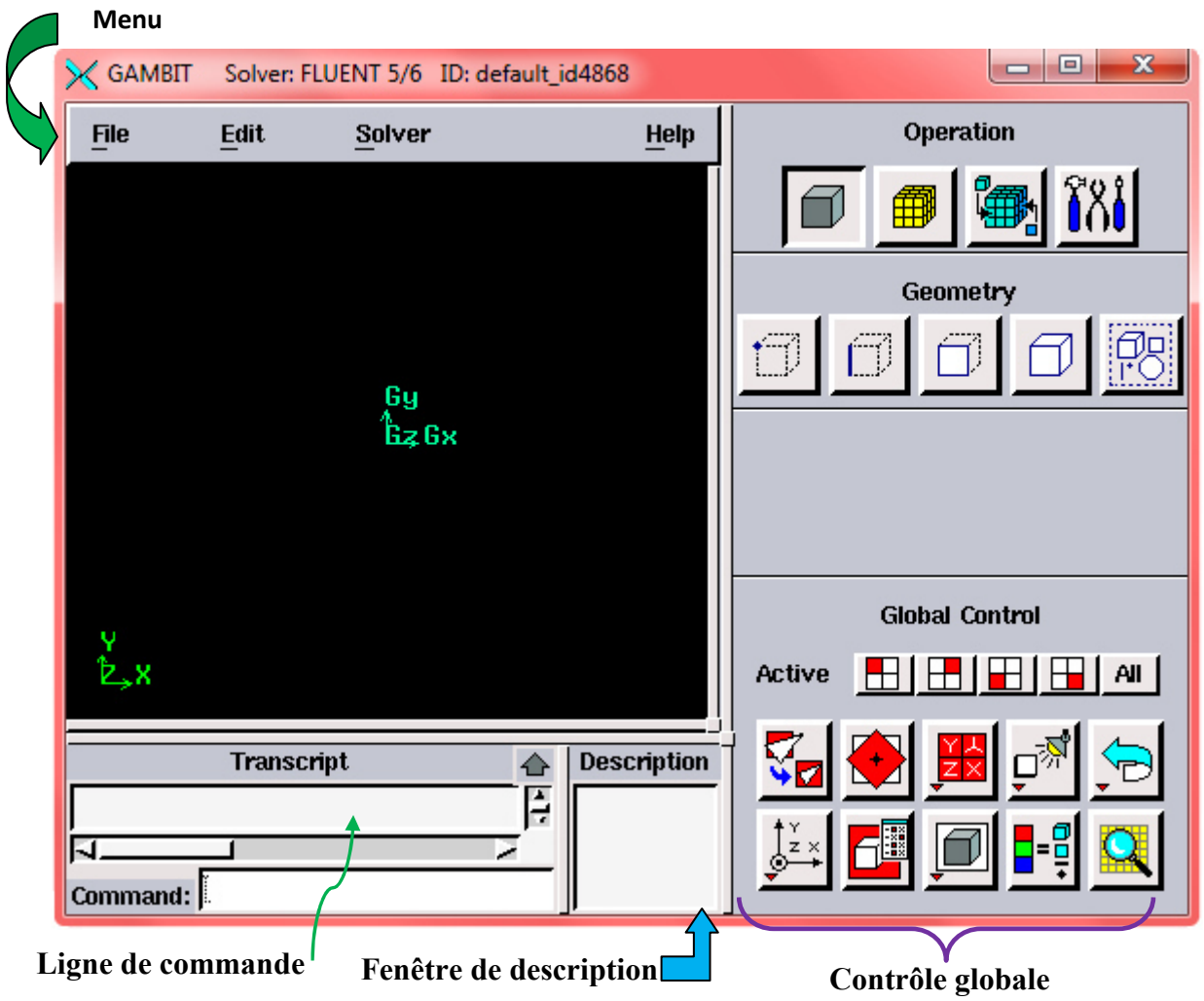

Figure 4.1 : Interface gambit.

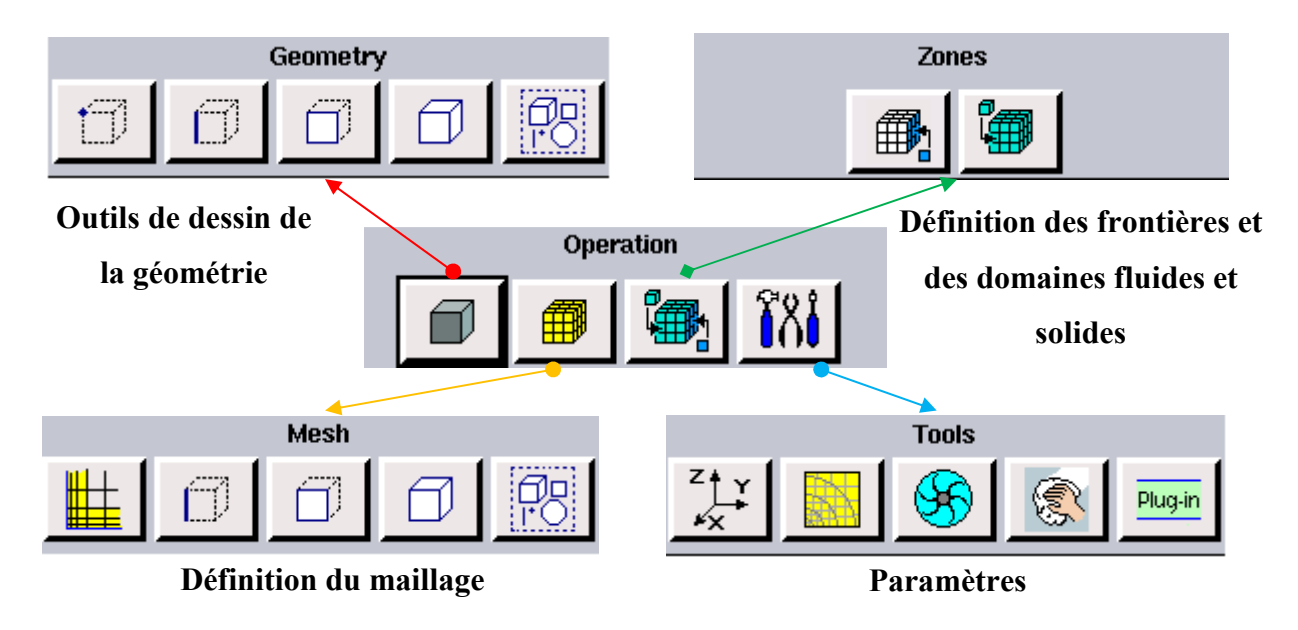

 **Figure 4.2 :** Outils d'opération.

## **2.1.2. Construction de la géométrie :**

La finalité de la construction de la géométrie est de définir les domaines de calcul qui seront des faces dans un problème 2D et des volumes dans un problème 3D.

Dans notre cas, le problème à résoudre est en 3D, alors il faut construire deux volumes (l'aile delta et la veine d'essais), comme l'illustre la figure 4.3. Puis à partir de la veine d'essais, on soustrait l'aile après l'avoir mis en incidence.

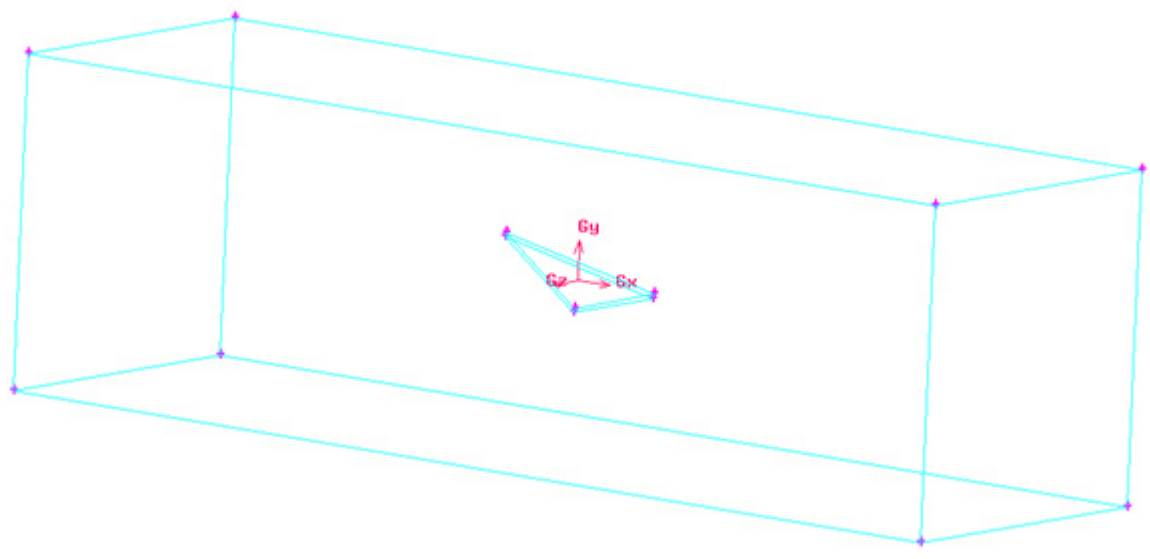

**Figure 4.3 :** Géométrie du système à simuler.

## **2.1.3. Étude de la sensibilité du maillage :**

La génération du maillage (2D ou 3D) est une phase très importante dans une analyse CFD, vu l'influence de ces paramètres sur la solution calculée. Sa bonne qualité repose sur son bon traitement dans les régions présentant de forts gradients de pression, de vitesse, de température ou lors d'existence des ondes de choc et dans la prise en compte des couches limites, etc.

Il existe différents types de maillage : maillage structuré (quadra/hexa), maillage non structuré (tri/tétra.), maillage hybride. Le choix parmi ces types se fait selon la complexité de la géométrie.

Afin de s'assurer que l'utilisation des maillages grossiers ou raffinés n'influe pas sur la qualité des résultats obtenus. Nous avons cherché à trouver la densité de maillage optimale à retenir dans nos simulations, pour ce faire, il a été testé plusieurs résolutions de maillage, à différentes positions sur l'aile avec comme réponse de sortie le coefficient de pression Cp. Au départ, on a adopté un maillage grossier avec un nombre d'éléments avoisinant 5.9 10<sup>5</sup>, ce nombre de cellules est augmenté peu à peu en raffinant la zone en proche paroi et à proximité de l'aile tout en comparant les résultats de Cp obtenus. L'indépendance de la solution obtenue par rapport au maillage choisi est obtenue lorsqu'un seuil précédant un plateau quasi-constant est atteint (Figure 4.4). A compter de ce seuil, les résultats de la simulation ne varient plus en variant le nombre d'éléments et l'augmentation du nombre de cellules ne fait qu'augmenter le temps de calcul.
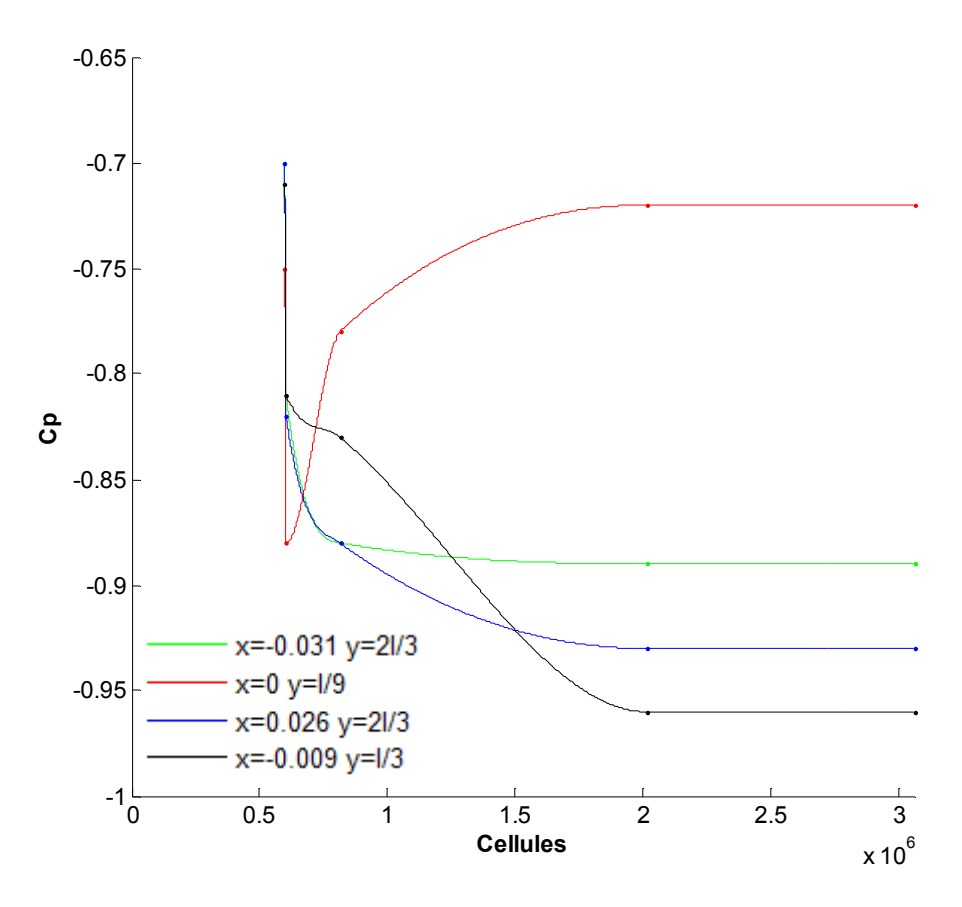

**Figure 4.4.** Sensibilité du maillage exprimée à travers l'évolution de Cp en fonction du nombre de cellules.

Dans l'ensemble des simulations effectuées, vue la complexité de la géométrie étudiée, nous avons choisi d'utiliser uniquement des maillages composés de cellules Tétraédriques et Pyramidales (figure 4.6). Des éléments d'un pas régulier de 0.35 mm sont imposés à proximité des parois de l'aile, concernant le reste de la boite de calcul, un maillage relâché est appliqué avec un pas de 10 mm (figure 4.5), réduisant ainsi le temps de calcul requis pour la convergence des calculs.

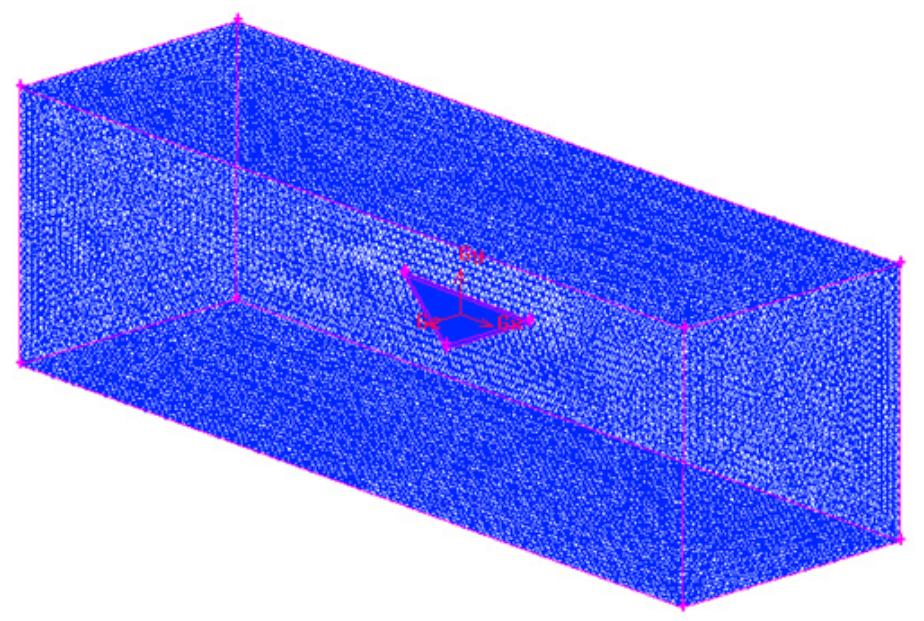

Figure 4.5 : maillage de la boite de calcul.

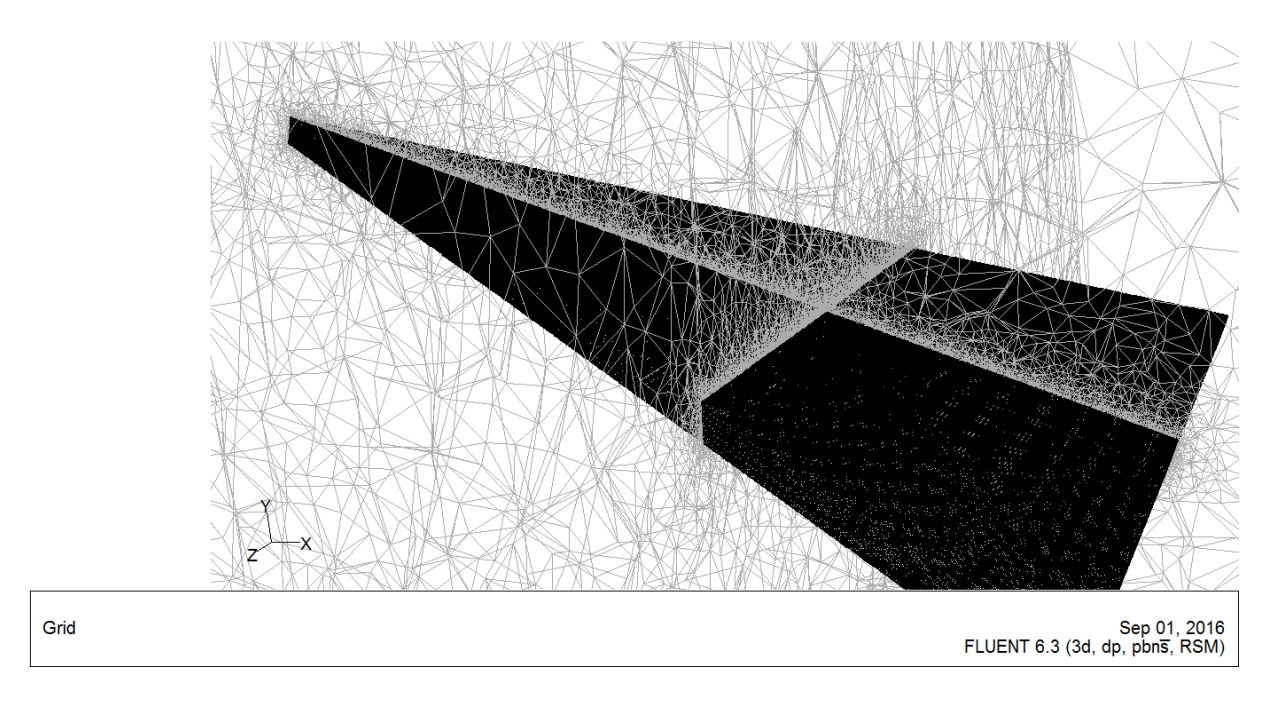

**Figure 4.6 :** Aperçu du maillage à proximité de l'aile.

# **2.1.4. Définition des frontières et du domaine d'étude :**

Après avoir fini le maillage, on passe à la définition des conditions aux limites aux frontières en imposant (figure 4.7) :

- une vitesse (Velocity inlet) constante à l'entrée de la veine d'essais.
- une pression à sa sortie (Pressure Outlet)

Et on définit par :

- la condition "Wall" les parois de l'aile avec des noms différents pour pouvoir les reconnaître sous fluent.
- la condition « Wall » pour le reste des parois de la boite de calcul.
- le domaine fluide, le domaine donné par la "veine d'essais".

Et pour finir, le fichier est enregistré puis exporté sous l'extension "\*.Msh" pour pouvoir l'exécuter et le traiter sous fluent.

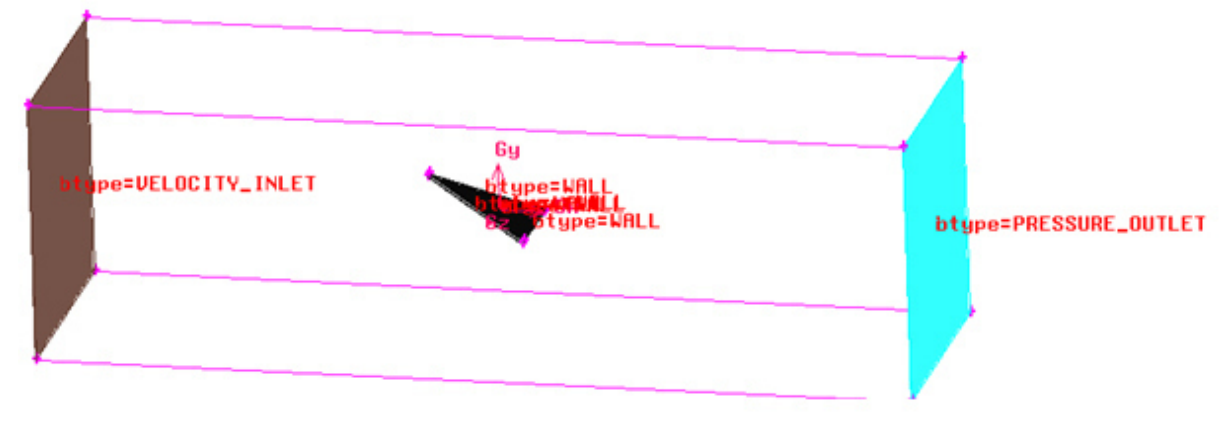

**Figure 4.7 :** Définition des frontières.

# **2.2. Fluent :**

Contrairement au premier, fluent est un logiciel qui permet de résoudre et de simuler des problèmes de mécanique des fluides et de transferts thermiques par la méthode des volumes finis. Son utilisation est simple, il suffit de suivre l'ordre des menus en partant de la gauche pour aller vers la droite.

Pour la simulation de notre problème qui est l'écoulement autour d'une aile delta, on fait appel dans cet outil aux différents modèles de turbulence qui permettent de simuler avec succès les phénomènes tourbillonnaires se développant sur son extrados, qui sont des phénomènes physiques très complexes et les équations les régissant sont des équations aux dérivées partielles (équations de Navier-Stokes, ...).

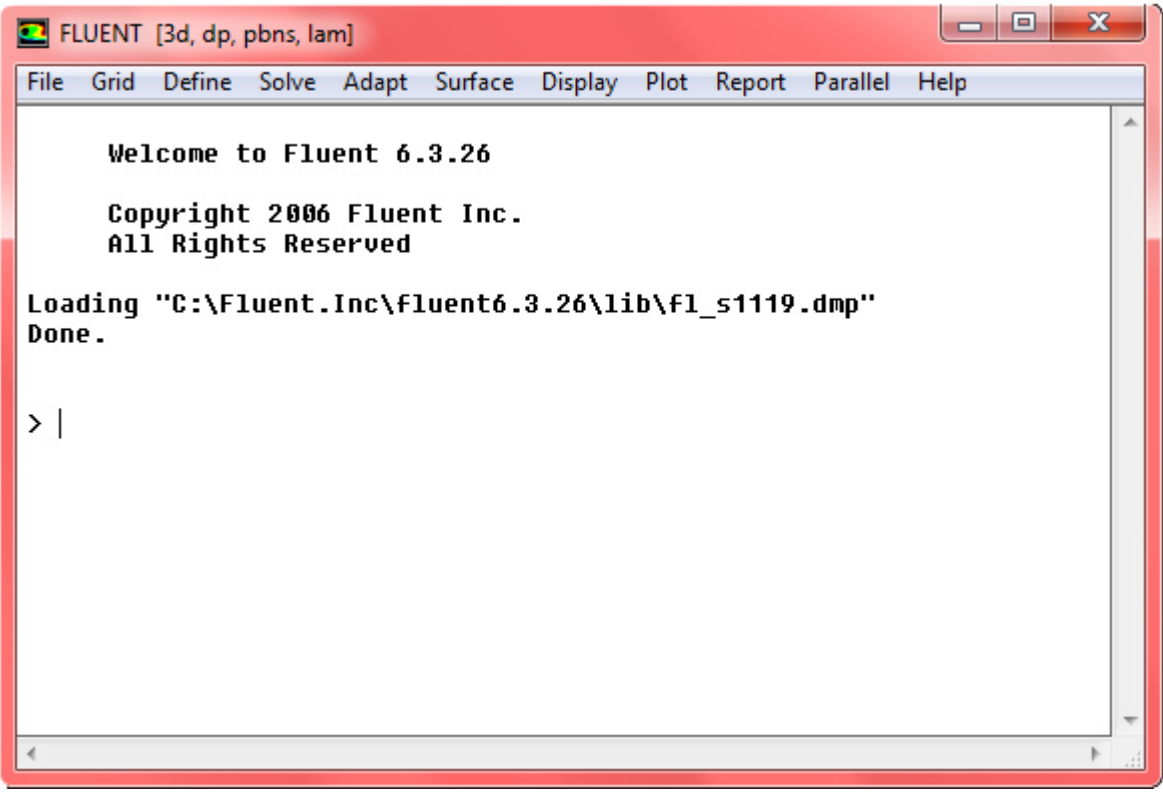

Figure 4.8 : Interface fluent.

# **2.2.1. Étapes à suivre dans fluent:**

- Exécuter le programme fluent en choisissant 3ddp,
- File →Read→Case : pour l'importation de la géométrie.
- Grid →Check : Ceci permet de vérifier si le maillage importé ne contient pas d'erreurs ou de volumes négatifs.
- Grid→ Scale : Il faut toujours vérifier que les dimensions affichées correspondent aux dimensions physiques du problème.
- Grid→ Smooth/Swap : Pour s'assurer de la qualité du maillage, il est pratique de lisser le maillage.
- Display→ Grid : affichage de la grille et vérification des conditions.
- Define →Models →Viscous : Choix du modèle de turbulence.

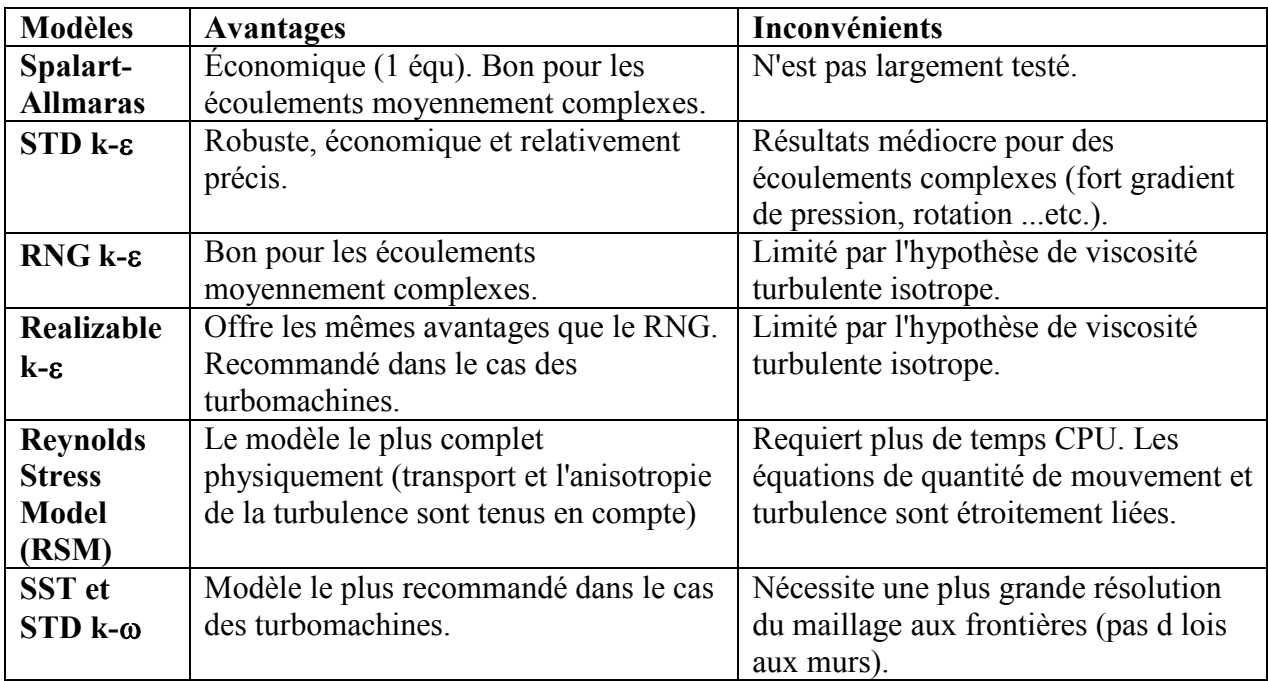

**Tableau 4.1 :** Avantages et inconvénients des différents modèles de turbulence.

Dans notre cas, on a traité au moins quatre modèles : Spalart-Allmaras, STD k-ε, STD k-ω et Reynolds Stress Model (RSM) pour certaines incidences. Par la suite nous avons comparé entre les résultats (efforts, Cp, …), et il a été conclu que seulement le modèle RSM qui offre des résultats acceptables comparativement à nos résultats expérimentaux.

Alors, Nous avons statué de faire toutes les simulations restantes avec ce modèle (RSM) en maintenant toutes ces configurations par défaut.

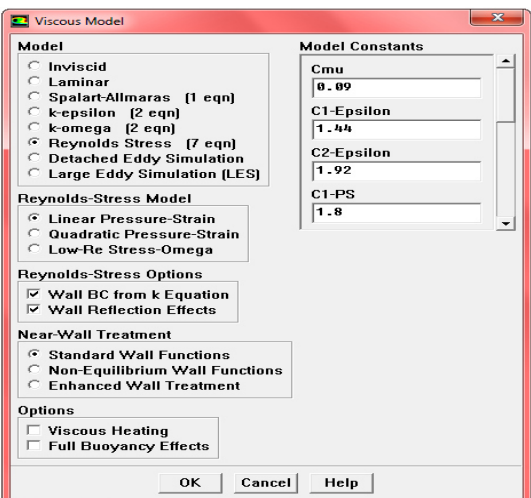

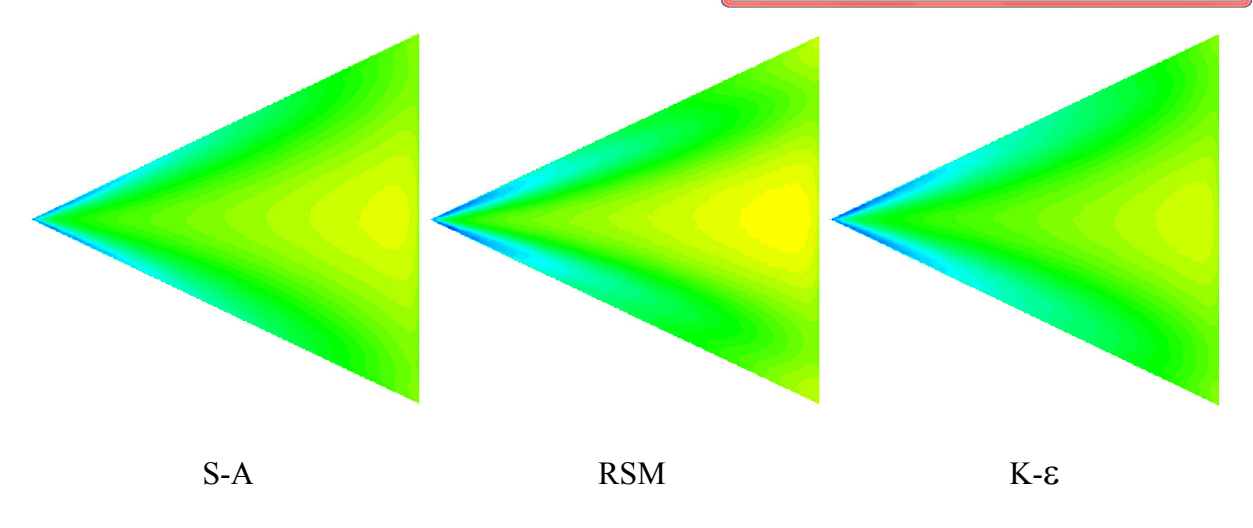

**Figure 4.9 :** Champs de pression obtenus pour différents modèles de turbulence, incidence de 20 $\degree$  et V=30 m/s.

• Define →Materials : choisir les propriétés de l'air et des matériaux utilisés.

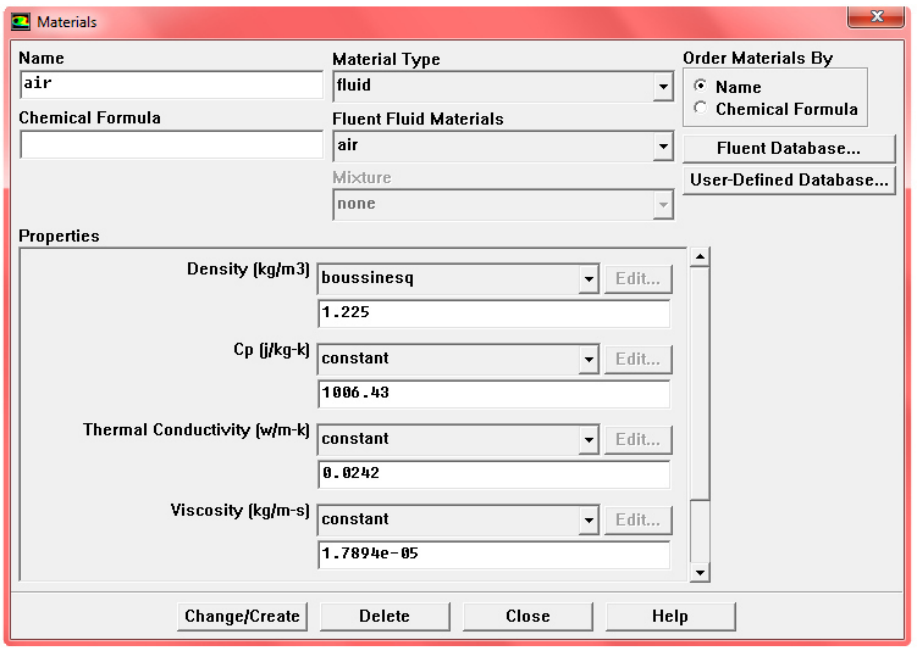

• Define →Operating conditions : choisir les conditions opératoires (conditions initiales : pression, température).

• Define→ Boundary Conditions : fixer les valeurs des conditions aux limites (vitesse, pression, types de parois (fixes ou mobiles), etc.).

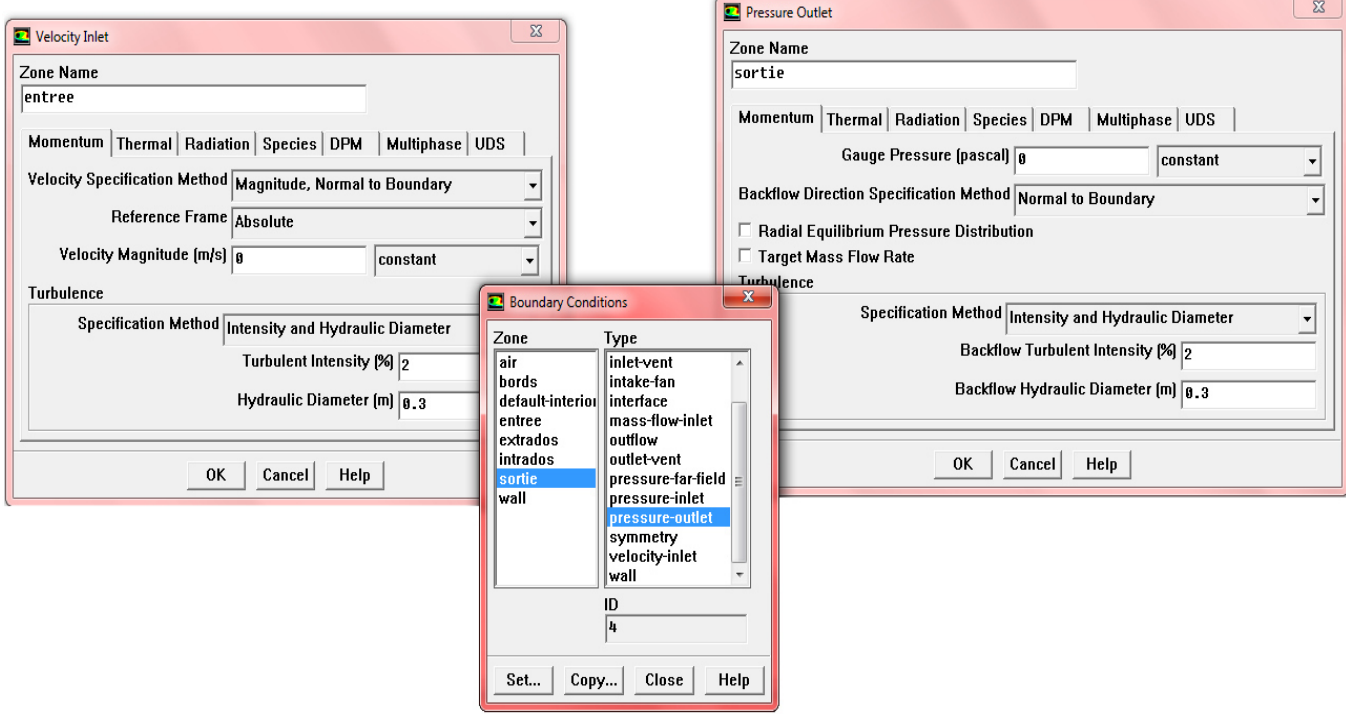

• Solve →Initialize : définir l'interface du départ des calculs.

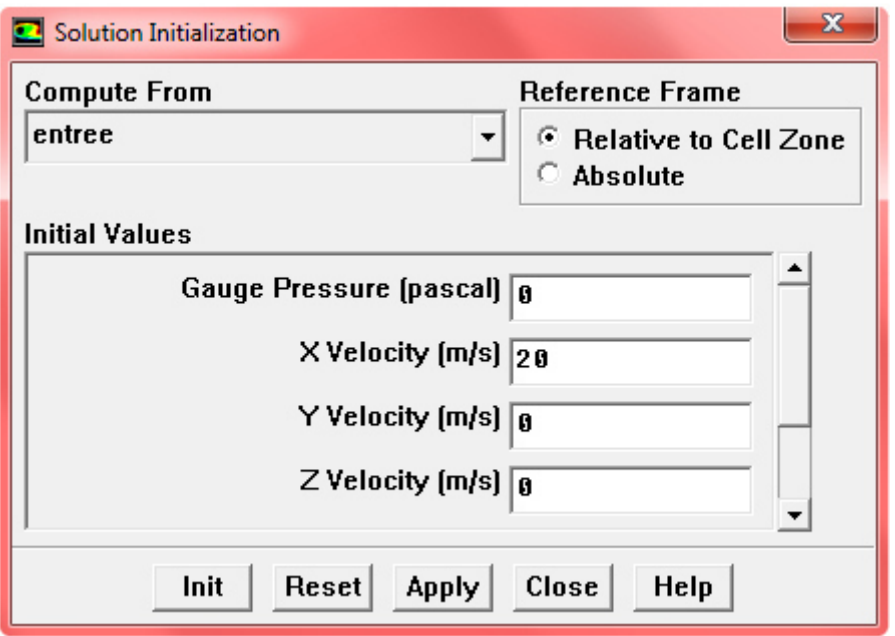

• Solve →monitors →Residual : définir les résidus et les limites de convergence.

• Solve →Iterate : lancement des calculs en choisissant d'abord un certain nombre d'itérations.

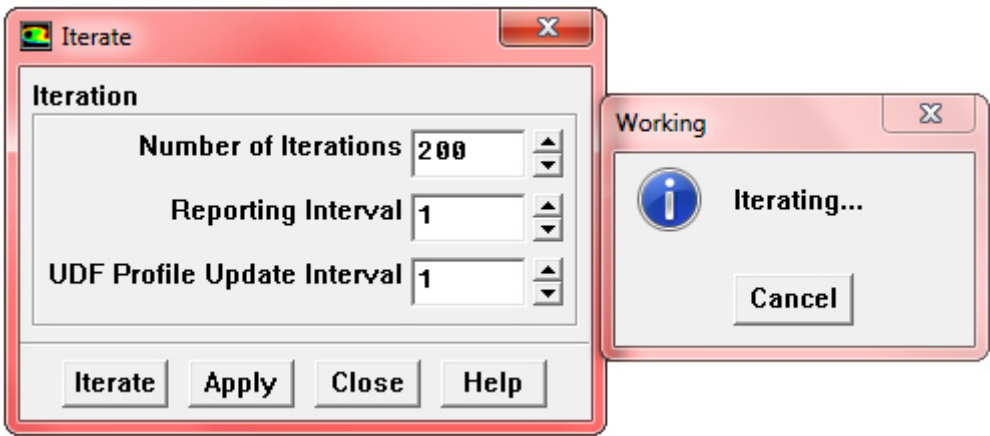

Après convergence des résultats de la simulation, une confrontation entre les résultats de cette dernière avec leurs homologues obtenus expérimentalement est effectuée. Les résultats CFD sont exploités à travers l'interface « Display » qui offre un aperçu sur les différentes cartographies incluant, entre autres, les champs de vitesse, champs de pression, etc. Quant aux variables quantitatives, elles sont données par les menus « Plot » et « Report ».

## **3. Résultats et discussion:**

#### **3.1 Critères de convergence :**

La courbe ci-dessous (figure 4.10) montre la convergence des résidus, qui représentent les erreurs de troncature dues aux calculs itératifs. Dans la plupart des cas, le critère de convergence par défaut dans Fluent™ est suffisant. La solution converge quand les résidus atteignent 10<sup>-3</sup>. Toutefois, dans certains cas il faut pousser les calculs à  $10^{-4}$  voire même à  $10^{-6}$ .

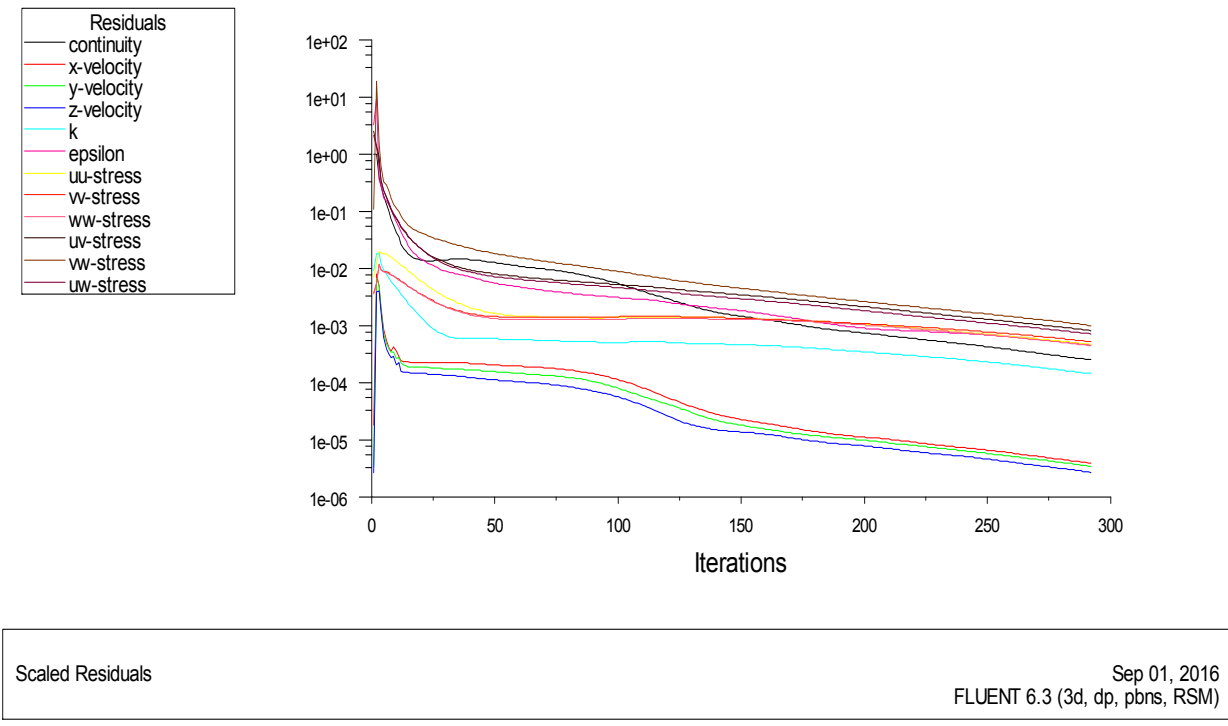

Figure 4.10 : Courbe des résidus.

## **3.1. Coefficients aérodynamiques :**

#### **3.1.1. Coefficient de trainée :**

La figure ci-dessous illustre l'évolution du coefficient de traînée en fonction de l'angle d'incidence de l'aile. Les résultats de l'étude CFD montrent clairement de faibles valeurs en termes de la production de la traînée, ceci est probablement dû à l'aspect idéaliste considéré dans nos simulations comparativement aux résultats expérimentaux. Les deux évolutions montrent une allure croissante, elles sont marquées par des valeurs rapprochées à faibles incidences et qui s'écartent au fur et à mesure d'augmenter l'angle d'incidence de l'aile. Ce constat, peut s'expliquer par le fait d'existence de fortes vibrations, ces dernières, amplifient amplement la production d'une traînée parasite.

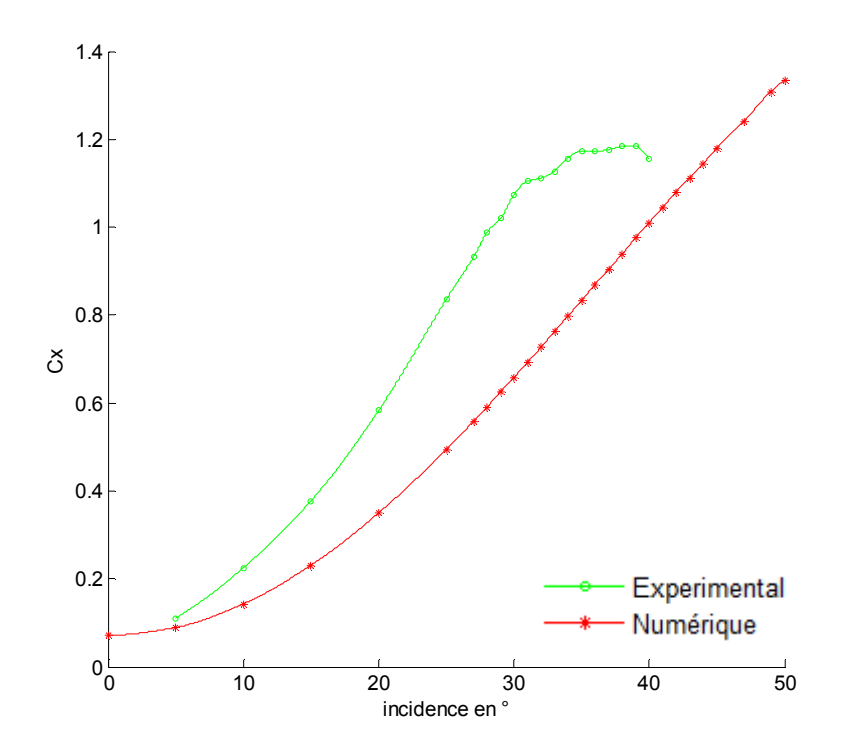

**Figure 4.11 :** Résultats numériques et expérimentaux de Cx en fonction de α.

#### **3.1.2. Coefficient de portance :**

Sur la figure (4.12), il est représenté l'évolution du coefficient de portance Cz en fonction de l'incidence α, à la différence des résultats donnés par la courbe précédente (figure 4.11), il est bien clair que la courbe des résultats CFD montrent un comportement cohérent. En effet, la courbe numérique passe par l'origine comparativement aux résultats expérimentaux qui sont marqués par la production d'une force de sustentation à incidence nulle. En outre, le décrochage aérodynamique intervenant à environ 29° dans l'expérimental est retardé jusqu'à 42° par nos résultats de la simulation. L'écart important enregistré par la présente superposition peut s'expliquer comme suit :

 - La présence du bras de suspension dans la pesée des efforts aérodynamiques, peut éventuellement être à l'origine de cette erreur; En effet, l'écoulement autour de l'aile et le bras peut modifier la distribution des champs de pression à l'aval comme à l'amont en créant une situation d'écoulement asymétrique dû au blocage aérodynamique ce qui donne naissance à cette force parasite.

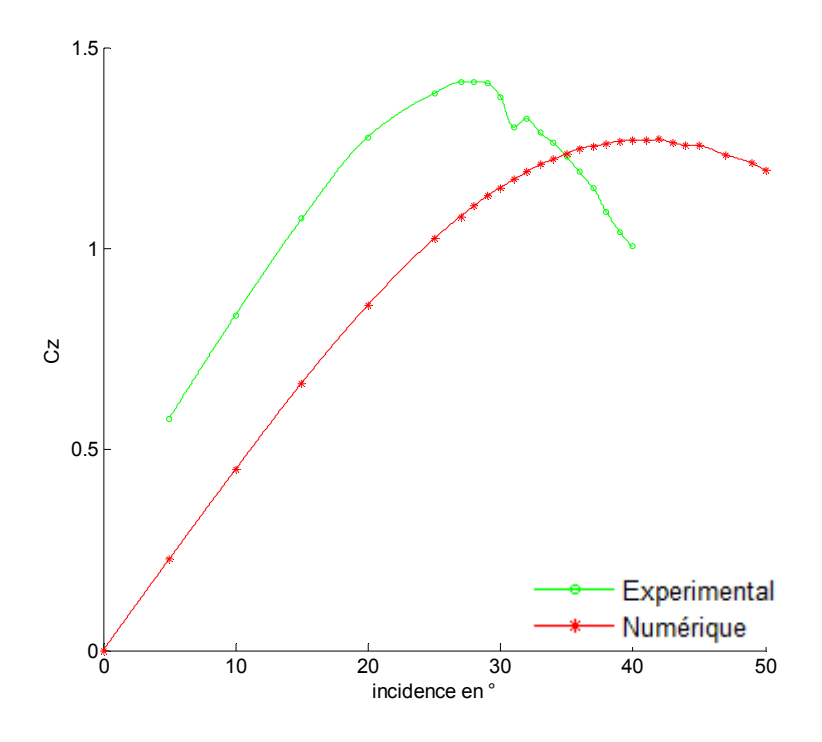

**Figure 4.12 :** Résultats numériques et expérimentales de Cz en fonction de α.

#### **3.1.3. Finesse :**

La courbe de la finesse esquissée sur la figure 4.13 nous renseigne, qu'à partir de faibles incidences, les valeurs expérimentales sont caractérisées par une forte disparité par rapport aux calculs CFD jusqu'à incidence avoisinant 15°, où les deux courbes s'intervertissent pour suivre la même allure. La courbe numérique confirme que les meilleurs caractéristiques de ces ailes sont obtenus aux faibles incidences.

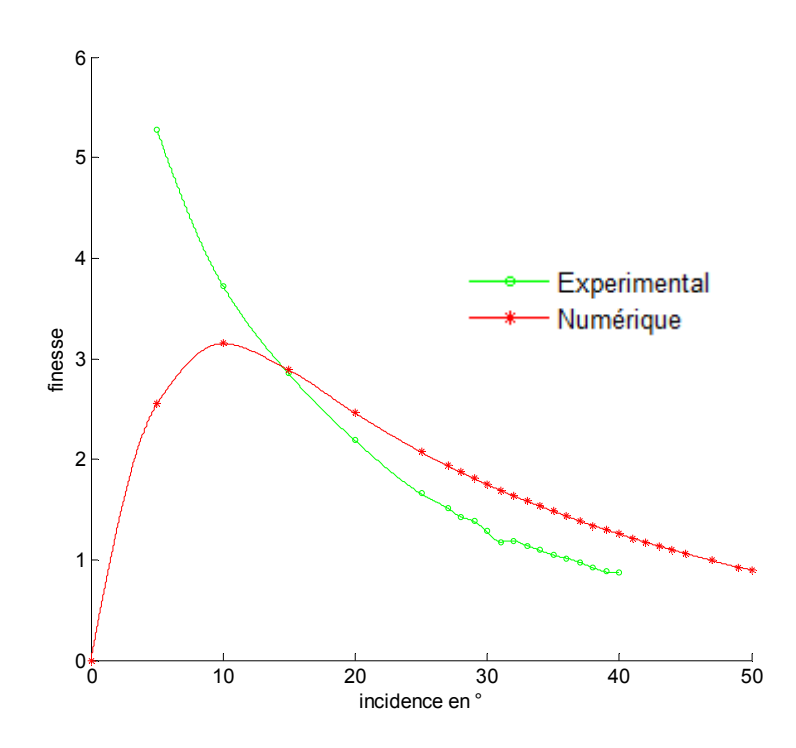

**Figure 4.13 :** Superposition de l'évolution de la finesse en fonction de α, calculs CFD et données expérimentales.

## **3.2. Coefficient de pression :**

### **3.2.1. Courbe de coefficient de pression :**

La courbe numérique de **–Cp** illustrée ci-dessous confirme qu'il y'a une symétrie entre les valeurs de ce coefficient par rapport à la ligne médiane (x=0), et qu'elles diminuent en allant de l'apex vers le bord de fuite, contrairement à la largeur de ces tourbillons qui augmente dans cette direction.

En comparant ces courbes avec celles de l'expérimental, on remarque qu'elles ont qualitativement la même allure, en revanche leurs intensités sont fortement sous-estimés.

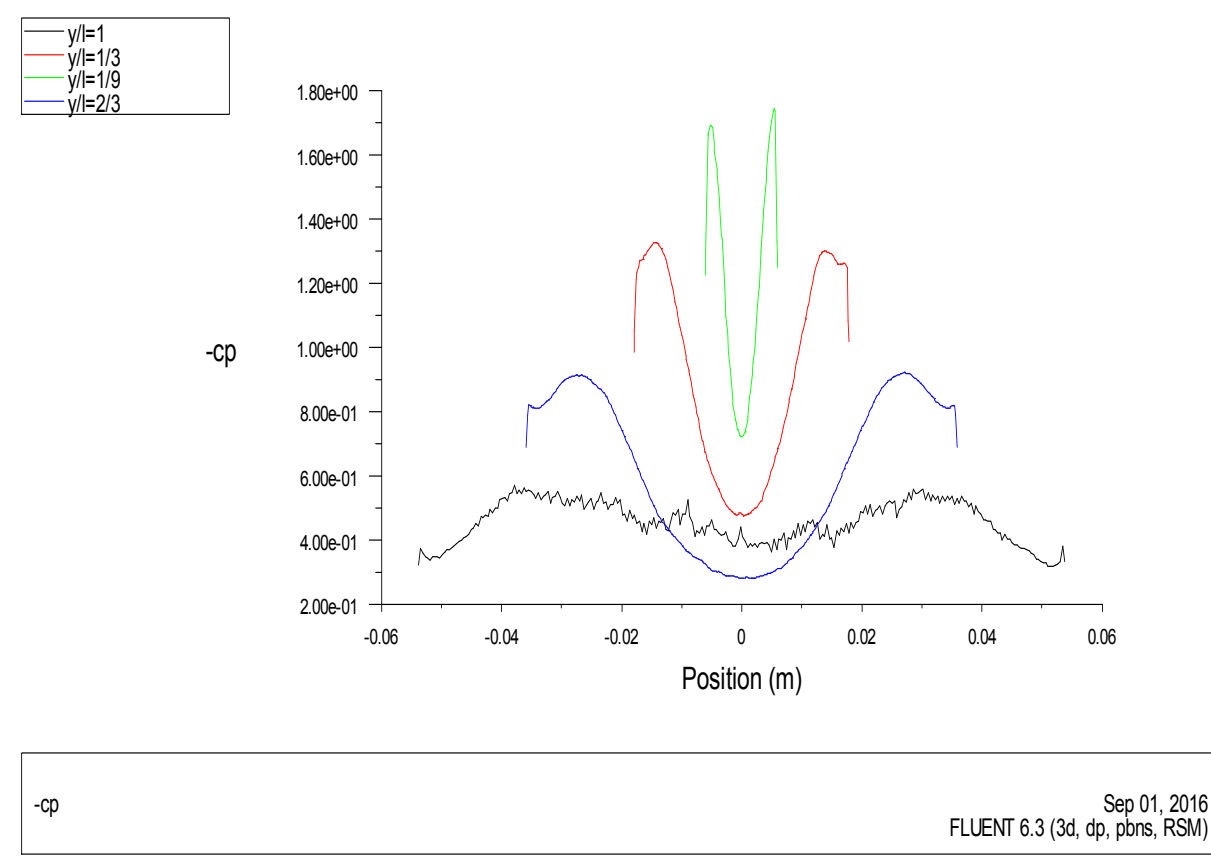

**Figure 4.14 :** Coefficient de dépression en fonction de x (y) à  $\alpha$ = 20°.

### **3.2.2. Cartographies de Cp :**

À partir des figures (4.15 à 4.25), on observe l'existence des tourbillons sur l'extrados de l'aile delta qui suit les bords d'attaque et que l'angle entre ces tourbillons est inferieur à l'angle d'apex (figure 4.15) et diminue en augmentant l'incidence.

On remarque aussi l'apparition de l'éclatement tourbillonnaire à partir d'une incidence inferieur à celle du décrochage au voisinage du bord de fuite et son déplacement vers l'apex au fur et à mesure qu'on augmente l'angle d'attaque.

A partir de ces figures on remarque aussi que l'intensité maximale de –Cp est obtenue dans la zone proche de l'apex et augmente en augmentant l'incidence.

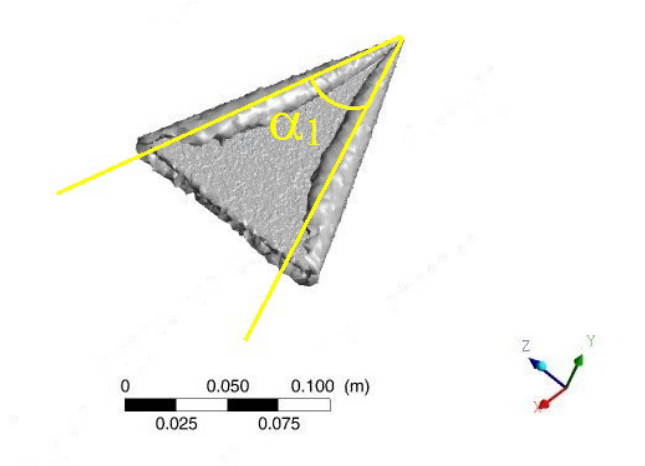

**Figure 4.15 :** Mise en évidence de l'angle formé par deux tourbillons d'apex (α1)**,** aile delta pour  $α=20°$  et V=30 m/s.

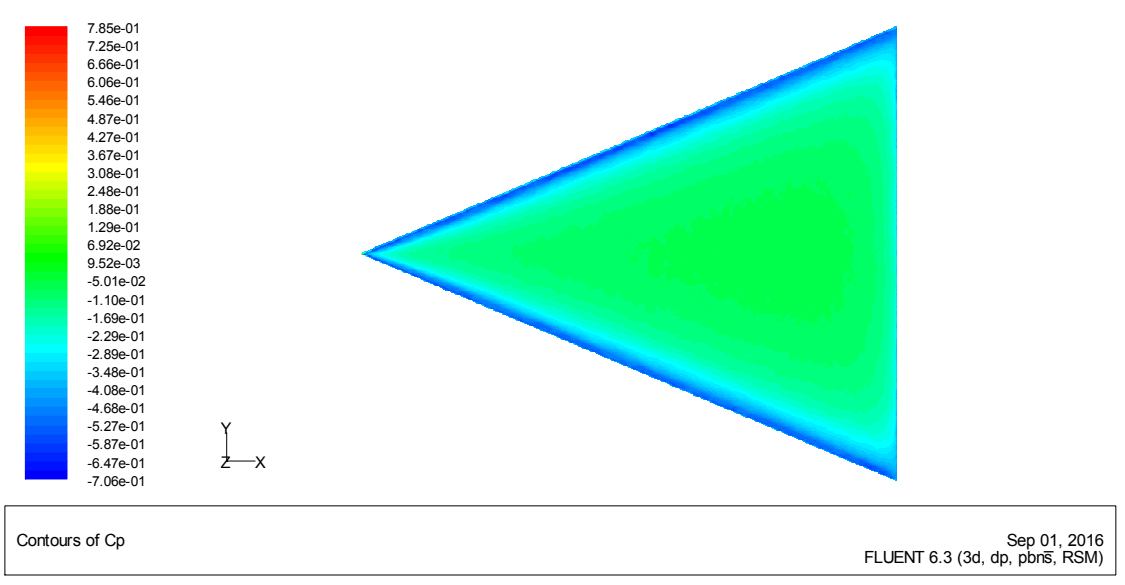

**Figure 4.16 :** Cp à l'extrados de l'aile delta pour  $\alpha = 5^{\circ}$  et V=30 m/s.

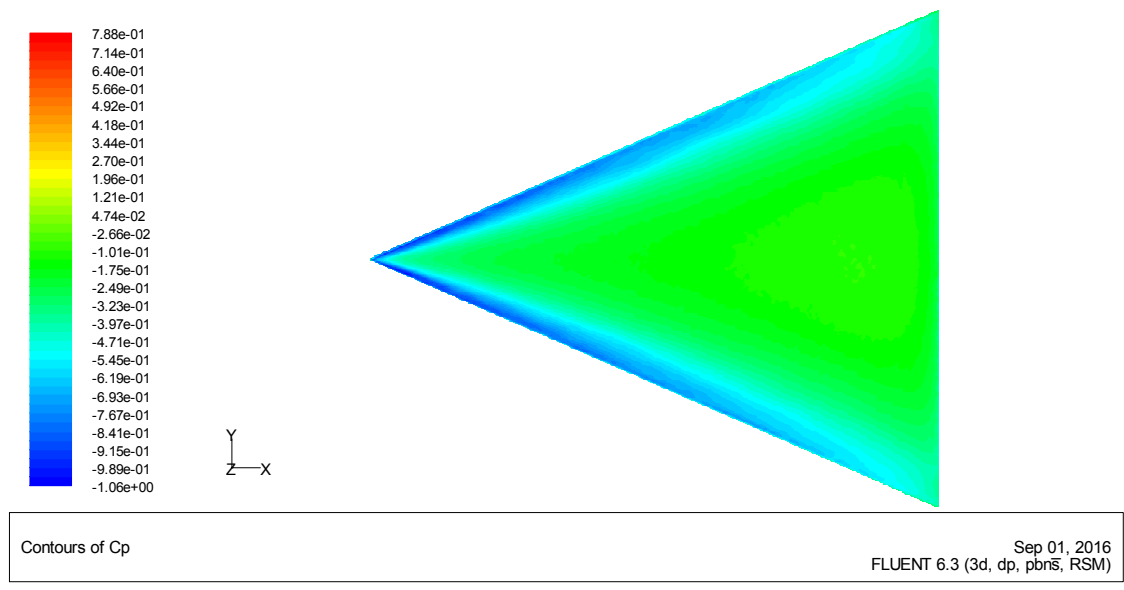

**Figure 4.17 :** Cp à l'extrados de l'aile delta pour  $\alpha = 10^{\circ}$  et V=30 m/s.

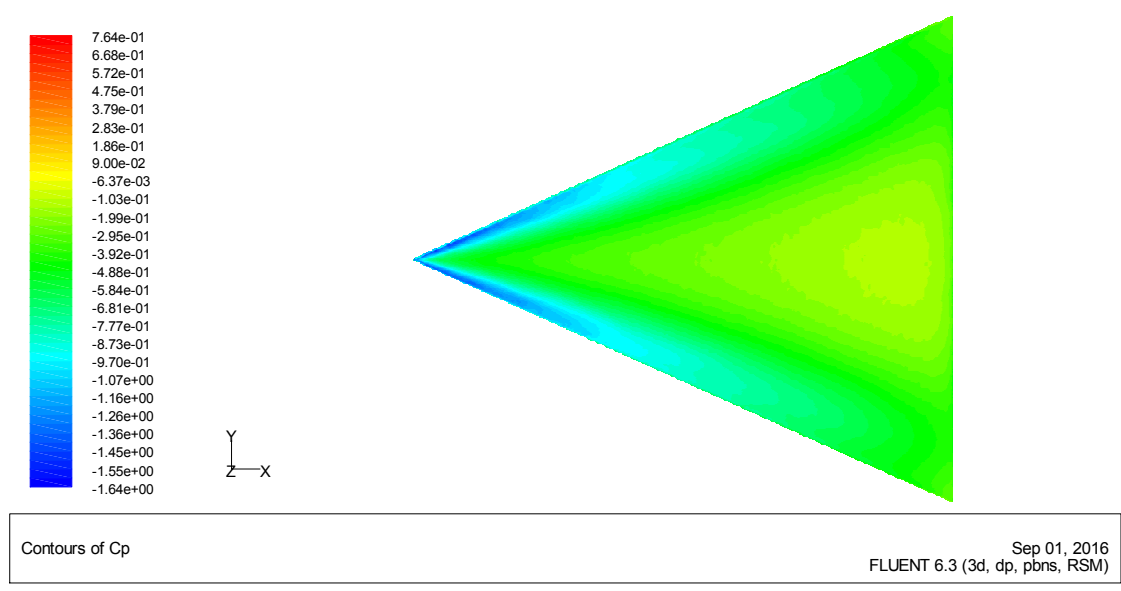

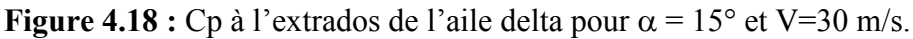

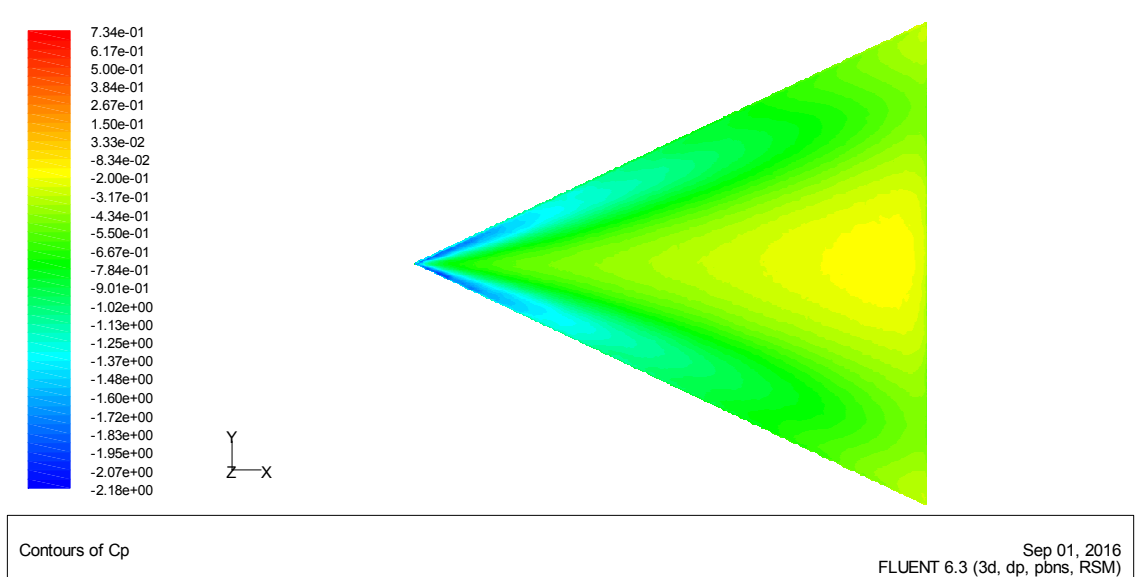

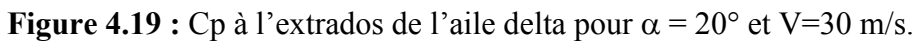

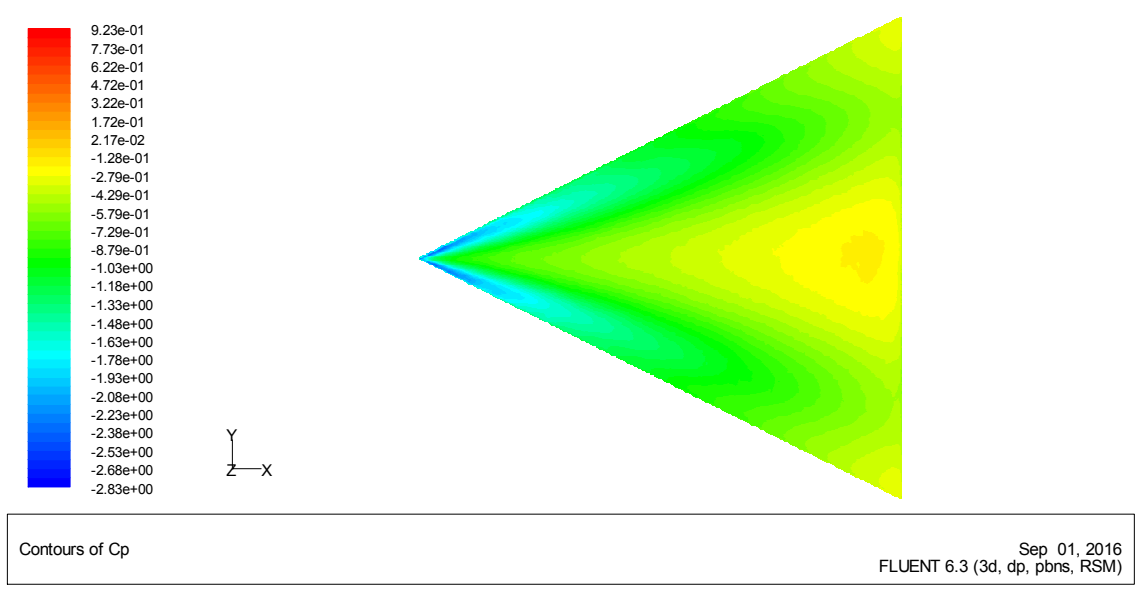

**Figure 4.20 :** Cp à l'extrados de l'aile delta pour  $\alpha = 25^{\circ}$  et V=30 m/s.

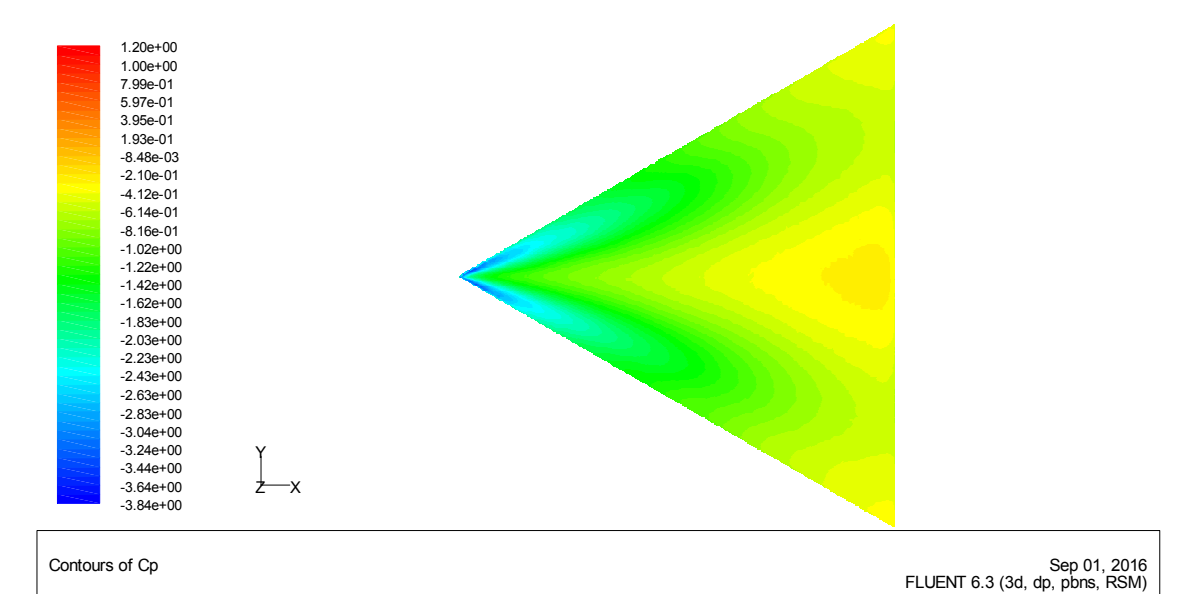

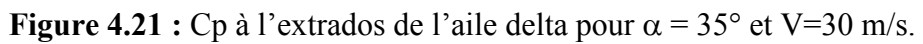

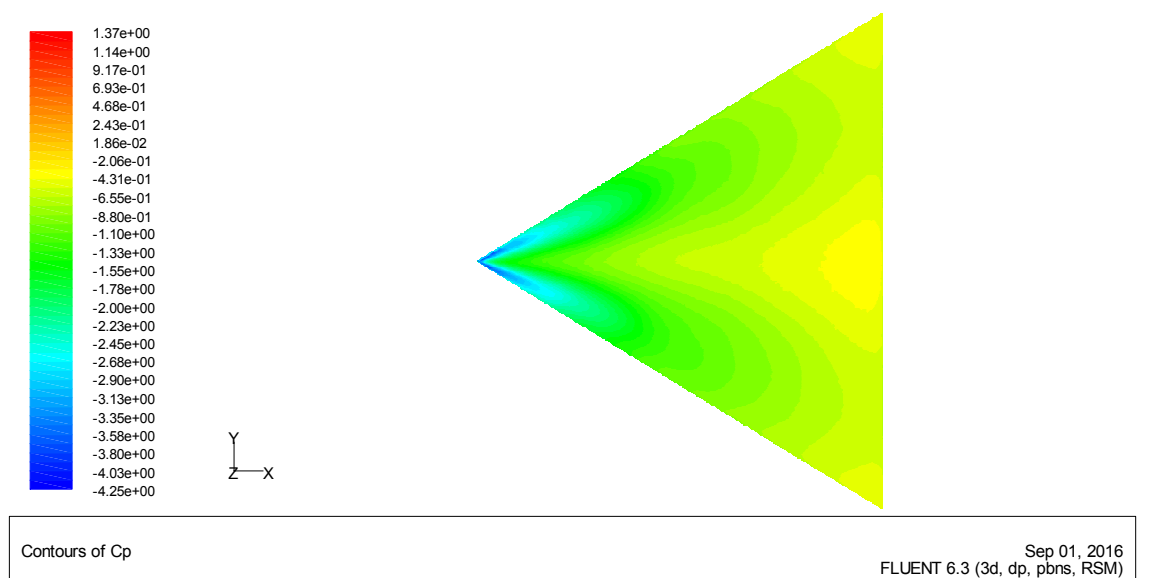

**Figure 4.22 :** Cp à l'extrados de l'aile delta pour  $\alpha = 40^{\circ}$  et V=30 m/s.

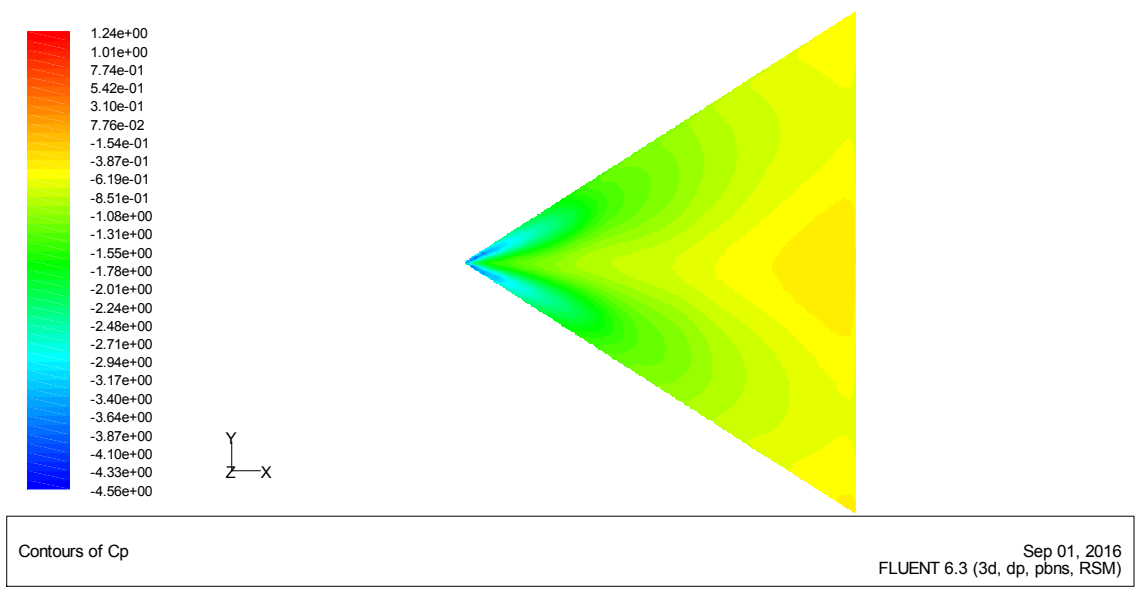

**Figure 4.23 :** Cp à l'extrados de l'aile delta pour  $\alpha = 42^{\circ}$  et V=30 m/s.

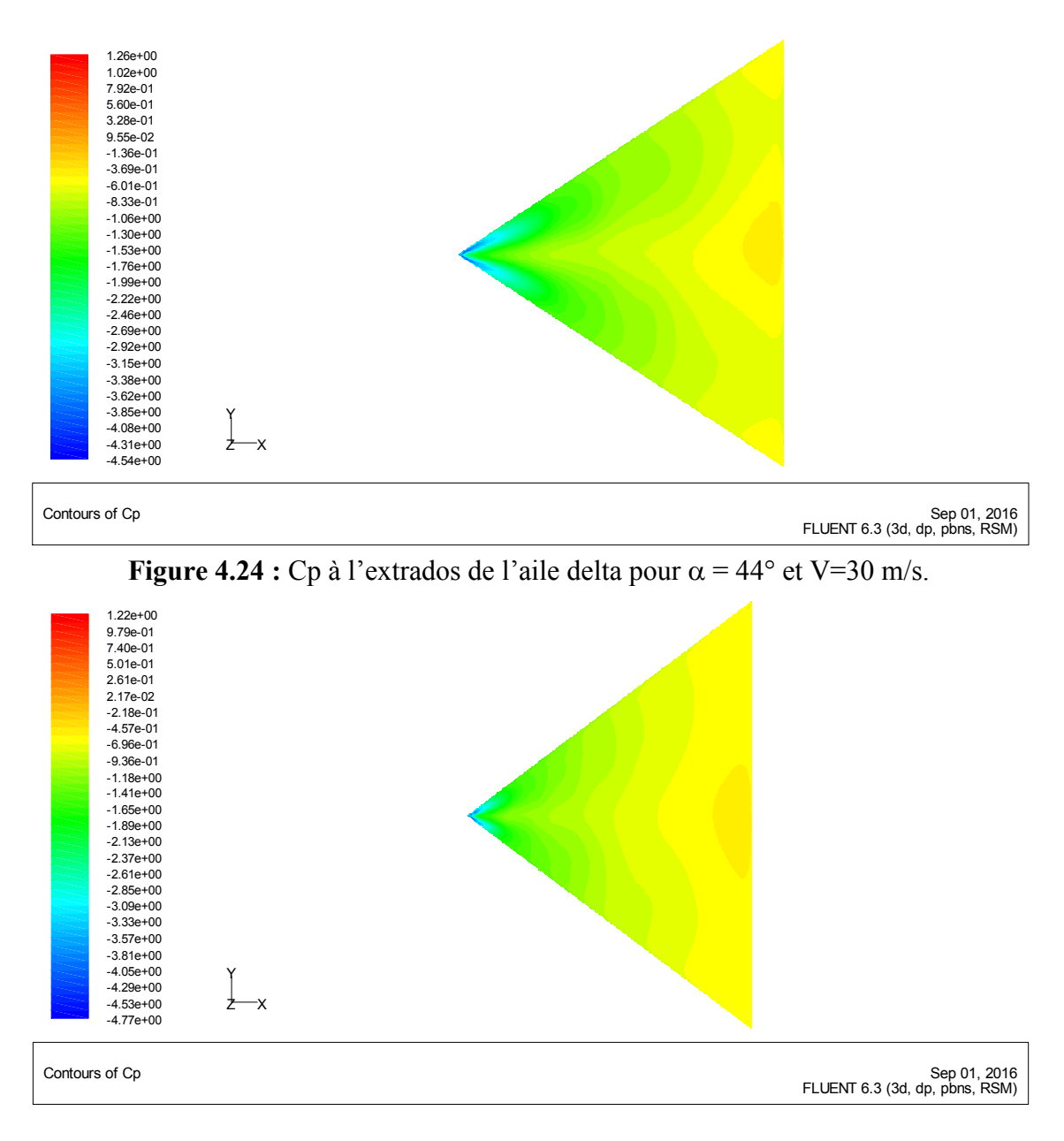

**Figure 4.25 :** Cp à l'extrados de l'aile delta pour  $\alpha = 50^{\circ}$  et V=30 m/s.

# **3.3. Champ des vitesses et lignes de courant :**

Sur la figure 4.26, on remarque que les vitesses maximales se situent au dessus des ailes et au niveau des bords d'attaque à proximité de l'apex, ce qui explique la forte dépression observé précédemment, à la fois, dans les calculs numériques et les résultats expérimentaux.

Les figures (4.27 et 4.28) montrent une réorientation du fluide vers la paroi de l'aile causée par la présence de l'enroulement tourbillonnaire, et qui est fortement décelable sur ces cartographies de champs de vitesse.

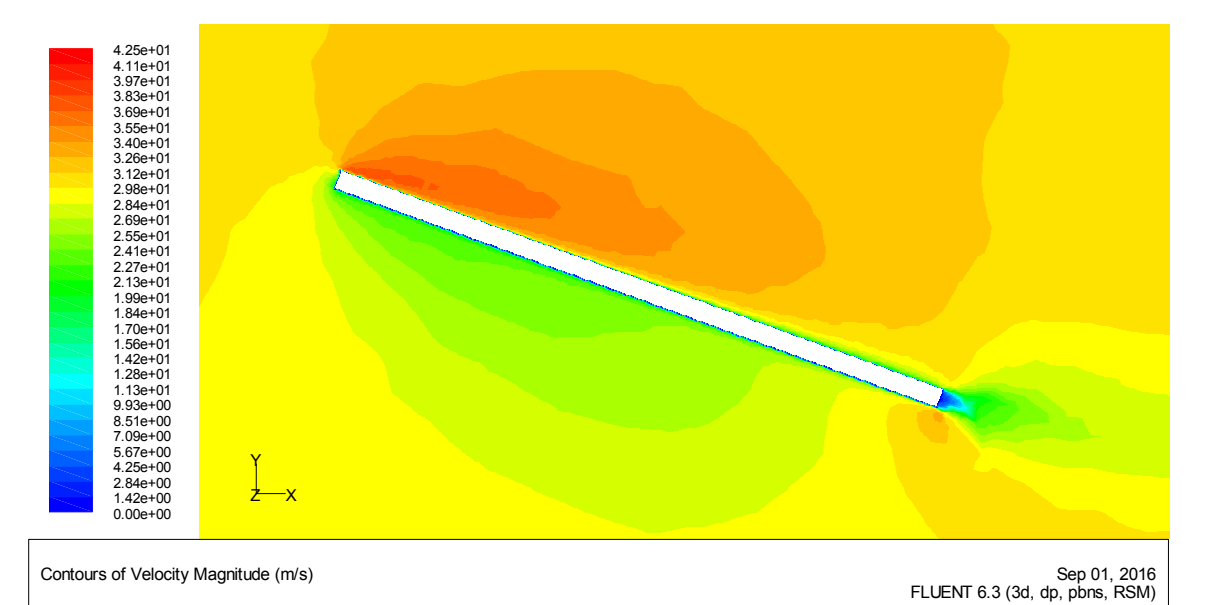

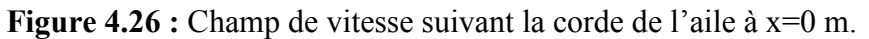

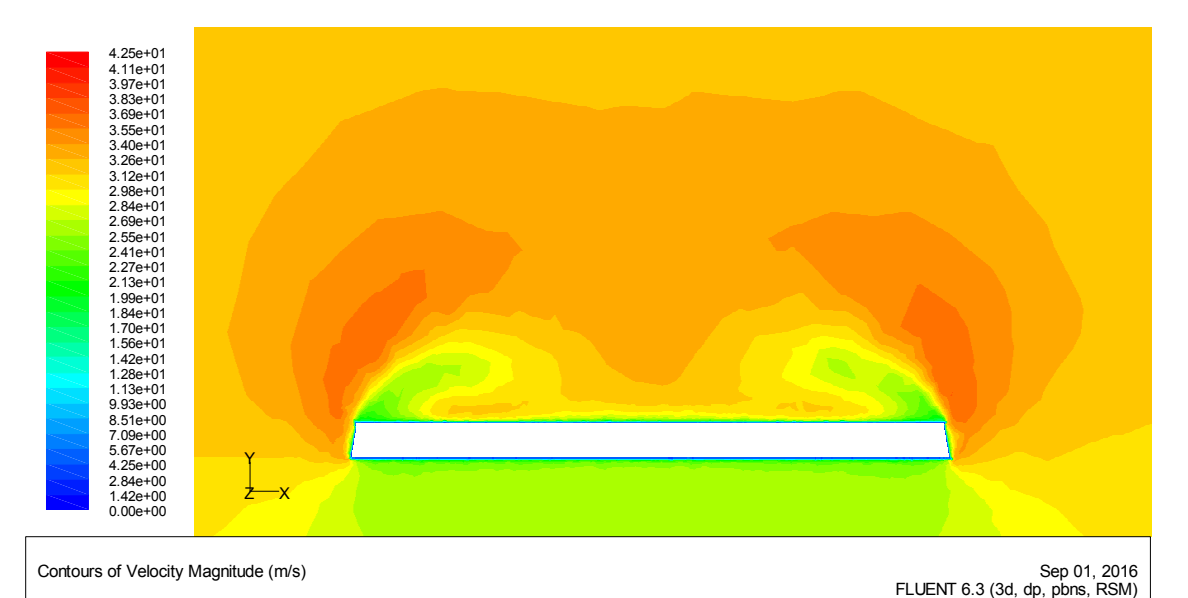

**Figure 4.27 :** Champ de vitesse suivant l'envergure de l'aile à 2/3 de la corde de l'aile.

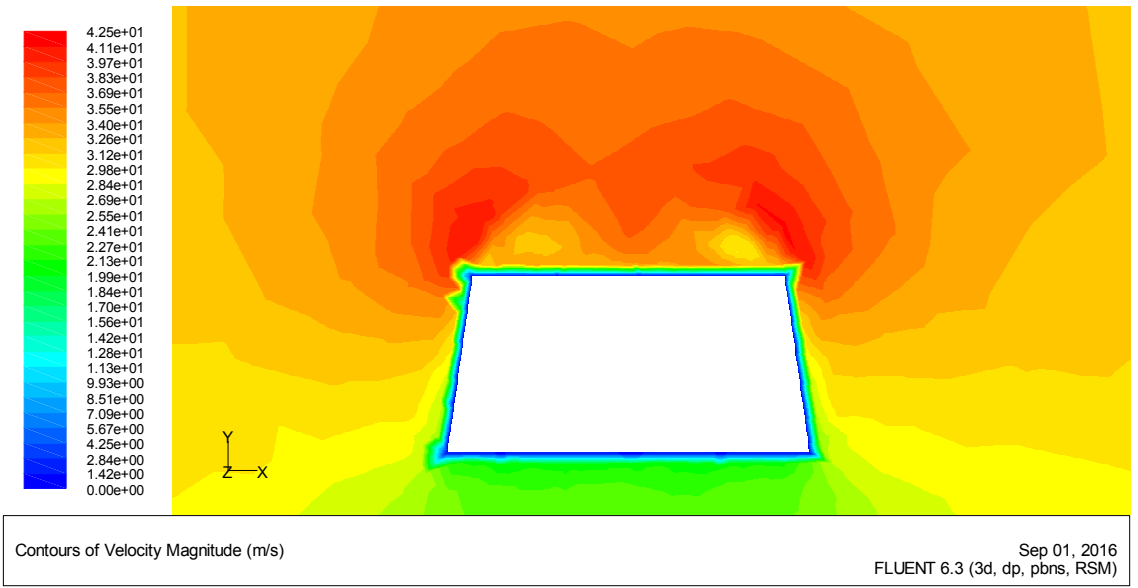

**Figure 4.28 :** Champ de vitesse suivant l'envergure de l'aile à 1/9 de la corde de l'aile.

Le tracé des lignes de courant autour de l'aile delta en incidence représenté sur les figures 4.29 et 4.30, met en évidence le caractère contra-rotatifs des tourbillons d'apex ainsi que leurs aspects symétrique.

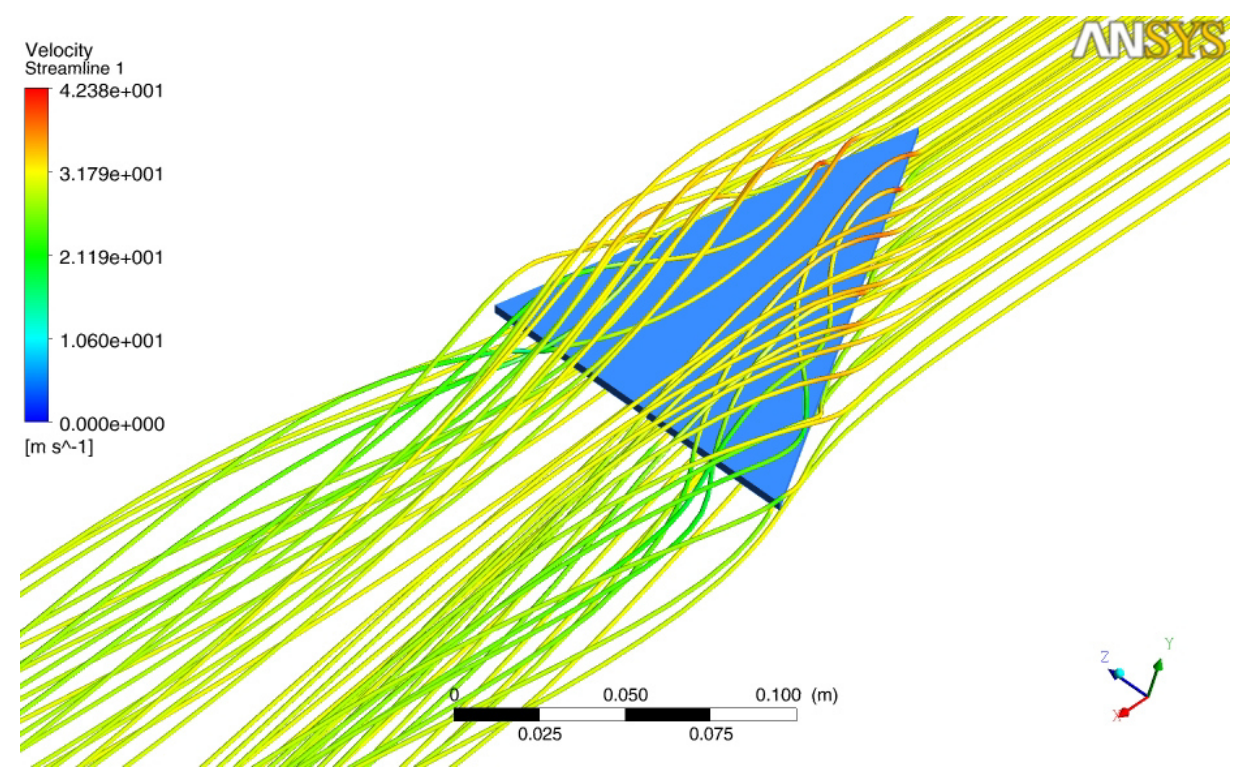

**Figure 4.29 :** Lignes de courant autour de l'aile.

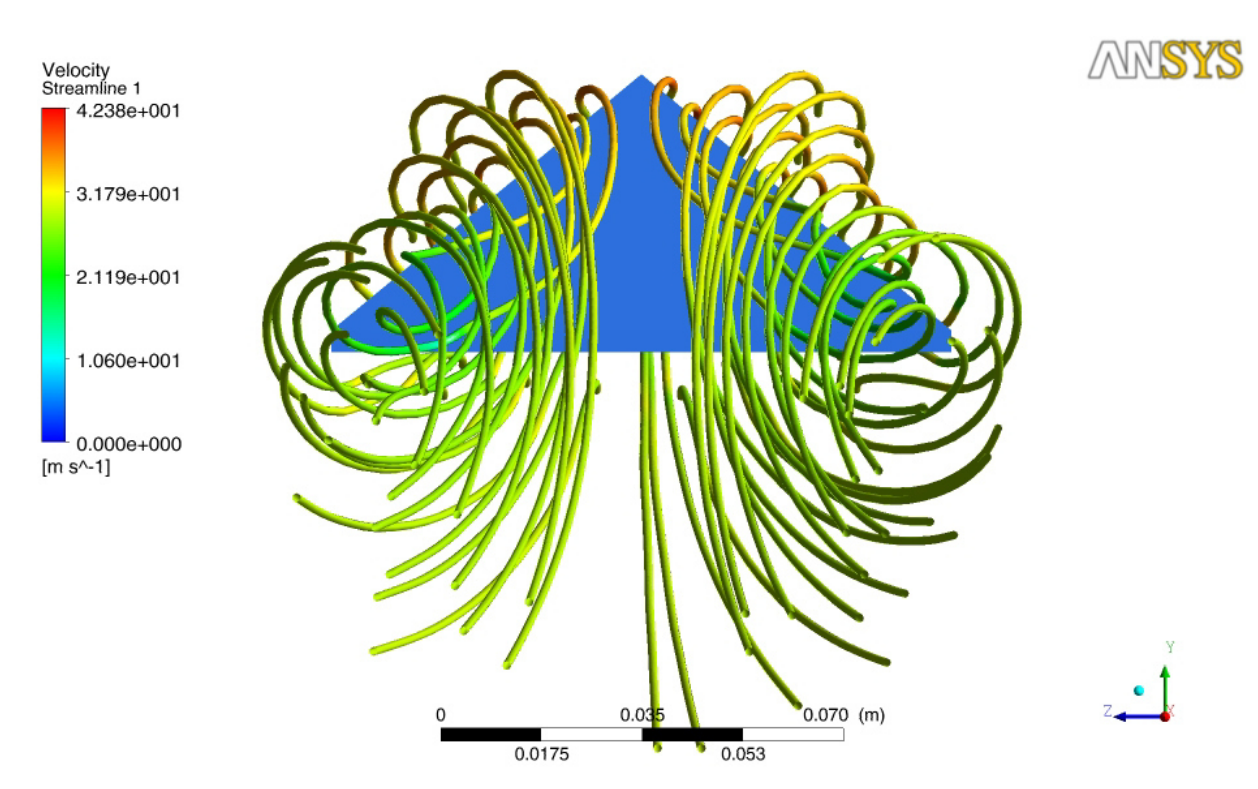

**Figure 4.30 :** Lignes de courant autour de l'aile.

# **3.4. Vorticité :**

Sur les figures représentées ci-dessous, les iso-valeurs du vecteur vitesse tourbillonnaire sont esquissées à différentes stations de la corde allant de  $y = 0.046$  m jusqu'à  $y = 0.146$  m. On peut clairement constater que l'intensité des tourbillons générés subit une décadence au fur et à mesure de s'éloigner du bord d'attaque (de  $\omega_{max} \approx \pm 10^4 s^{-1}$  à y = 0.046 m jusqu'à  $\omega_{max} \approx$  $\pm$ 3.2 10<sup>3</sup>s<sup>-1</sup> à y=0.146 m).

La représentation tridimensionnelle du critère de la vorticité est illustrée sur la figure 4.35, où est mis en évidence la formation de deux tourbillons symétriques, de même intensité et de sens de rotation opposée.

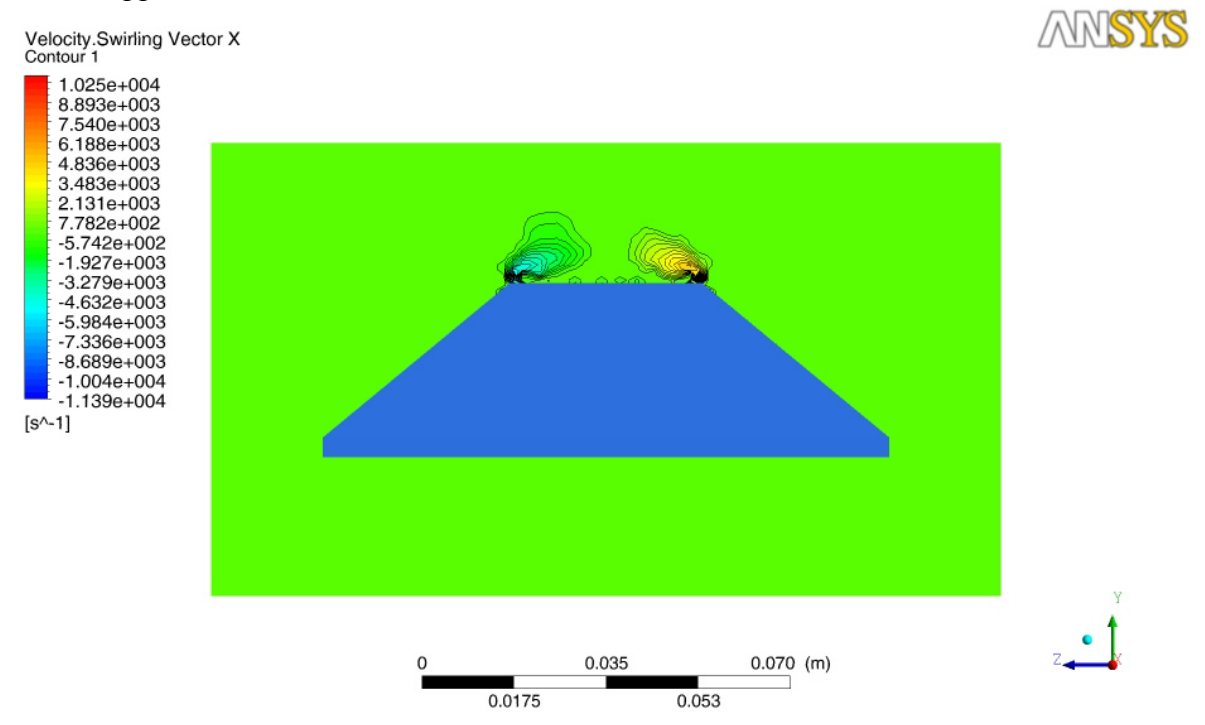

**Figure 4.31 :** Iso-valeurs de vecteur vitesse tourbillonnaire suivant l'envergure, y = 0.046 m.

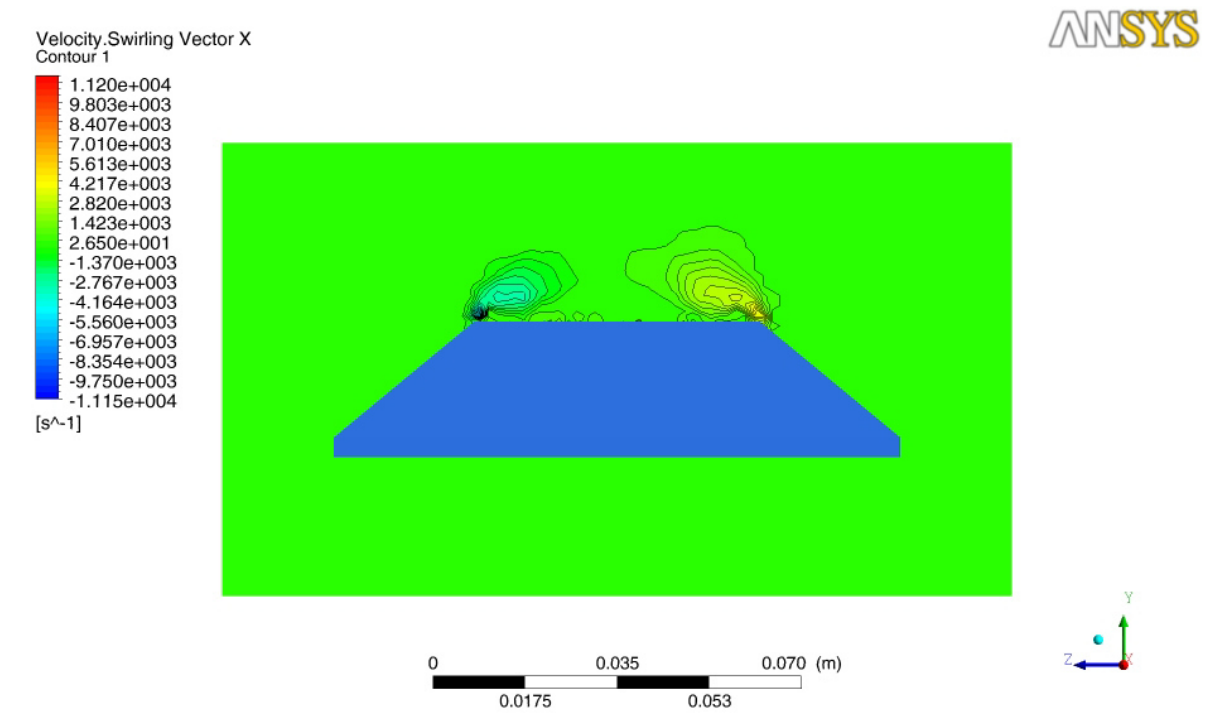

**Figure 4.32 :** Iso-valeurs de vecteur vitesse tourbillonnaire suivant l'envergure, y = 0.066 m.

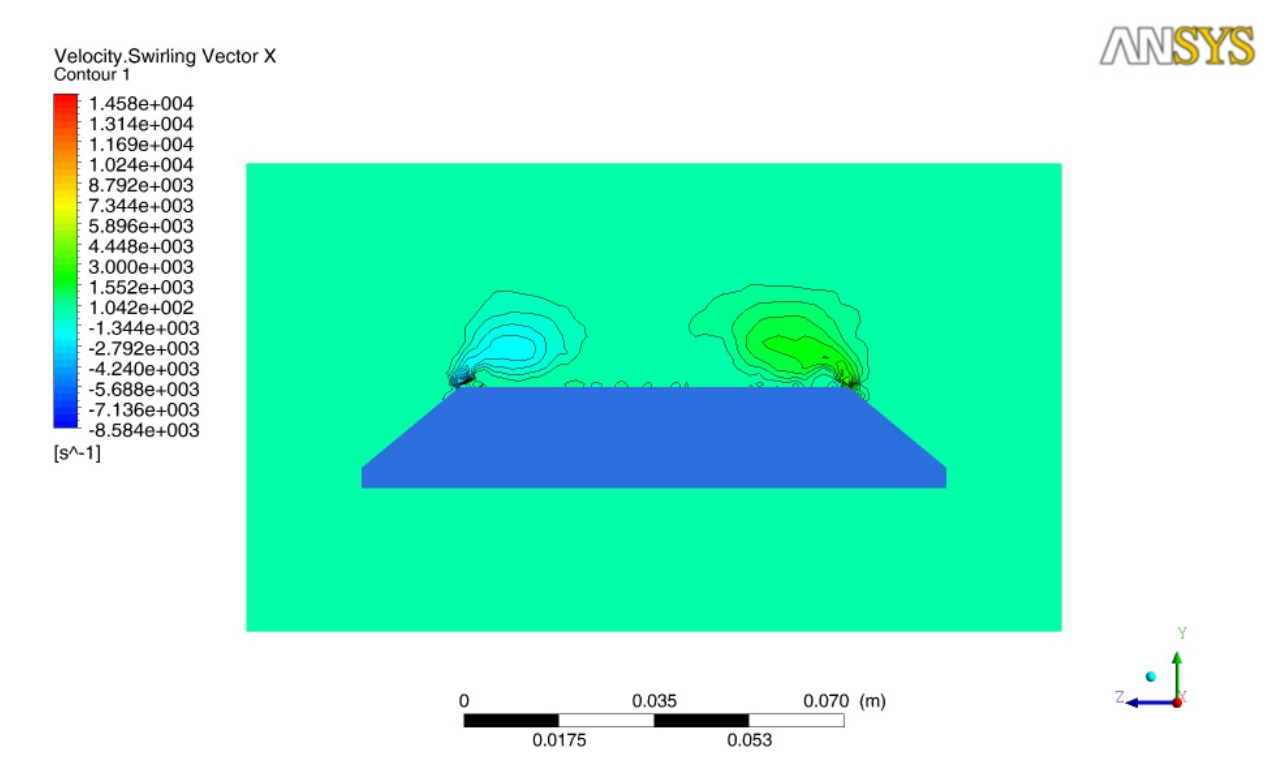

**Figure 4.33 :** Iso-valeurs de vecteur vitesse tourbillonnaire suivant l'envergure, y = 0.086 m.

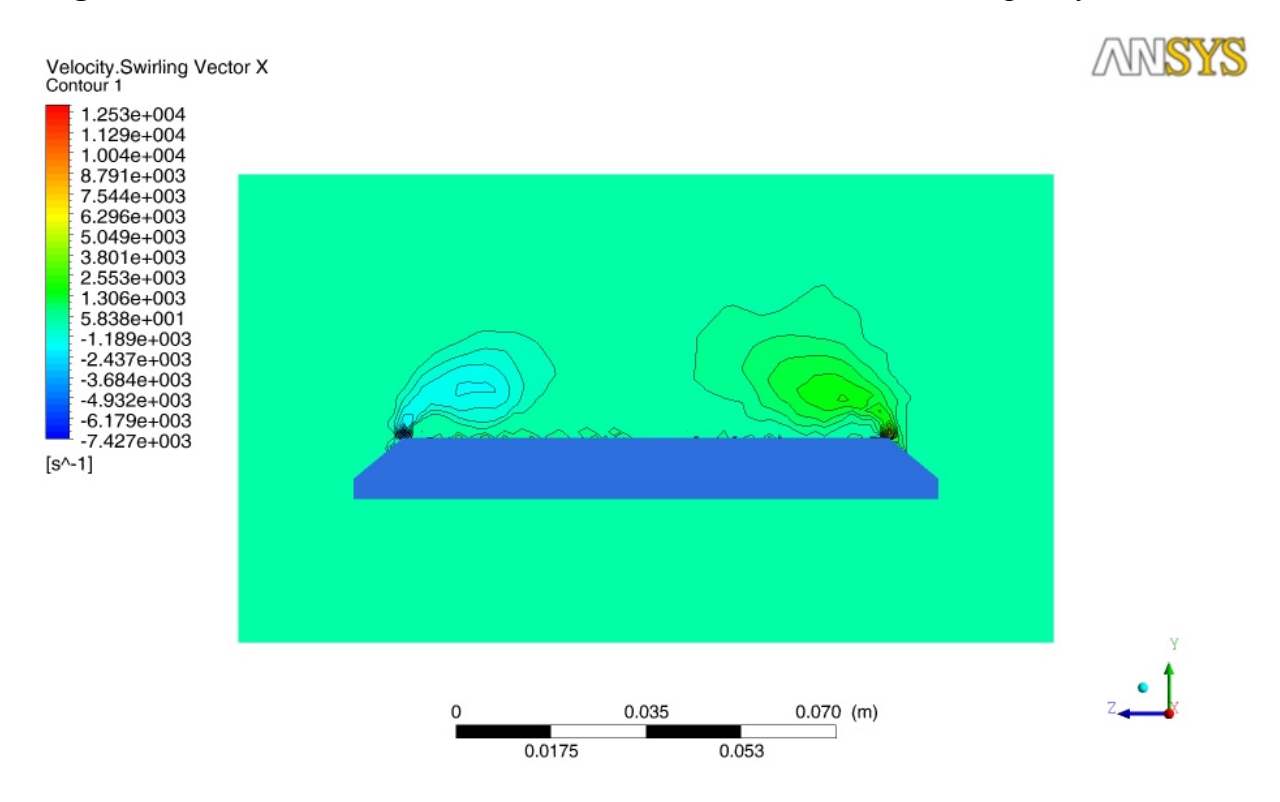

**Figure 4.34 :** Iso-valeurs de vecteur vitesse tourbillonnaire suivant l'envergure, y = 0.106 m.

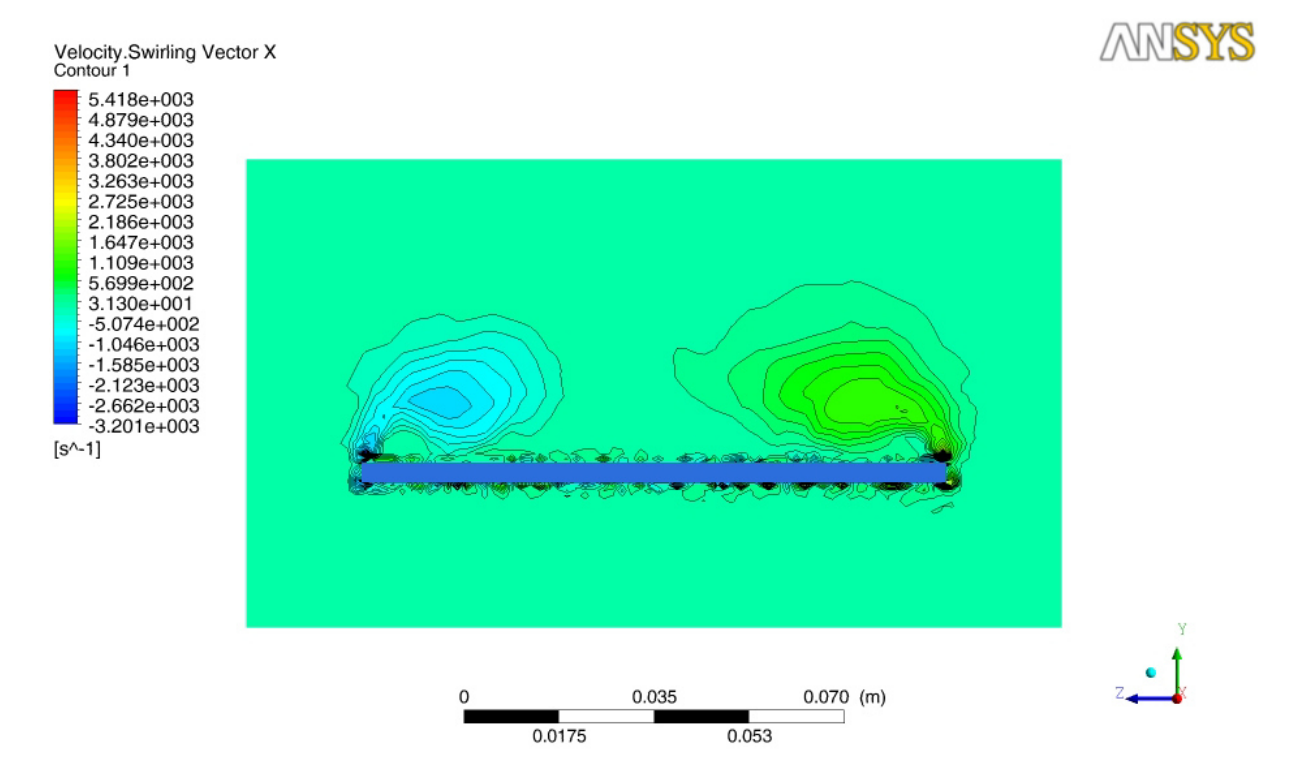

**Figure 4.35 :** Iso-valeurs de vecteur vitesse tourbillonnaire suivant l'envergure, y = 0.126 m.

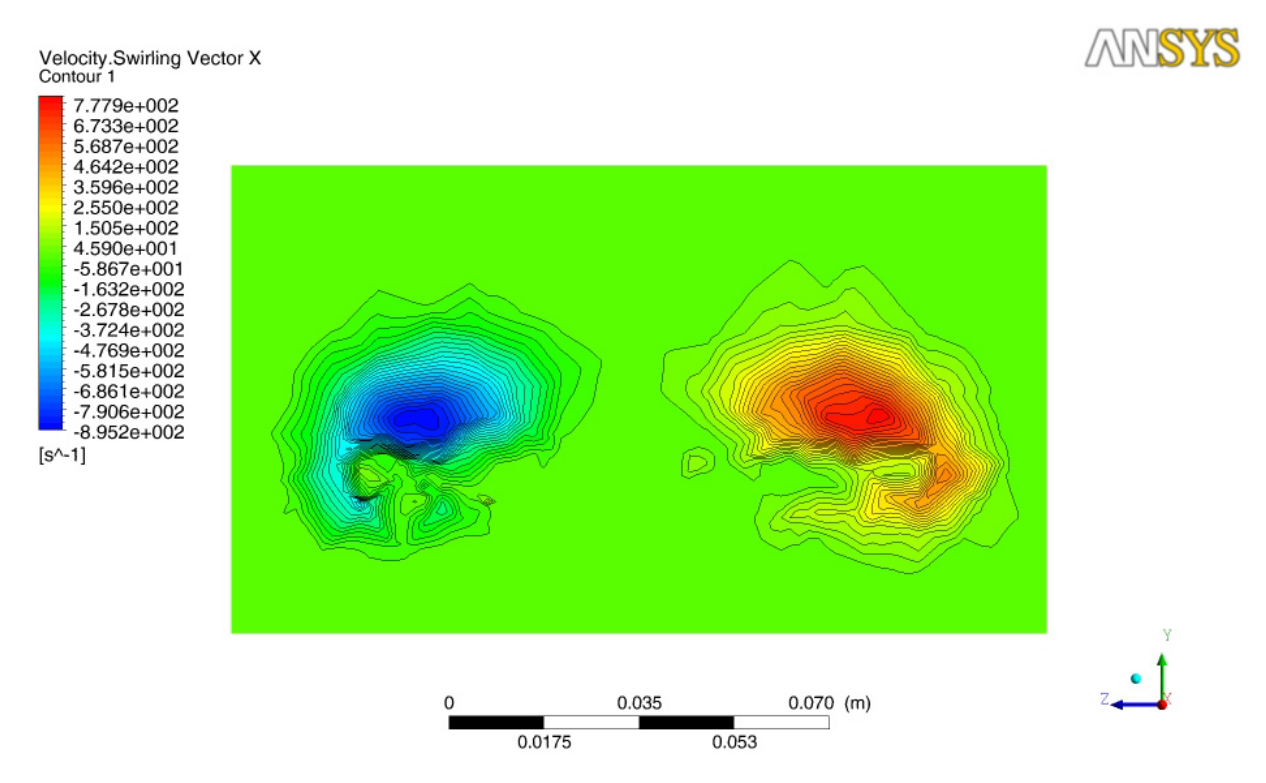

**Figure 4.36 :** Iso-valeurs de vecteur vitesse tourbillonnaire suivant l'envergure, y = 0.136 m.

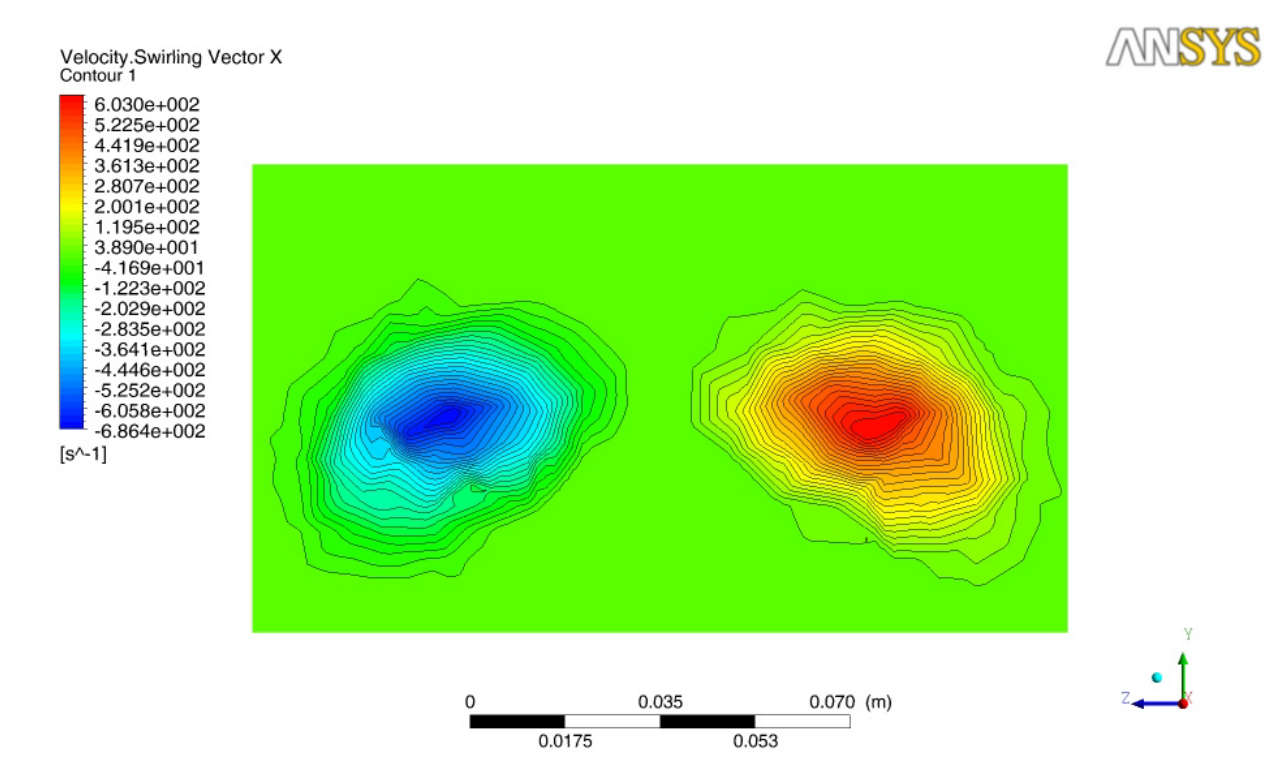

**Figure 4.37 :** Iso-valeurs de vecteur vitesse tourbillonnaire suivant l'envergure, y = 0.146 m.

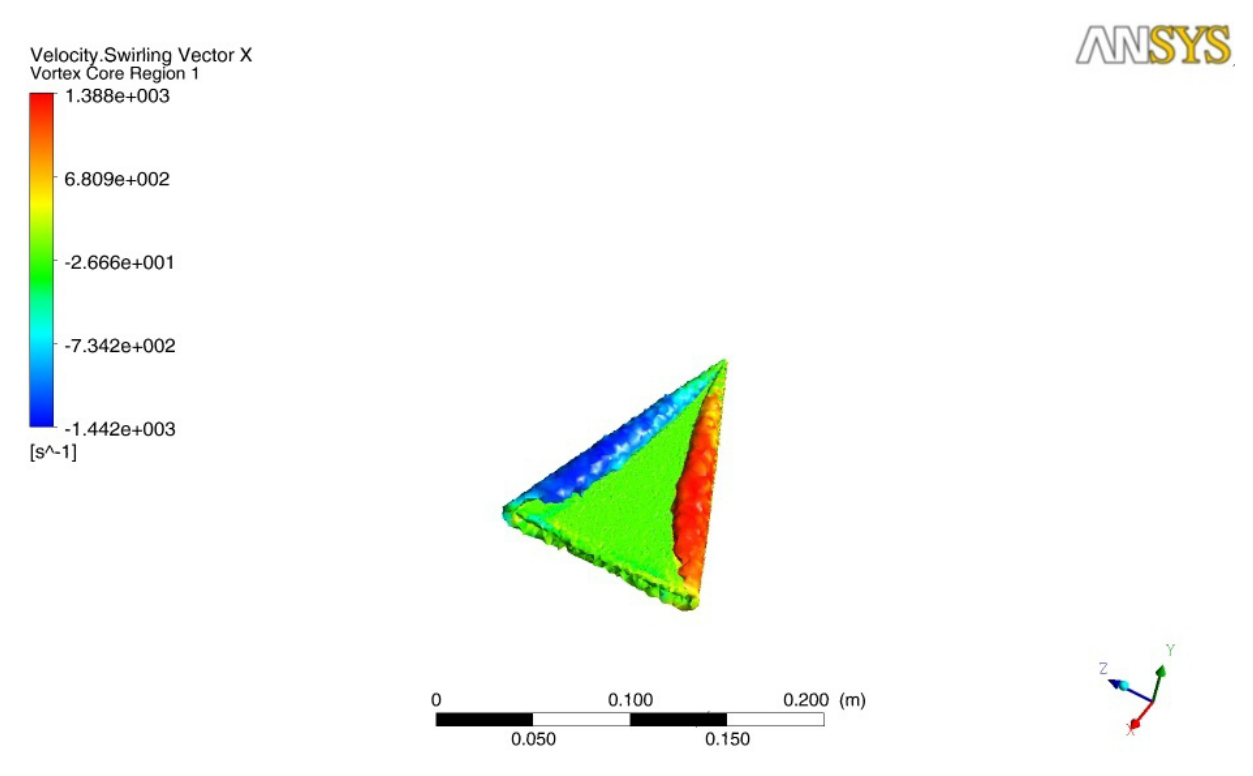

**Figure 4.38 :** Aperçu des tourbillons au dessus de l'aile delta.

# **4. Conclusion :**

L'ensemble des investigations effectuées dans ce chapitre traite de l'approche numérique 3D-RANS à l'aide du code de calcul commercial Fluent. La campagne de simulations numérique a porté sur une aile delta d'apex 45°, une vitesse d'écoulement de 30 m/s et une plage d'incidences variant entre 0 et 50 degrés. Il en ressort à travers ces calculs CFD, la mise en évidence des points suivants :

- Les différentes cartographies des champs de pression, de vitesse et de vorticité montrent qu'il existe deux tourbillons symétriques et contra-rotatifs qui se forment à l'extrados de l'aile delta à compter de l'apex.
- L'angle formé entre la paire de tourbillons est inferieur à celui de l'apex et diminue progressivement avec l'augmentation de l'angle d'incidence de l'aile.
- Les champs de pression montrent que l'éclatement des tourbillons, s'amorce à une incidence inférieure à celle du décrochage et se déplace vers l'apex en augmentant l'incidence de l'aile.
- Les résultats CFD confirment par le biais des contours de la vorticité à différentes positions de la corde, que l'intensité des tourbillons est fortement accentuée au voisinage de l'apex. D'ailleurs, ce résultat est observé expérimentalement à travers le tracé des courbes de –Cp à différentes stations de la corde.

Bien que la confrontation entre les deux approches (expérimentale et numérique) soit marquée par une disparité entre les résultats des différentes évolutions, néanmoins, il est intéressant de signaler que l'approche numérique a permis de compléter l'étude expérimentale d'une manière intéressante, fournissant ainsi des informations qui seraient difficilement obtenues sur le terrain de par leur nature ou à défaut de moyens de mesure expérimentaux.

# **Conclusion générale :**

Ce travail a eu pour premier objectif de déterminer les positions des tourbillons qui se forment sur l'extrados d'une aile delta. Cette détermination s'est effectuée par le biais des simulations numériques et par des nombreuses campagnes d'essais en soufflerie mettant en œuvre de multiples techniques expérimentales et d'analyse. Par ces différents moyens, l'étude s'est attachée dans un premier temps, à prévoir les performances aérodynamiques des ailes delta ainsi que leurs comportements sur une plage d'incidence de 5° à 40°. Dans un second temps, l'étude du champ de pression pariétal de l'extrados des ailes delta a été menée afin de pouvoir déterminer les positions des tourbillons d'apex et les effets des paramètres géométriques et cinématiques sur ces derniers.

Ce travail est composé de trois parties et comporte quatre chapitres :

La première partie consiste à des recherches théoriques et est composé de deux chapitres, où le premier a été consacré sur des rappels de mécanique des fluides, et le deuxième sur une étude bibliographique sur les profiles d'ailes et de la phénoménologie de l'écoulement au dessus des ailes delta. Dans la seconde, une compagne de mesures est effectuée en soufflerie après avoir réalisé des ailes à différents apex (42°, 45° et 48°), où certaines sont destinées pour la mesure des efforts aérodynamique et les autres pour la détermination du champ de pression sur l'extrados de ces ailes. En fait, le traitement de ces 3 apex a été réalisé dans le but de comparer entre leurs performances aérodynamiques et d'observer la variation des positions des tourbillons se formant sur leurs extrados aux mêmes conditions d'écoulement.

Afin d'obtenir une meilleure compréhension de la phénoménologie des structures tourbillonnaires se développant à l'extrados de l'aile delta, il est apparu nécessaire de mettre en place des simulations numériques. Dans la dernière partie, le code 'Fluent<sup>TM</sup>' a été utilisé pour simuler l'écoulement autour de ces ailes. Différents modèles de turbulence ont été utilisés pour améliorer les résultats des simulations par comparaison avec les données expérimentales. Par ailleurs, les effets de la géométrie de l'aile, les effets de la vitesse sur l'écoulement ont été étudiés par différentes simulations. Les différents maillages générés durant cette étude ont permis de constater l'importance de la répartition des mailles à proximité de l'aile.

Ces simulations numériques ont été entreprises parallèlement aux essais en souffleries pour pouvoir comparer les résultats.

Les résultats obtenus à travers les expérimentations et les simulations montrent :

- − L'existence des tourbillons en forme de cornet au dessus de l'aile et que l'angle formé entre eux est proche de ceux privilégiés et est inferieur à celui de l'apex.
- − Les deux tourbillons sont symétriques, contra-rotatifs et suivent les bords d'attaque.
- − L'existence de l'éclatement et son déplacement vers l'apex en augmentant l'incidence.
- − La taille des tourbillons augmente et leurs intensités diminuent en allant de l'apex vers le bord de fuite.
- − La position des tourbillons varie en fonction de l'incidence, l'angle d'apex et de la vitesse de l'écoulement.
- − Les trois apex présentent des performances aérodynamiques similaires et que les meilleurs de ces performances sont obtenues aux incidences relativement faibles.
- − Le coefficient de trainée est croissant.
- − Le coefficient de portance a une allure croissante jusqu'à l'incidence de décrochage où elle devient décroissante.
- − Les résultats expérimentaux et ceux des simulations sont en bon accord qualitatif.

# **Références bibliographiques :**

- [1] Adil Ridha. Dynamique des Fluides Réels, *UFR des Sciences, Université de Caen*, 2008-2009.
- [2] M. Lecureur*.* Aerodynamique et mecanique du vol, *BIA, Collège P. Matraja,* 2015- 2016.
- [3] Raymond Comolet. Mecanique experimentale des fluides, Tome II, 4ème édition, Masson, 1994.
- [4] Wikipedia, encyclopédie libre, site Internet officiel : www.wikipedia.com
- [5] S. Morgand. Caractérisation et contrôle de l'écoulement autour d'un UCAV générique. Mechanics [physics.med-ph]. *Université Pierre et Marie Curie - Paris VI*, 2013. French.
- [6] Deborah Mueller, L'aérodynamique : du vol à voile à la navette spatiale*, Lycée Denisde-Rougemont*. décembre 2004.
- [7] H. Werle. Visualisation en tunnel hydrodynamique. *La Recherche Aéronautique*, 33, 1953.
- [8] P.B. Earnshaw. An experimental investigation of the structure of a leading-edge vortex. Technical Report 3281, *Aeronautical research council reports and memoranda*, 1962.
- [9] H. Werle, Exploitations quantitative des visualisations d'écoulements obtenues dans les tunnels hydrodynamiques de l'ONERA. *la recherche aérospatiale*, (6), 49-72 .1990.
- [10] M.V. Lowson. The three dimensional vortex sheet structure on delta wings. *Technical report,* Agard, *(CP-438)*, 1988.
- [11] J.D Anderson. Fundamentals of Aerodynamics. *McGraw-Hill International*, second édition, 1991.
- [12] A.M. Mitchell. Caractérisation et contrôle de l'éclatement tourbillonnaire sur une aile delta aux hautes incidences. *Thèse de Doctorat*, *Université Paris VI*, France, 2000
- [13] S. F. Hoerner and Borst,H, V. Fluid Dynamic Lift : practical information on aerodynamic and hydrodynamic lift. *LA Hoerner*, 1985.
- [14] G. S. Taylor and I. Gursul. Buffeting flows over a low sweep delta wing. *AIAA Journal*, Juin 2004.
- [15] M. Gad el Hak and R.F. Blackwelder. The discretes vortices from a delta wing. *AIAA Journal*, 23(6) :961–962, 1965.
- [16] A.J. Riley and M.V. Lowson. Development of a three-dimensional free shear layer. 1998.
- [17] M. Le Ray, Dialogue du physicien et de l'esthète, *Communication et langage, n° 45*, Paris, Mars 1980
- [18] M.S. Boutoudj, angles privilegies et coefficients aerodynamiques dans l'ecoulement autour d'ailes delta simples, *11ème congrès de mécanique*, Agadir, 23 – 26 avril 2013.
- [19] M. Le Ray, J. P. Deroyon, M. J. Deroyon, C. Minair, Critères angulaires de stabilité d'un tourbillon hélicoïdal, rôle des angles privilégiés dans l'optimisation des ailes, voiles, coques des avions et navires, *Association technique et maritime*, 1985
- [20] C. Minair, Contribution à la définition des formes optimisées en mécanique des fluides par l'application des structures d'angles privilégiés, notamment à finalité énergétique, Thèse de 3ème cycle, *Université de Valenciennes*, 1983
- [21] M. Benkir, Persistance et destruction des structures tourbillonnaires concentrées en particulier au dessus d'ailes delta. Critères angulaires de stabilité aux écoulements, *Thèse de Doctorat, Université de Valenciennes*, 1990
- [22] I. Boumrar, Comportement des ailes Delta à apex privilégiés avec et sans fuselage étude expérimentale et simulation numérique, *Thèse de Doctorat, UMMTO*, Septembre 2012.

# **Résumé :**

L'écoulement autour d'une aile delta se distingue par l'apparition, à partir d'incidences relativement faibles, d'un enroulement de la nappe tourbillonnaire aux bords d'attaques qui génère deux tourbillons d'apex entrainés par l'écoulement longitudinal.

Le travail effectué dans le cadre de ce mémoire a pour premier objectif de déterminer les positions des tourbillons qui se forment sur l'extrados d'une aile delta. Cette détermination est effectuée par le biais des simulations numériques et par des nombreuses campagnes d'essais en soufflerie mettant en œuvre de multiples techniques expérimentales et d'analyse. Par ces différents moyens, l'étude a porté dans un premier temps sur les performances aérodynamiques des ailes delta ainsi que leurs comportements sur une plage d'incidence de 5° à 40°. Dans un second temps, l'étude du champ de pression pariétal de l'extrados des ailes delta a été effectuée afin de pouvoir déterminer les positions des tourbillons d'apex et les effets des paramètres géométriques et cinématiques sur ces tourbillons.

Pour compléter les résultats des expériences, le code CFD 'Fluent<sup>TM</sup>' a été utilisé pour simuler l'écoulement autour de ces ailes. Différents modèles de turbulence ont été utilisés pour améliorer les résultats des simulations. Par ailleurs, les effets de la géométrie de l'aile et de la vitesse de l'écoulement ont été étudiés par les différentes simulations.